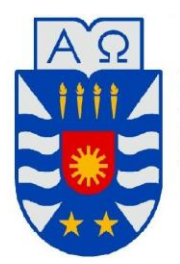

Universidad del Bio-bio **Facultad de Ciencias empresariales** Departamento de Sistemas de Informacion Ingenieria Civil en Informatica.

# "Sistema de difusión de información dependiente de la geo localización para el ambiente universitario"

*Proyecto de Título presentado en conformidad a los requisitos para obtener el título de Ingeniero Civil en Informática* 

## **Alumnos:**

Alvaro Araneda Astudillo Claudio Gatica Leiva

## **Profesor Guía:**

Patricio GaldamesSepulveda

## **Fecha:**

26 de Julio de 2013

## Resumen

Este proyecto se presenta para dar conformidad a los requisitos exigidos por la Universidad de Bío-Bío en el proceso de titulación para la carrera de Ingeniería Civil en Informática. Y su título es "Sistema de difusión de información dependiente de la geo localización para el ambiente universitario".

En el presente, las personas que transitan por la universidad podrían desconocer qué actividades se realizan en torno a su ubicación o simplemente desconocen los servicios y eventos que existen a su alrededor. Además, la Universidad ha presentado un aumento persistente del número de usuarios que portan dispositivos móviles con GPS incorporado, y también ha aumentado el número de puntos de acceso inalámbrico a la Internet. Estos hechos nos motivaron a desarrollar un Sistema de Difusión que hiciera llegar a los usuarios la información universitaria o avisos que son pertinentes a su ubicación dentro del campus Concepción de la Universidad del Bio-Bio. Este servicio facilitará el libre tránsito por las dependencias, ofreciendo un ambiente más limpio y agradable a la vista de las personas, sin mencionar lo cómodo que resulta recibir información en la palma de la mano.

 Para lograr esto, primero nos centramos en conocer nuestra universidad a modo de empresa, analizando sus directrices, con el fin de cuantificar el impacto de nuestro trabajo en esta institución. Luego, nos centramos en investigar los diversos aspectos necesarios para el desarrollo de un sistema de difusión dependiente de la ubicación que opere con dispositivos inalámbricos. Los aspectos más importantes de su implementación son el uso de la tecnología GPS, el manejo de las librerías del sistema operativo de los dispositivos móviles, en particular Android, y las herramientas de software necesarias para la implementación de un servidor web de gestión de avisos. Este servidor de gestión es complementado con una base de datos espacial que almacena y maneja la información geográfica de las dependencias, servicios y eventos de la universidad. Para el desarrollo de este sistema, se ha utilizado un modelo de prototipo, que permite crear rápidamente un prototipo funcional del sistema que además nos ha permitido con gran facilidad adaptarlo a nuevos requerimientos exigidos y nos ha permitido cumplir con los tiempos demandados.

 Creemos que este proyecto que apoyará efectivamente las labores de difusión y extensión que se realizan dentro de la comunidad universitaria, se convertirá en una herramienta relevante para facilitar la incorporación de estudiantes nuevos y de visitantes al quehacer que se vive dentro del campus universitario.

## Abstract

This project is submitted in partial fulfillment of the requirements for the Civil Engineering Degree in Computer Science. The title of this project is "A location-dependent information dissemination system for a college environment."

Today, people passing by the university campus may not be aware about the activities being carried out around their location or they are simply unaware of the services and events offered in their surroundings. In addition, the number of users carrying mobile devices with embedded GPS and the number of wireless access points to the Internet have increased in the university area. These facts motivated us to develop a Wireless Dissemination System to make users aware about the events or warnings that are relevant to their location within the campus of the Universidad del Bio-Bio at Concepcion. This service will provide free transit on the premises, offering a cleaner environment and pleasing people, not to mention how comfortable it is to receive information in the palm of your hand.

 To accomplish this system, we first focus on knowing our university as a company, analyzing its guidelines, in order to quantify the impact of our work in this institution. Then, we focus on investigating the various aspects required for the development of a location-dependent diffusion system for users with wireless devices. The most important aspects of its implementation are the use of GPS technology, the management of operating system libraries of mobile devices, including Android, software and tools necessary to implement a web server management system. This management server is complemented by a spatial database that stores and manages geographic information about agencies, services and events at the university. To develop this system, we used a prototype model, to quickly build a functional prototype system which allowed us to easily adapt our implementation to new requirements and to meet the required deadlines.

 We believe this project will effectively support the dissemination and extension work carried out within the university community and it will be an important tool to facilitate the integration of new students and visitors to the activities being carried out within the university campus.

## Contenido

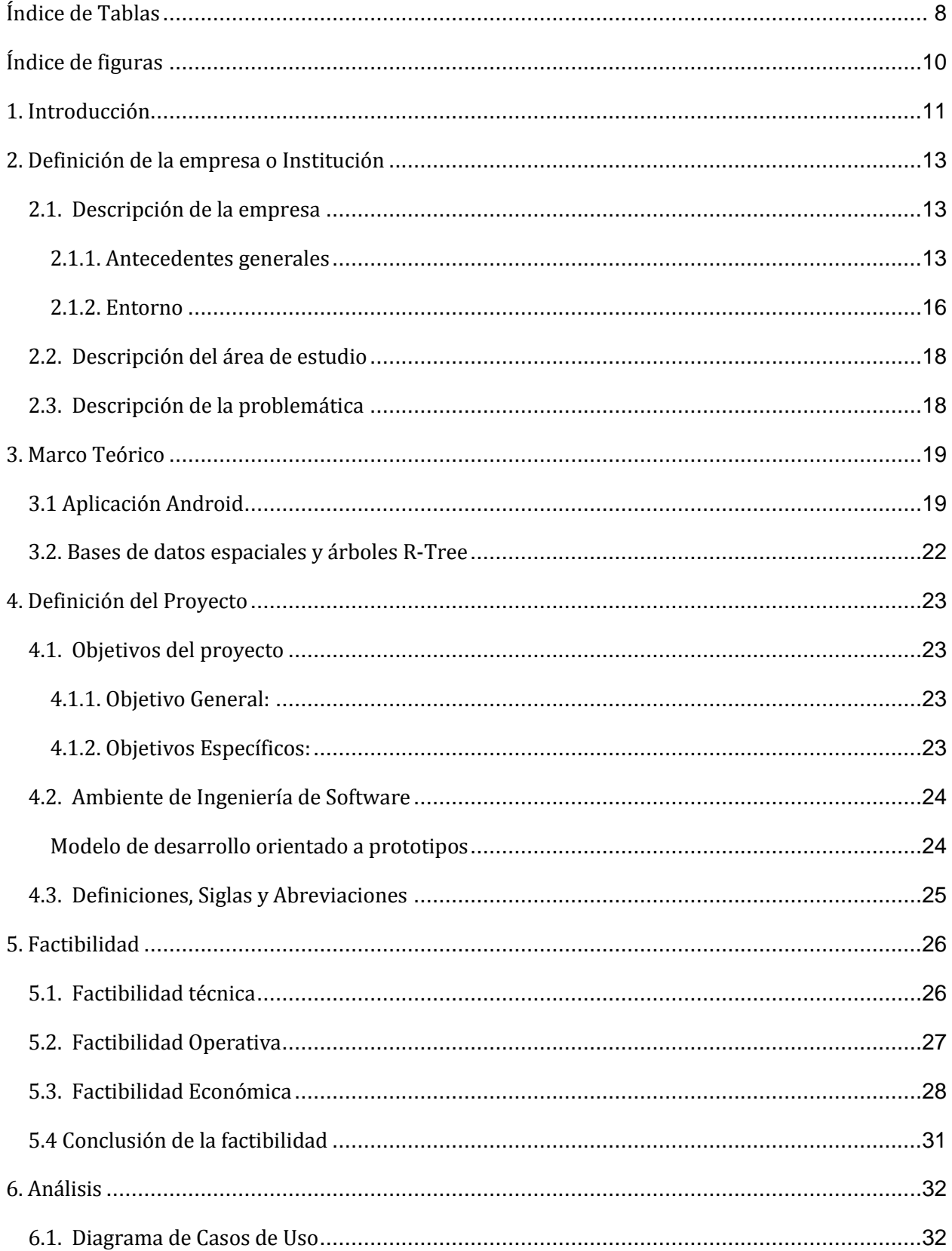

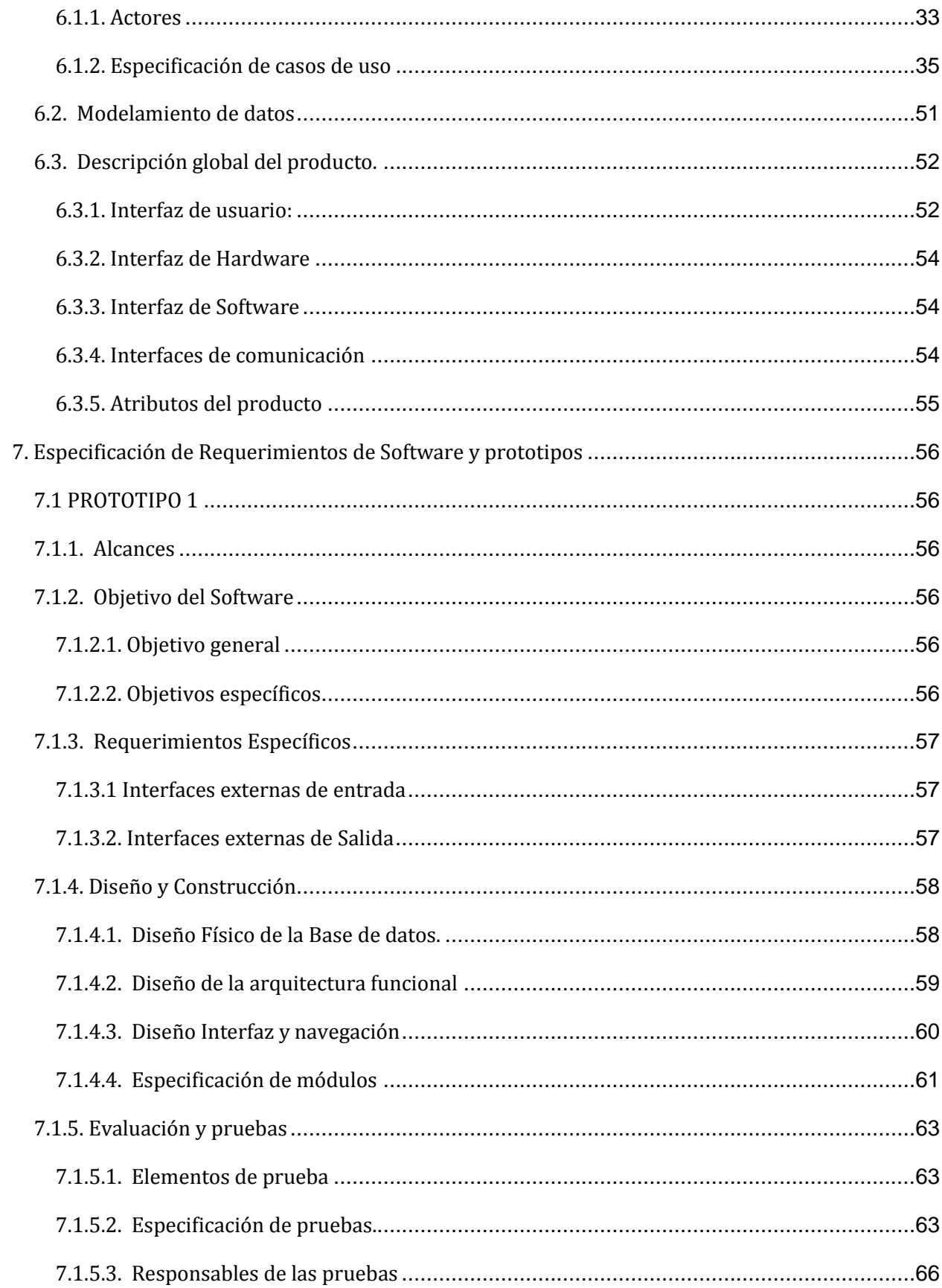

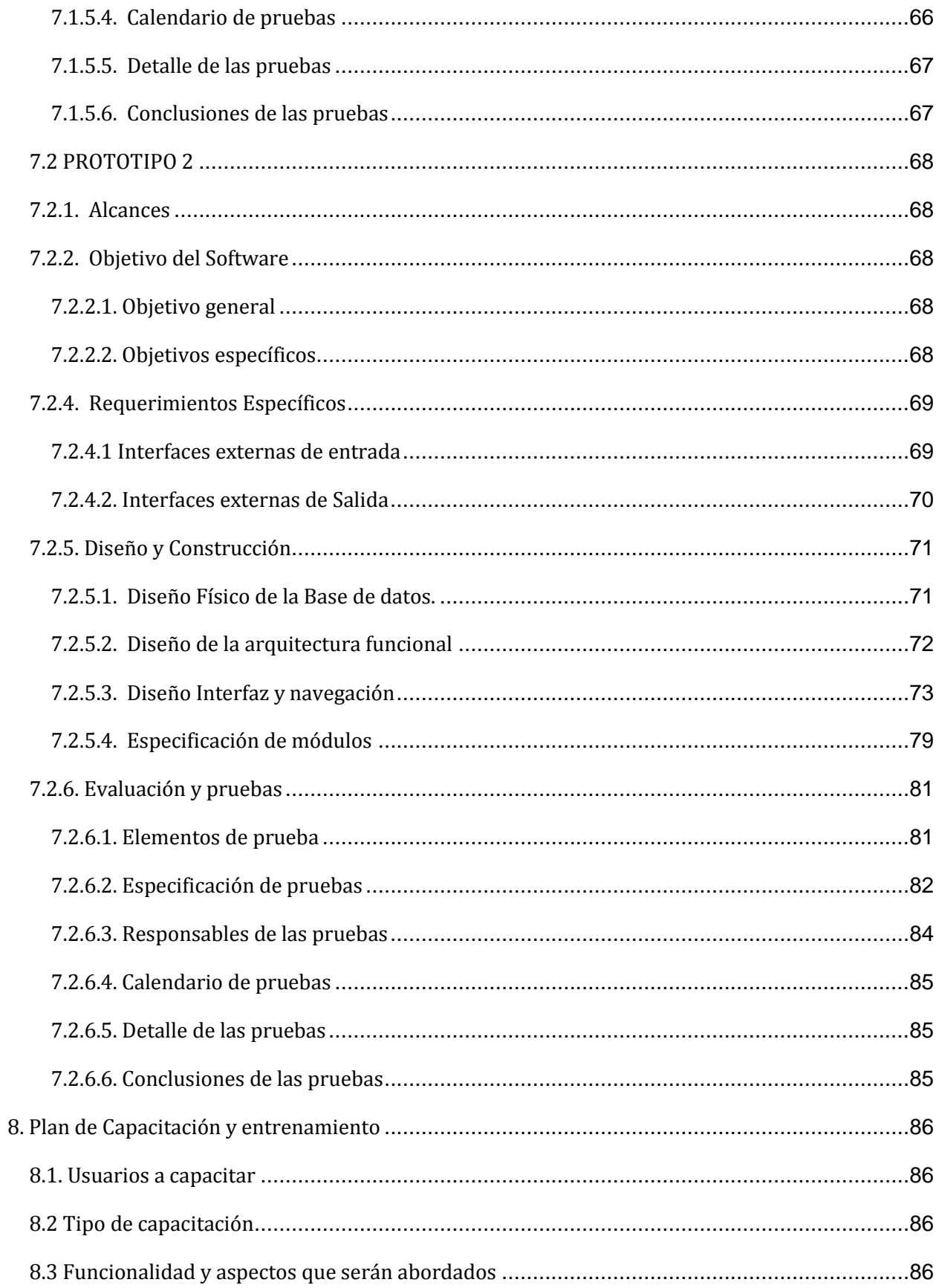

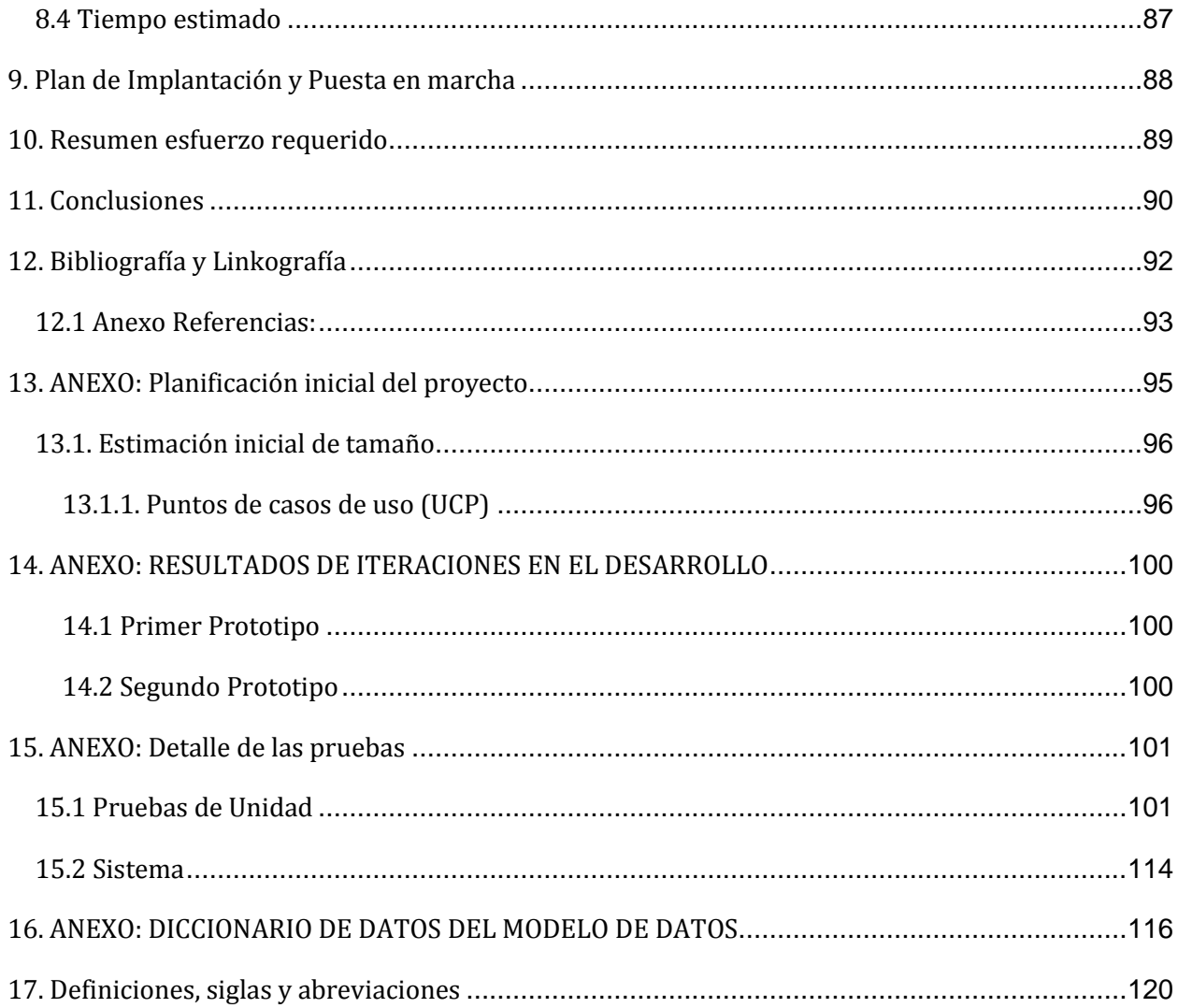

## <span id="page-7-0"></span>Índice de Tablas

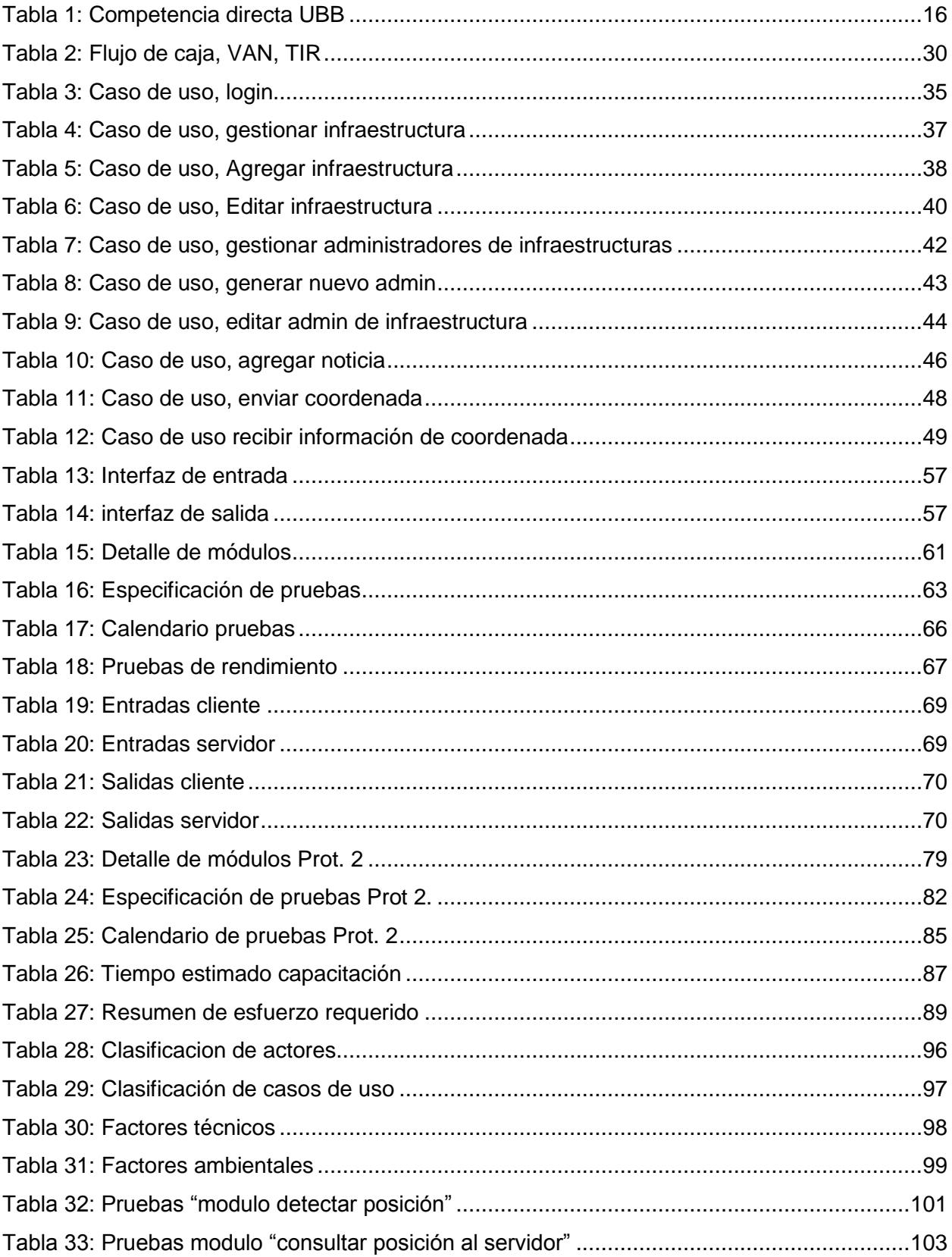

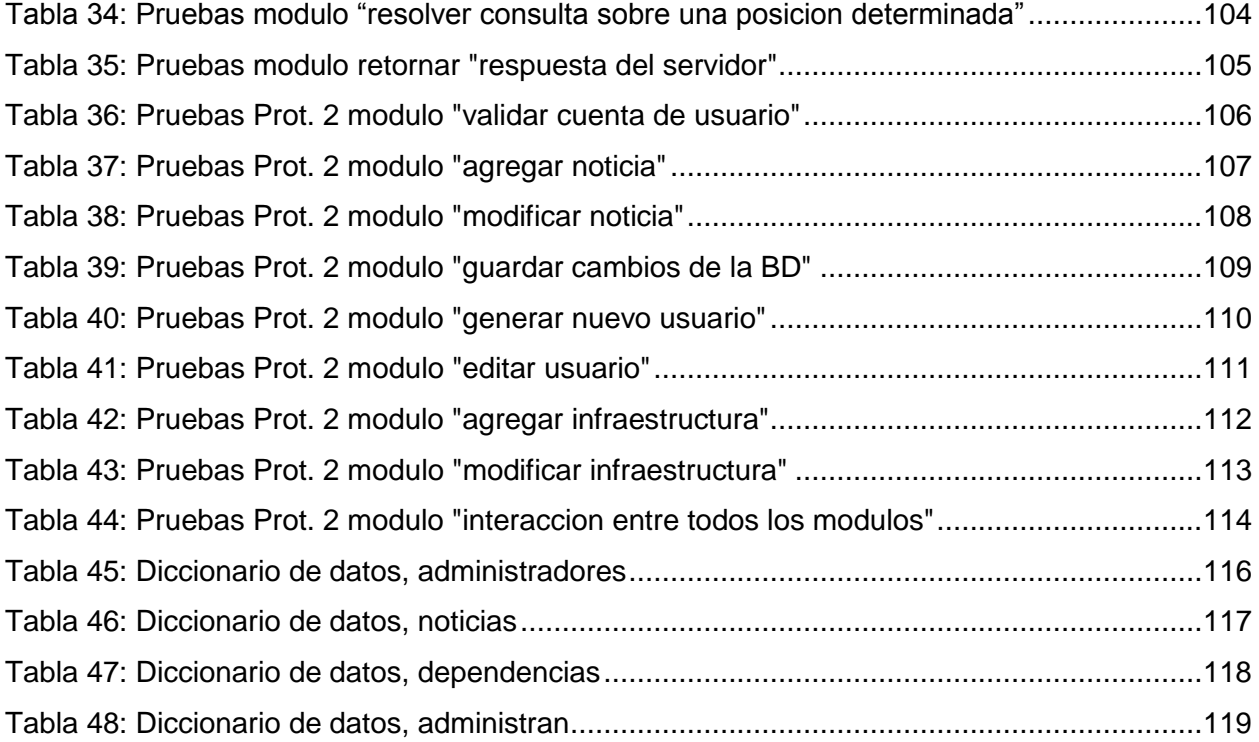

## <span id="page-9-0"></span>Índice de figuras

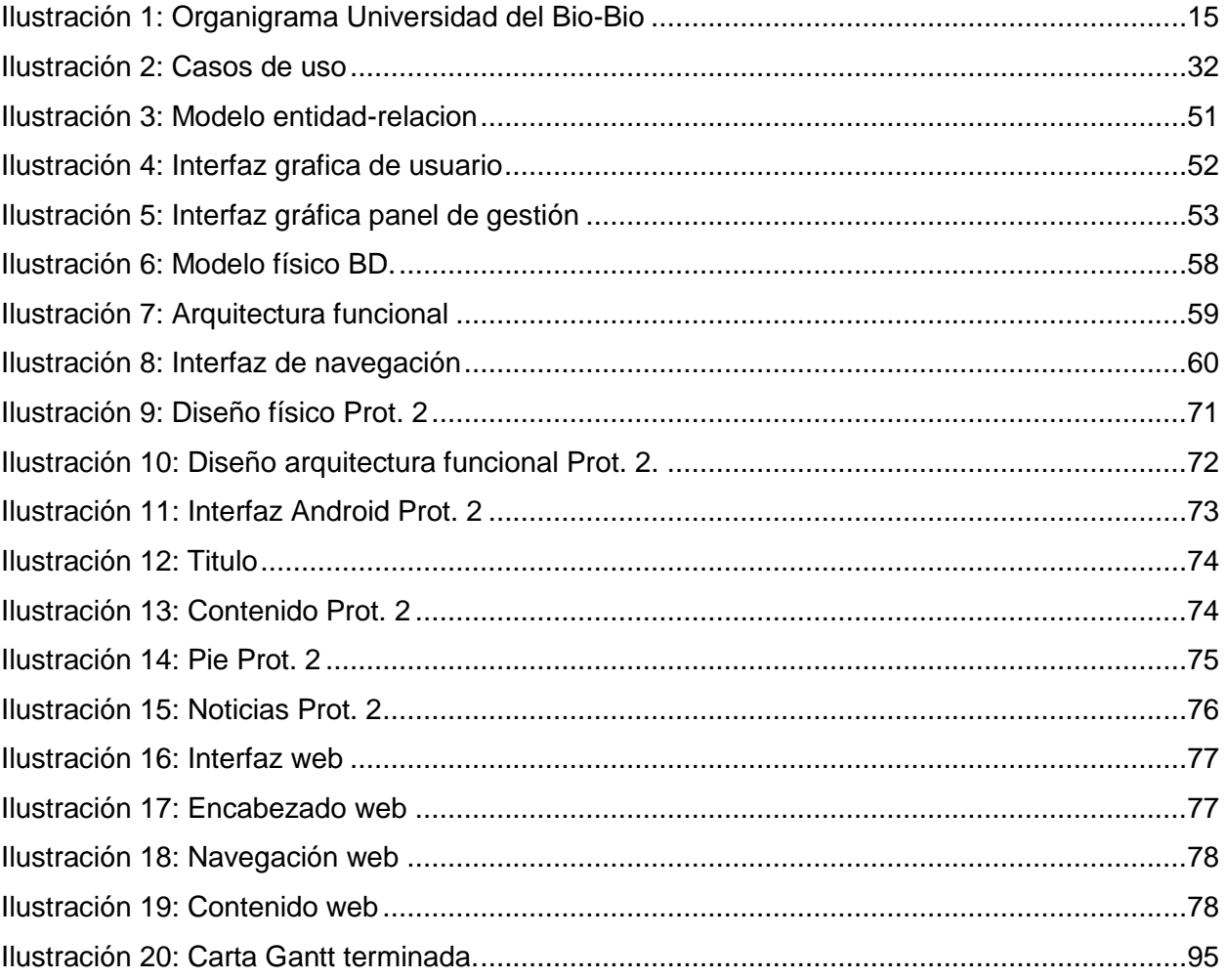

## <span id="page-10-0"></span>1. Introducción

En general los estudiantes que transitan por el campus universitario además de los visitantes podrían requerir información sobre diversos edificios cercanos a su paradero como "¿en este edificio debo hacer X trámite?", "¿para que se construyó este edificio?", "¿esta es mi sala de clases?" o incluso noticias relevantes, como por ejemplo "¿se ha cambiado de sala?", "¿profesor enfermo?", "¿edificio en toma?", entre muchos otros. Actualmente para resolver estas preguntas se recurre a afiches, noticias de voz en voz, o algún auxiliar claramente sin ningún formalismo.

En este documento planteamos como solución un servicio de difusión de eventos que permita a las personas que transitan por el campus, saber claramente qué servicios brindan las dependencias universitarias cercanas a su ubicación y que también permita a los administradores de eventos, noticias y de informaciones de la universidad, poder difundirlas libremente sin necesidad de puntos de informaciones a través del campus. Para lograr todo esto, se implementará un sistema de información cliente-servidor. El cliente corresponde a una aplicación inserta en el dispositivo móvil de un visitante que envía la posición de esta persona a un servidor web que administra los eventos universitarios y que responde al móvil con la información relevante a la ubicación de esta persona.

Cada capítulo de este documento detalla cada uno de los pasos requeridos para el diseño y desarrollo del servicio de difusión. Primero definimos las directrices de la institución educativa Universidad del Bio-Bio. Segundo, describimos la problemática hallada sobre la información circulante de la universidad y planteamos una solución. Tercero, presentamos el marco teórico en el que se engloba este sistema, allí explicamos las tecnologías investigadas, en particular el uso del GPS desde el sistema operativo Android. Finalmente presentamos la implementación del servidor web donde incluimos una descripción de la bases de datos espacial utilizada.

A medida que avanzamos, el informe continúa mostrando la planificación previa al desarrollo, entregando una lista de los objetivos que se desean cumplir en este proyecto, para luego continuar analizando qué tan factible es la implementación de este nuevo sistema. Luego de un breve análisis, se presentan los 2 prototipos planteados a desarrollar, de los cuales el primero fue creado para responder a la pregunta sobre si sería posible la implementación del sistema, y el segundo para completar componentes necesarios para que el sistema estuviese completo. Aquí se muestra la planificación, alcances, objetivos, diseño de prototipo, una interfaz de navegación, y se muestran también las pruebas realizadas a cada uno de ellos. Luego de terminados los prototipos se presentan los distintos planes de capacitación, Implementación y finalmente la puesta en marcha.

 Cabe destacar que la solución planteada no se enmarca directamente en una utilidad monetaria, más bien se centra en el ámbito de información y comunicación, apoyando áreas tales como Desarrollo Estudiantil y Dirección de Extensiones, mostrando una forma diferente de difusión, así como también de comunicación entre facultades y alumnos, aunque todo esto en términos estrictos si generan una mayor deseabilidad universitaria, podría ser traducido a una utilidad monetaria.

## <span id="page-12-0"></span>2. Definición de la empresa o Institución

## <span id="page-12-1"></span>**2.1. Descripción de la empresa**

## <span id="page-12-2"></span>**2.1.1. Antecedentes generales**

La Universidad del Bio-Bio es una corporación de derecho público autónoma, con patrimonio propio, dedicada a la enseñanza y el cultivo de las ciencias, las tecnologías, las letras y las artes. Fue creada por ley N<sup>ª</sup> 18.744, publicada en el Diario Oficial del 29 de Septiembre de 1988. Dispone de una infraestructura de 68.000 m2 construidos, que comprenden aulas, laboratorios, talleres, bibliotecas, salas de estudio y recintos deportivos, instalados en tres campus: Concepción, Fernando May y La Castilla, éstos dos últimos localizados en la ciudad de Chillán.

#### Visión

Ser reconocida a nivel nacional como una Universidad estatal, pública, regional, autónoma, compleja e innovadora con énfasis en la formación de capital humano, vinculada al desarrollo sustentable de la Región del Bio-Bio y que aporta a la sociedad del conocimiento y al desarrollo armónico del país.

#### Misión

La Universidad del Bio-Bioes una institución de educación superior, pública, estatal y autónoma, de carácter regional, que se ha propuesto por misión:

- Formar profesionales de excelencia capaces de dar respuesta a los desafíos de futuro, con un modelo educativo cuyo propósito es la formación integral del estudiante a partir de su realidad y sus potencialidades, promoviendo la movilidad social y la realización personal.
- Fomentar la generación de conocimiento avanzado mediante la realización y la integración de actividades de formación de postgrado e investigación fundamental, aplicada y de desarrollo, vinculadas con el sector productivo, orientadas a áreas estratégicas regionales y nacionales.
- Contribuir al desarrollo armónico y sustentable de la Región del Bio-Bio, a través de la aplicación del conocimiento, formación continua y extensión, contribuyendo a la innovación, productividad y competitividad de organizaciones, ampliando el capital cultural de las personas, actuando de manera interactiva con el entorno y procurando la igualdad de oportunidades.
- Desarrollar una gestión académica y administrativa moderna, eficiente, eficaz yoportuna, centrada en el estudiante, con estándares de calidad certificada que le permiten destacarse a nivel nacional y avanzar en la internacionalización.

#### Estructura organizativa

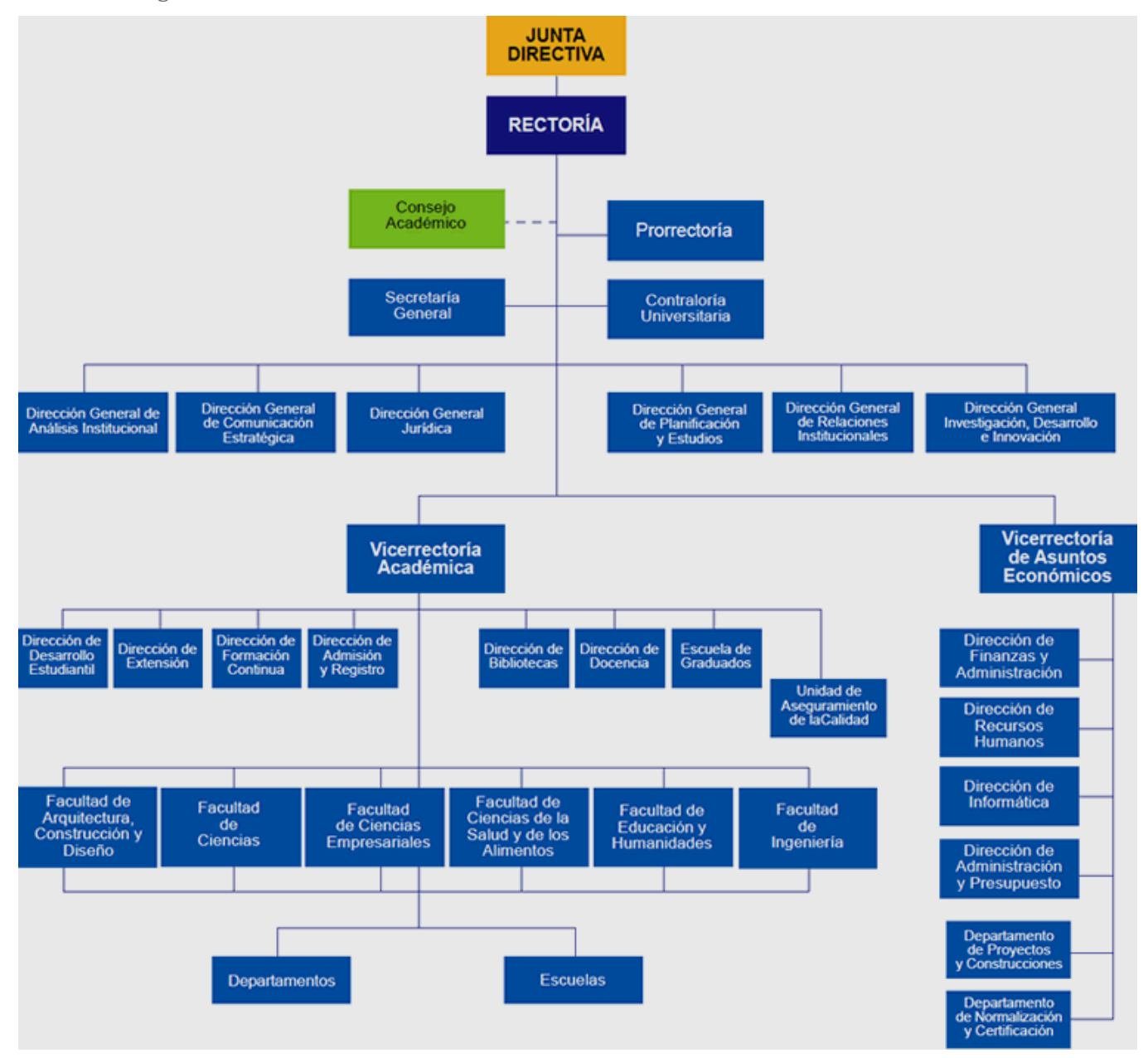

<span id="page-14-0"></span>**Ilustración 1: Organigrama Universidad del Bio-Bio**

- Fuente: [http://www.ubiobio.cl/miweb/web2012.php?id\\_pagina=5152](http://www.ubiobio.cl/miweb/web2012.php?id_pagina=5152)

## <span id="page-15-0"></span>**2.1.2. Entorno**

#### Competencia directa

La universidad del Bio-Bio se centra principalmente en los estudiantes egresados de la enseñanza media de la región del Bio-Bio, y en menor grado, profesionales para posgrados.

Son muchas las instituciones que compiten por atraer nuevos alumnos cada año, siendo la competencia directa las Universidades del consejo de rectores y las Instituciones privadas. En menor grado las instituciones técnicas, así como también el resto de universidades del país.

Las principales competencias se mencionan a continuación:

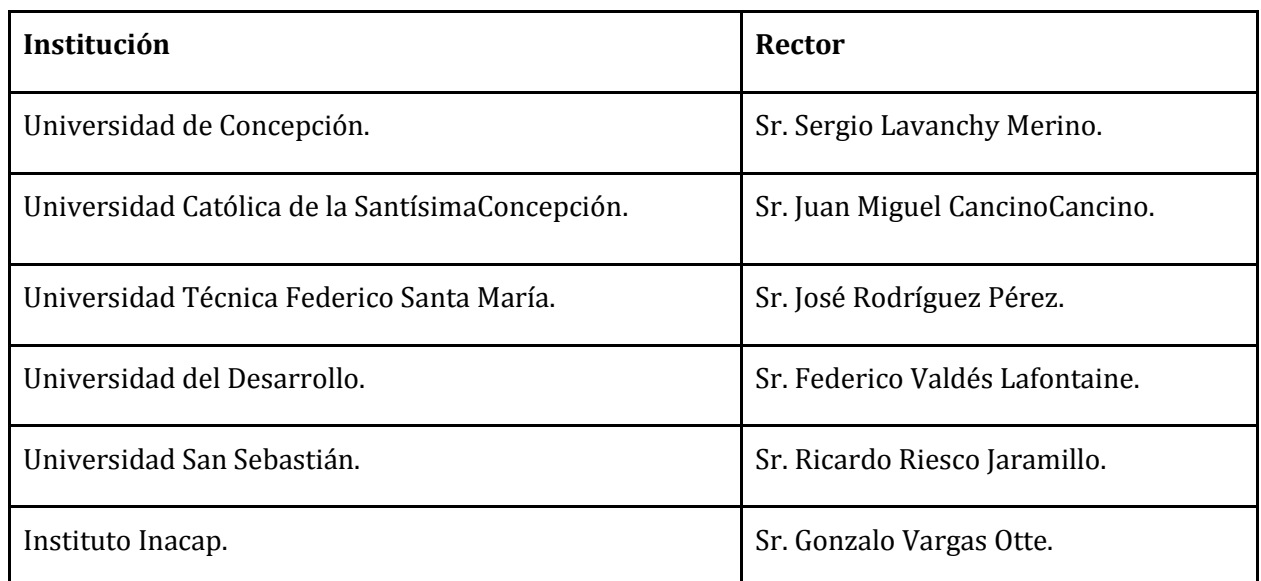

#### <span id="page-15-1"></span>**Tabla 1: Competencia directa UBB**

#### Cuota de Mercado

Aunque la Universidad del Bio-Bio no es la principal universidad de la región, cada año acapara un número elevado de nuevos matriculados, considerando que según las consultas a distintos medios de comunicación, un total de 233.284 personas rindieron la Prueba de Selección Universitaria (PSU) este año, a lo largo del país, y 34.000 aproximadamente en la región del Bio-Bio

 Según datos solicitados al departamento de Administración y Registro Académico, para la Universidad del Bio-Bio el año 2013, 2294 fueron los alumnos matriculados en los 3 campus, siendo una cifra alta, comparada con años anteriores, además si se considera el porcentaje de alumnos que no logró entrar a una Universidad del consejo de rectores, la cifra podría alcanzar alrededor del 10% del mercado.

## <span id="page-17-0"></span>**2.2. Descripción del área de estudio**

 El sistema está orientado al ambiente universitario, principalmente a los estudiantes, es por esto que se enmarca en el área de Desarrollo estudiantil, y en segunda instancia en la Dirección de extensión, debido a los anuncios de eventos de difusión, ya sean científicos, técnicos o artísticos que el sistema entregará. Aun así, no son solo estos departamentos los encargados de la mantención y actualización del sistema, Para esto existirá un sistema web, el cual, por medio de un usuario y contraseña, cada edificio tendrá acceso a éste, donde podrá actualizar noticias y eventos diarios, semanales y/o mensuales, que puedan acontecer.

## <span id="page-17-1"></span>**2.3. Descripción de la problemática**

 Una persona que visita por primera vez la universidad es una persona que no conoce sus dependencias, y por ende, tiene dificultades para conocer el rol de sus dependencias y más aún conocer las actividades que en ellas se realizan o se realizarán. Actualmente esta persona debe buscar letreros o afiches que le orienten del lugar donde se encuentra o bien debe consultar a personas en su cercanía que puedan entregarle la información que busca. Si bien pudiera encontrar tales personas, como por ejemplo un mesón de informaciones, en muchos casos es muy probable que tome tiempo acceder a ellas, o más aún que éstas desconocen de todas las actividades que a la persona le pueda interesar, o peor aún, tal mesón no existe.

## <span id="page-18-0"></span>3. Marco Teórico

## <span id="page-18-1"></span>**3.1 Aplicación Android**

GPS

La sigla GPS, se refiere a "Global PositioningSystem", en español: Sistema de posicionamiento global. Dicho sistema fue creado por el departamento de defensa de los Estados Unidos para conseguir ubicar objetos en el globo terráqueo.

 Actualmente funciona a través de 32 satélites que se encuentran orbitando el planeta tierra, de los cuales se asegura que a lo menos 24 estén funcionando el 95% del tiempo, estos usan la triangulación(con mínimo 3 satélites), para reportar a los dispositivos móviles [1] su posición, estado, tiempo preciso, en otras palabras, el receptor GPS integrado en los dispositivos móviles obtiene la señal de a lo menos 3 satélites, cada señal entrega el tiempo en que fue emitida, tiempo que se compara con el tiempo en que fue la señal recibida, y ya que el GPS cuenta con la información de donde están posicionados los satélites, todo esto es información suficiente para calcular la distancia aproximada de cada satélite al dispositivo, los cuales al ser mínimo 3 permiten calcular dos puntos, de los cuales 1 punto es fácil de descartar ya que se encuentra a una altura atípica, por lo que el otro punto se considera como la posición del dispositivo. Ahora, como los satélites cuentan con relojes atómicos, y no así el dispositivo móvil, para precisar de mejor forma la posición sin tener que recurrir a instalar relojes atómicos en cada dispositivo, se realiza una corrección utilizando un cuarto satélite, con esto la precisión es bastante más certera y además nos permite una tercera dimensión, altitud; antes de esto el GPS sólo nos otorgaba la posición, pero a nivel del mar y de forma poco certera.

#### Inexactitud del GPS

Si bien el sistema GPS usando 4 satélites debiera entregar una posición adecuada, está llena de interferencias y factores que influyen en la precisión, comenzando por el mismo gobierno de Estados Unidos[2], los cuales dan cierto margen de error al GPS para evitar el abuso en asuntos bélicos (como dirigir misiles de forma precisa a ciertos objetivos). Además de esto, existe la interferencia de la atmósfera, y objetos que pudiesen interferir entre emisor y receptor (satélite y dispositivo móvil) y por ultimo errores en los relojes de los satélites y/o receptores GPS, que si bien los satélites son muy exactos, aun así pudiesen tener ciertos errores. Todo esto nos lleva a una exactitud promedio de unos 10 metros, con un dispositivo móvil Claro Samsung GT-S5670L. ahora, si dedicamos un poco más de tiempo (1 minuto aproximadamente), el dispositivo ha demostrado ser capaz de llegar hasta una precisión de 4 metros, ya que el dispositivo a medida que avanza el tiempo va corrigiendo la posición, hasta aproximarse lo máximo posible. Así luego de varias correcciones, el sistema puede entregar una posición más confiable para nuestro propósito.

#### GPS y Android

Android es un sistema operativo principalmente desarrollado para dispositivos móviles, los cuales, gracias a que cuentan con tecnología touchscreen no requieren de teclado adicional ni ningún otro hardware externo que sirva de interfaz con el usuario, lo que se traduce en un mayor espacio para mostrar información en un espacio reducido al usuario.

El principal potencial de este S.O. es que nos permite acceder a las diversas funcionalidades del hardware, como por ejemplo: sensores de temperatura, velocidad, magnetismo, GPS, WiFi, etc. de los cuales en su mayoría aún se sigue investigando por posibles mejoras. en lo que Android no se queda atrás, ya que es lo suficientemente versátil para soportar y evolucionar en conjunto con las nuevas tecnologías, como ya lo ha demostrado hasta ahora(Actualmente se han desarrollado 10 versiones oficiales). Para que esto sea posible Android cuenta con una sólida arquitectura [3], pero para este proyecto nos centraremos principalmente en las funciones Activity manager y el Location Manager, ambos, necesarios para nuestra aplicación, por lo que serán detallados a continuación:

Activity Manager: le permite al desarrollador manejar las actividades Android en las distintas etapas de la vida de estas, las cuales pueden ser creación, destrucción, pausa, entre otras. En este proyecto de titulo la usamos primordialmente para manejar la etapa de creación (onCreate), ya que nuestro código debe ser ejecutado desde que se crea la actividad y mientras esta se mantenga activa.

Location Manager: Pertenece al "Location Framework" y Contiene todo lo necesario para manejar el GPS, Antenas celulares, WiFi, con tal de obtener la posición de nuestro dispositivo móvil[4] a través de métodos como el requestLocationUpdates el cual permite seleccionar un servicio de localización a usar, como por ejemplo el GPS, y además, nos permite seleccionar el mínimo tiempo entre obtención de coordenadas y/o cada cuantos metros se desea que se reciban estas coordenadas (lo cual podría ser útil para ahorrar batería si así se desea).

Otros puntos a considerar son el uso de las APIs http de Android, las cuales permiten la conexión cliente-servidor a través de HttpClient(Interface que encapsula todo lo necesario para ejecutar un HTTP request), HttpPost(el cual utiliza la URL del servidor para direccionar la conexión), HttpResponse(es un interface que permite acceder a los distintos datos de la respuesta del servidor), HttpEntity(usado para darle parámetros a la petición al servidor, como también a la respuesta).

## <span id="page-21-0"></span>**3.2. Bases de datos espaciales y árboles R-Tree**

 Las bases de datos espaciales se utilizan para almacenar información acerca de objetos en el marco espacial tal como la superficie de la tierra, a modo de ejemplo, las imágenes satelitales están almacenadas en un sistema de base de datos espacial.

Este tipo de bases de datos son necesarias para distintas áreas como la meteorología, administradores de riesgo, usuarios de equipos móviles, aplicaciones agrícolas y mineras, también son utilizadas por entidades como los comandos militares, entre otros.

 Los usos son variados, como por ejemplo, saber un área de riesgo dentro de un tsunami, un movimiento de tropas militares, caminos afectados por un terremoto, o saber si se encuentra algún supermercado camino a casa. Este último uso para dispositivos móviles es lo que motiva el desarrollo de este sistema, información basada en la posición, dentro de una ubicación geo-espacial.

 Para almacenar coordenadas geográficas, como datos espaciales manejables, la base de datos trabaja con atributos espaciales de tipo geométrico o geográfico, los valores de estos atributos espaciales pueden ser de tipo: polígono, línea, punto, multipunto, entre otros; y son insertados dentro de alguna tabla. Estas tablas se gestionan con un sistema especial de gestión de bases de datos espaciales llamado GIS (Sistema de Información Geográfico), estos proveen un mecanismo conveniente para el análisis y visualización de datos geométricos.

 Para una búsquedamás eficaz, dentro de la base de datos, el sistema GIS usa la estructura espacial R-Tree, que por medio de un índice aplicado a cada tabla, permite optimizar las consultas en forma automática, ya que si bien es un proceso complejo [5], el GIS se encarga de realizarlo.

## <span id="page-22-0"></span>4. Definición del Proyecto

## <span id="page-22-1"></span>**4.1. Objetivos del proyecto**

<span id="page-22-2"></span>**4.1.1. Objetivo General:** 

Diseñar e implementar una aplicación cliente-servidor, que entregue información universitaria relevante respecto a las infraestructuras y sus noticias, según la geo-localización del usuario dentro de la universidad.

<span id="page-22-3"></span>**4.1.2. Objetivos Específicos:** 

- Desarrollar un mapa virtual con las distintas dependencias de la universidad registrándose en una base de datos espacial.
- Definir el área geográfica que delimita a cada dependencia en el mapa.
- Desarrollar una aplicación servidor que basado en la posición del usuario cliente y del mapa digital determine si hay nueva información relevante para la posición del cliente.
- Desarrollar una aplicación servidor que envíe al cliente a través de la Internet la información que le es relevante para su posición.
- Desarrollar una interfaz de gestión de la aplicación servidor que permita a cualquier usuario entrenado y con permisos de acceso, la actualización de la información de las dependencias de la universidad.
- Desarrollar una aplicación cliente para dispositivos móviles con sistema operativo Android, que envíe automáticamente o controlado por el cliente su posición a la aplicación servidor usando un enlace de acceso a Internet.

## <span id="page-23-0"></span>**4.2. Ambiente de Ingeniería de Software**

#### <span id="page-23-1"></span>**Modelo de desarrollo orientado a prototipos**

El Modelo de prototipos, pertenece a los modelos de desarrollo evolutivo. El prototipo debe ser construido en poco tiempo, usando programas adecuados, que faciliten el desarrollo de un sistema por medio de éste modelo, y no se debe utilizar muchos recursos.

Su uso se centra en la idea de ayudar a comprender los requisitos que plantea el usuario sobre todo si éste no tiene una idea acabada de lo que se desea. Además puede utilizarse cuando el ingeniero de software tiene dudas acerca de la viabilidad de la solución pensada.

Se recomienda su uso cuando:

- Los requerimientos no son conocidos al principio
- Los usuarios desean visualizar el sistema final para así poder clarificar los requerimientos
- Los usuarios están constantemente añadiendo y probando el sistema o se ven muy indecisos en los requerimientos
- También se usa para lograr crear sistemas complejos (ya que se le puede añadir a un sistema, muchas funcionalidades nuevas, así mismo cuesta saber sin un prototipo, qué cosas van faltando)

#### Ventajas:

Las ventajas de un enfoque de desarrollo orientado a prototipos están dadas por: reducción de la incertidumbre y del riesgo, reducción de tiempo y de costos, incrementos en la aceptación del nuevo sistema, mejoras en la administración de proyectos, mejoras en la comunicación entre desarrolladores y clientes, etc.

#### Desventajas:

Si bien, el desarrollo orientado a prototipos tiene considerables ventajas, también presenta desventajas como: la dependencia de las herramientas de software para el éxito ya que la necesidad de disminución de incertidumbre depende de las iteraciones del prototipo, entre más iteraciones exista mejor y esto último se logra mediante el uso de mejores herramientas lo que hace a este proceso dependiente de las mismas. También, no es posible aplicar la metodología a todos los proyectos de software y, finalmente, la mala interpretación que pueden hacer los usuarios del prototipo, al cual pueden confundir con el sistema terminado.

#### Justificación:

Cuando se trabaja en una tecnología nueva, la reducción de tiempo y del riesgo son puntos importantes dentro del desarrollo, en este caso, la metodología orientada a prototipos nos brinda una ventaja considerable por sobre las otras metodologías.

Las características de esta aplicación, permite una gran gama de posibilidades, y el tiempo de desarrollo es reducido, aun así, se considera continuar desarrollando actualizaciones a futuro e iterar la mayor cantidad de veces posibles, probando nuevos requerimientos y adecuándose a la comodidad de los usuarios.

Aminorando las desventajas de la metodología, podemos decir que al ser desarrollado por nosotros mismos, nos preocupamos de mantener durante todo el desarrollo, las mismas herramientas utilizadas desde el principio, además al tener tantas opciones de continuar el desarrollo de software, no nos estancamos solo en una que nos parezca adecuada, sino que aprovecharemos al máximo el tiempo con el que disponemos ya que a futuro incluso lo deseamos desarrollar para fines comerciales. Otra desventaja a aminorar es que debido a que comprendemos en su totalidad el sistema, y a su vez podemos ser usuarios de éste, no hay espacio a malas interpretaciones. Debido todo esto, es que la metodología de prototipos es la que de mejor forma calza con lo que necesitamos.

## <span id="page-24-0"></span>**4.3. Definiciones, Siglas y Abreviaciones**

Revisar Anexo 18. Definiciones, Siglas y Abreviaciones

## <span id="page-25-0"></span>5. Factibilidad

## <span id="page-25-1"></span>**5.1. Factibilidad técnica**

 El desarrollo de aplicaciones móviles, poco a poco ha ido tomando fuerza, y hoy en día, es una de las herramientas mejor cotizadas, debido a la alta demanda de dispositivos y aplicaciones útiles para el diario vivir. Es así como cada día aparecen herramientas útiles para el desarrollo de éstas.

 Para nuestro proyecto utilizamos la herramienta Open Source Eclipse Juno v4.2 con ADT de Android 2.2 API 8, publicados bajo la licencia Eclipse PublicLicence

 Para la aplicación web se utiliza Sublime Text 2 v2.0.1 para Windows 7 y para la creación de la base de datos espacial se utiliza el gestor de base de datos PostgreSQL v8.4 y el gestor de bases de datos espaciales PostGIS v1.5, ambos Open Source publicados bajo la licencia BSD.

 En relación al equipamiento y dispositivos a utilizar, se utiliza un computador y/o laptop de gama media con Sistema Operativo Windows 7, además de la utilización de un servidor proporcionado por el laboratorio de redes de la universidad del Bio-Bio. Las pruebas de la aplicación cliente, se realizan en un dispositivo móvil Samsung GalaxyFit (GT-S5670L) con sistema Android 2.3 (Gingerbread), y sistema GPS incorporado. Para la operación del sistema se necesita contar con conexión a internet en todos los dispositivos.

 Con respecto a las tecnologías de desarrollo utilizadas, la programación de la aplicación Android se realiza principalmente en Java, que junto con los conceptos de la base de datos espaciales y programación PHP, fueron conocimientos adquiridos durante la carrera, que al aplicarlos se consideran de rápido aprendizaje, ya que su investigación es de fácil acceso.

Con todo esto se puede concluir que el sistema es factible técnicamente, ya que se cuenta con el equipamiento y conocimiento necesarios para desarrollarlo sin mayores imprevistos, y guardando su buen funcionamiento y buen uso de la información.

## <span id="page-26-0"></span>**5.2. Factibilidad Operativa**

Es ya conocido el fuerte avance técnico de los sistemas Android, actualmente se puede acceder a cualquier información en cualquier parte, es por esto que este sistema, está pensado como una opción a lo que actualmente existe en el ámbito de información del ambiente universitario. Aunque su base principal es representar un mapa digital informativo que sirva como "guía turística" a los alumnos y otros transeúntes de la universidad, su mayor impacto en cuanto a usabilidad se notará mucho más a la hora de conocer los distintos eventos diarios, semanales o mensuales que pueda haber en alguna dependencia. Muchas veces los alumnos no saben a quién consultar, o no encuentran la persona indicada que les entrega cierta información, ahora en cambio, la información estará disponible las 24 horas del día y se podrá conocer sin necesidad de hacer mayores consultas.

Otra utilidad a la que este sistema apoya es el gran avance de avisos físicos a avisos virtuales, conocidos como "e-post it", tecnología que estimamos pronto será masiva, así esto contribuye con una imagen mucho más limpia de la universidad, evitando el uso masivo de afiches.

## <span id="page-27-0"></span>**5.3. Factibilidad Económica**

Aunque el sistema se desarrolla sin fines comerciales, tendrá un impacto económico en los gastos que se generan cuando se entrega información a los transeúntes del campus Concepción. En lo que sigue, se efectuarán cálculos tendientes a determinar si el desarrollo de la aplicación resulta rentable, desde el punto de vista económico. Para ello fue necesario establecer algunos supuestos relativos a los parámetros requeridos para el cálculo del VAN:

- Tasa de interés
- Flujos de Ingresos
- Flujos de Gastos

Posteriormente se calcula el TIR, con el objeto de establecer la fortaleza del proyecto (hasta donde puede subirse la tasa de interés sin que el proyecto dé pérdidas.

Para efectos de calcular el costo de mano obra se tendrá en cuenta que las horas aplicadas corresponden a **10 horas semanales** por cada uno de los **dos proyectistas**[8], valorizados al valor de mercado.

Los **89x2** días de trabajo aplicados sumaron **356 horas** totales para el proyecto aquí desarrollado. Suponiendo que el sueldo de un Arquitecto de software es **8500 por hora**), el costo total del desarrollo de este sistema sería **\$ 3.026.000 CLP**, solamente en lo que respecta a honorarios.

De acuerdo a lo anterior, este proyecto le estaría entregando a la Universidad del Bio-Bio una aplicación de utilidad social equivalente a ese valor.

Suponiendo que el proyecto lo desarrolla una empresa privada consideramos además costos de un servidor virtual privado(VPS) por el cual se debería cobrar en promedio **\$400.000CLP** [9] anualmente más el costo de un dominio **".cl"**, el cual tiene un costo anual de **\$9.950CLP** [10].

Otro costo a considerar sería el de subir la aplicación Android a Google Play Store, lo cual tiene un costo de **25 dólares**. Costo que traducido a pesos chilenos (considerando el dólar a \$500CLP) tiene un valor de **\$12500CLP** (el costo puede variar levemente según el valor del dólar). Nota: Este costo solo se paga 1 vez.

Respecto a la inversión inicial, esta correría por nuestra cuenta.

En Resumen, los costos serían:

Año 0 = \$ 3.026.000 + \$400.000 + \$9.950 +\$12.500 = **\$3.448.450 CLP** Año 1 = \$400.000 + \$9.950 = **\$409.950 CLP** Año 2 = \$400.000 + \$9.950 = **\$409.950 CLP** Año 3 = \$400.000 + \$9.950 = **\$409.950 CLP** Año 4 = \$400.000 + \$9.950 = **\$409.950 CLP** Año 5 = \$400.000 + \$9.950 = **\$409.950 CLP** (Solo nos basaremos en los primeros 5 años)

Respecto a los ingresos, y aun en el marco de lo privado, se generarían ingresos vendiéndole un espacio en nuestro sistema, a cualquier entidad que lo desee, como por ejemplo, farmacias, restoranes, pubs, centros de evento, etc., toda entidad que desee que quien pase cerca de su infraestructura reciba información sobre ofertas, noticias en general, o quiera difundir algún tipo de información en algún lugar determinado.

Fijamos el precio inicial a cobrar en **\$7.000CLP**

En base a lo anterior, calculamos los ingresos anuales que entregaría la comercialización de la aplicación de la siguiente forma:

Año  $0 = $0CLP$ Año 1 = \$7.000 x 60(Empresas) = **\$ 420.000 CLP** Año 2 = \$7.000 x 130(Empresas) = **\$ 910.000 CLP** Año 3 = \$7.000 x 210(Empresas) = **\$ 1.470.000 CLP** Año 4 = \$7.000 x 300(Empresas) = **\$ 2.100.000 CLP** Año 5 = \$7.000 x 400(Empresas) = **\$ 2.800.000 CLP**

Este supuesto se espera siga creciendo exponencialmente a través del tiempo, hasta llegar a un máximo aproximado de 310.000 Empresas-clientes (basándonos en la cantidad de clientes de SodexoChile [11]).

## Finalmente el flujo de caja VAN y TIR quedan así:

## <span id="page-29-0"></span>**Tabla 2: Flujo de caja, VAN, TIR**

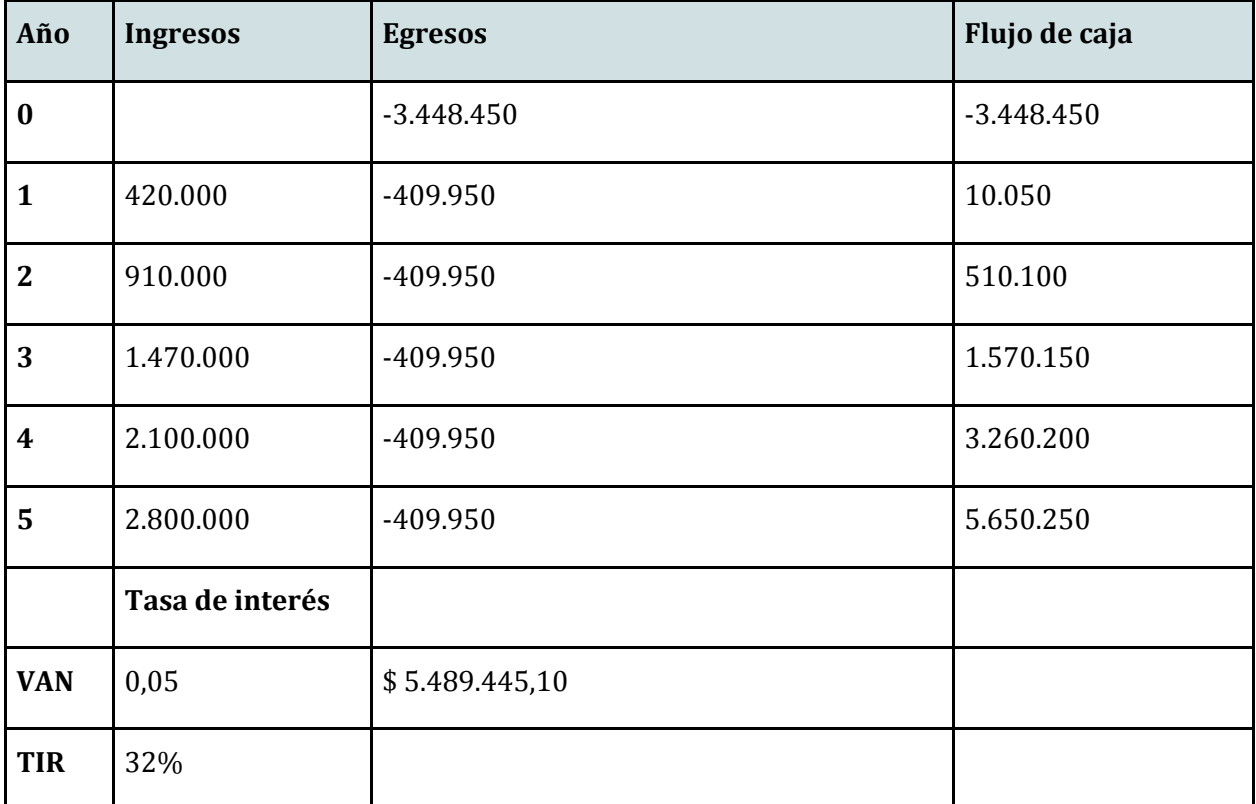

#### Beneficios del Sistema

 El sistema implantado de forma correcta, se puede traducir en mayor deseabilidad de pertenecer al ambiente de la Universidad del Bio-Bio, ya que la información perteneciente a la comunidad e infraestructura universitaria, se obtiene de forma cómoda, a cualquier hora y sin incurrir en burocracia, la cual a veces es incómoda, tanto para funcionarios, como para estudiantes.

 El impacto generado por esta aplicación, es difícil de dimensionar en primera instancia, pero a futuro, y si es que el sistema es implementado de forma óptima, y a su vez manteniendo la exclusividad dentro de la Universidad del Bio-Bio, se podrá dimensionar más fácilmente, si es que existen efectos reales en la deseabilidad.

Otro impacto no fácil de medir es el gasto en el cual se incurre a la hora de imprimir ficheros y publicarlos en las distintas salas, se hace difícil de medir debido a que es un costo muy variable, pero sin duda que existe un ahorro en impresiones y respecto a recursos humanos cuando se pasa de tener que imprimir un folleto y pegarlo en la universidad, a poder hacer un par de clicks y publicar una noticia relacionada a un edificio, todo esto apoyado por otros medio de comunicación digital como el correo o las redes sociales de cada departamento.

## <span id="page-30-0"></span>**5.4 Conclusión de la factibilidad**

Luego del análisis presentado para cada una de las factibilidades, se puede concluir que el proyecto es totalmente factible para ser implementado en la Universidad del Bio-Bio, ya que no muestra ningún tipo de dificultad a la hora de su implementación. Respecto a lo económico, se concluye que el proyecto tiene buen futuro económico en base a los supuestos planteados, y es algo en lo que valdría la pena invertir (el TIR es de un 32%) si se desea explorar el mercado fuera de la universidad. pero dado a que no es el caso, la universidad recibe como beneficio un sistema valorado mínimamente en **\$ 3.026.000 CLP**

## <span id="page-31-0"></span>6. Análisis

## <span id="page-31-1"></span>**6.1. Diagrama de Casos de Uso**

Se presenta el diagrama de casos de uso, el cual muestra la funciones y usos que tiene el sistema.

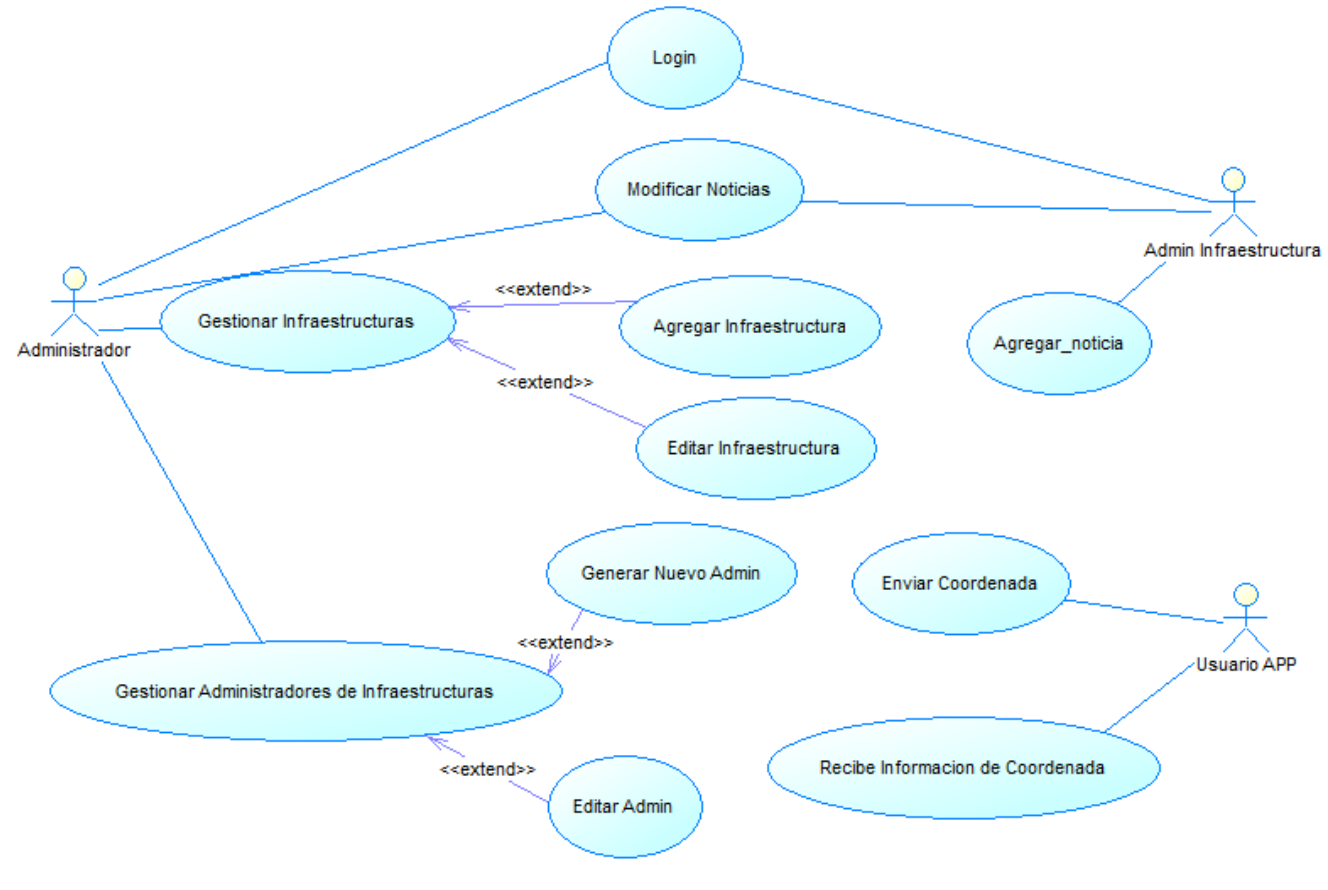

<span id="page-31-2"></span>**Ilustración 2: Casos de uso**

#### <span id="page-32-0"></span>**6.1.1. Actores**

#### Administrador:

- Rol: La función del Administrador es la mantención del sistema, la creación de nuevas infraestructuras, así como también, noticias relacionadas a las infraestructuras, crear o eliminar usuarios.

 - Nivel de conocimientos técnicos requeridos: El conocimiento computacional y técnico debe ser alto, debido al manejo de base de datos.

 - Nivel de privilegios: Tiene el nivel máximo de privilegios, puede realizar todas las operaciones del sistema.

#### Admin Infraestructura:

- Rol: Será el encargado del mantenimiento de las noticias de su infraestructura asociada, tendrá una cuenta única con nombre de usuario y contraseña, será alojada en el servidor con un entorno HTML-PHP, entorno en el cual podrá: Ingresar a su cuenta única(Login), Agregar nuevas noticias de su infraestructura, modificar estas noticias.

- Nivel de conocimientos técnicos requeridos: El nivel de conocimiento técnico es bajo, ya que solo agrega información, y el nivel computacional es medio, ya que esta información se hace por medio de un entorno web.

 Nivel de privilegios: Tiene nivel medio de privilegios, solo capaz de modificar información temporal, tales como las noticias relacionadas.

#### Usuario APP:

- Rol: Hace uso de la aplicación para dispositivos móviles, su función es revisar la información que recibe, de acuerdo a la posición en la que está, enviada por el sistema al servidor.

- Nivel de conocimientos técnicos requeridos: El nivel de conocimiento técnico y computacional son bajos.

<span id="page-33-0"></span>- Nivel de Privilegios: Tiene sólo privilegios de lectura, lo que significa q de nivel bajo, ya que sólo necesita iniciar la APP y esperar la información.

*Universidad del Bío-Bío. Sistema de Bibliotecas - Chile*

## **6.1.2. Especificación de casos de uso**

Los casos de uso, se dividen en, usos del sistema web, y usos de la aplicación cliente:

## **- Usos web**

1. Login

#### <span id="page-34-0"></span>**Tabla 3: Caso de uso, login**

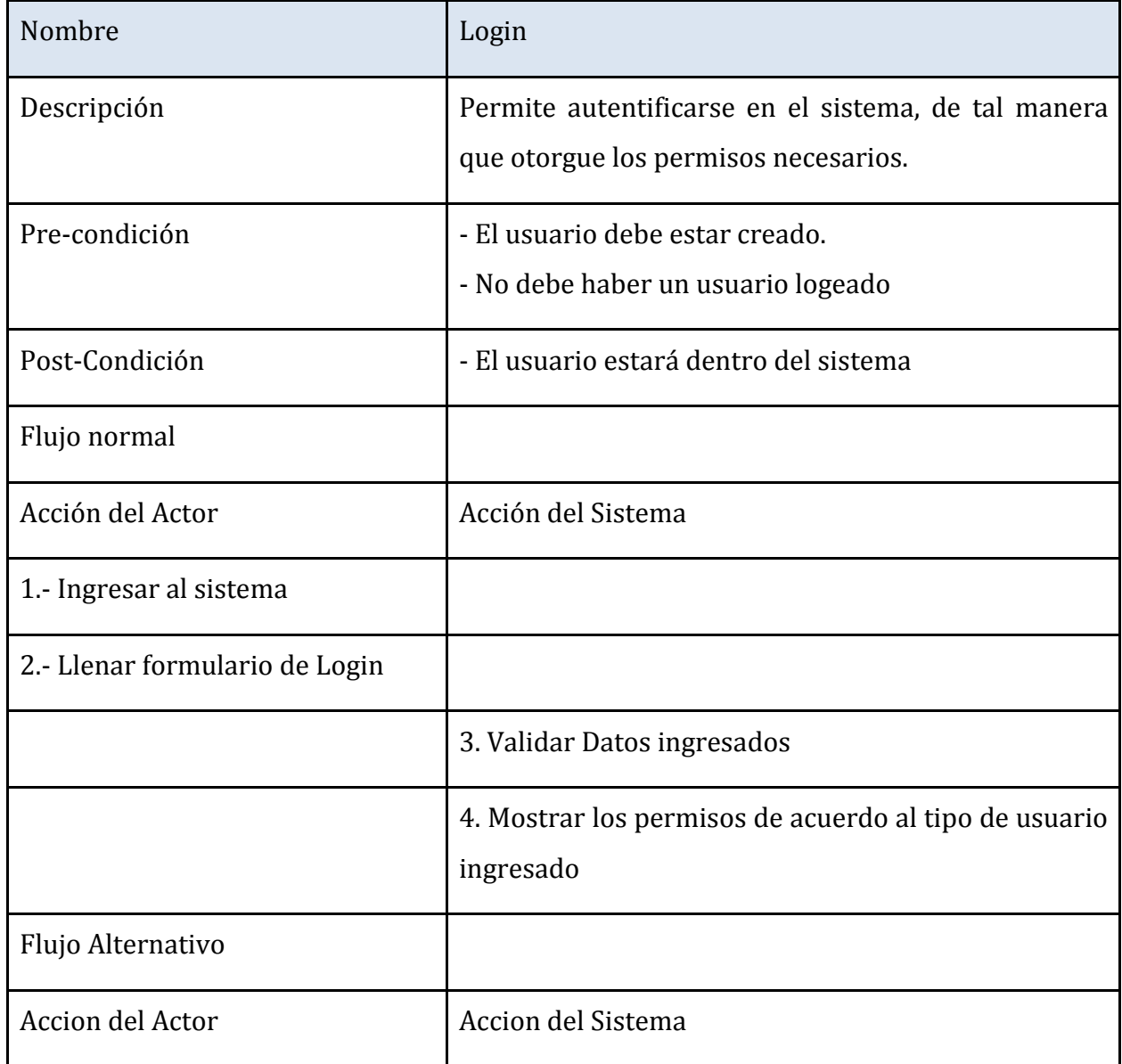

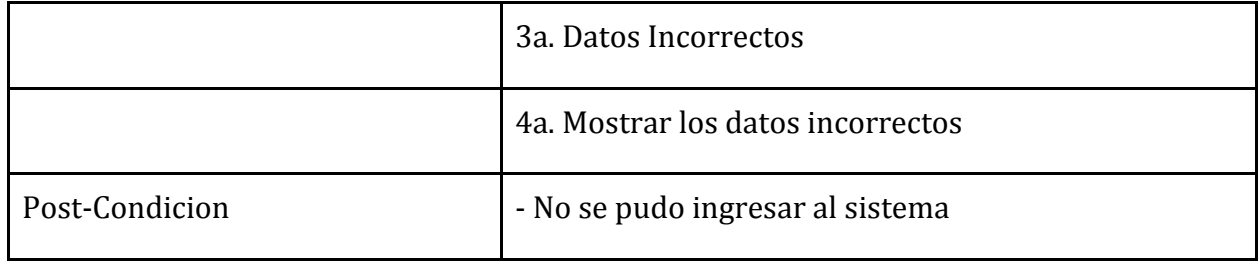
# 2. Gestionar Infraestructura

#### **Tabla 4: Caso de uso, gestionar infraestructura**

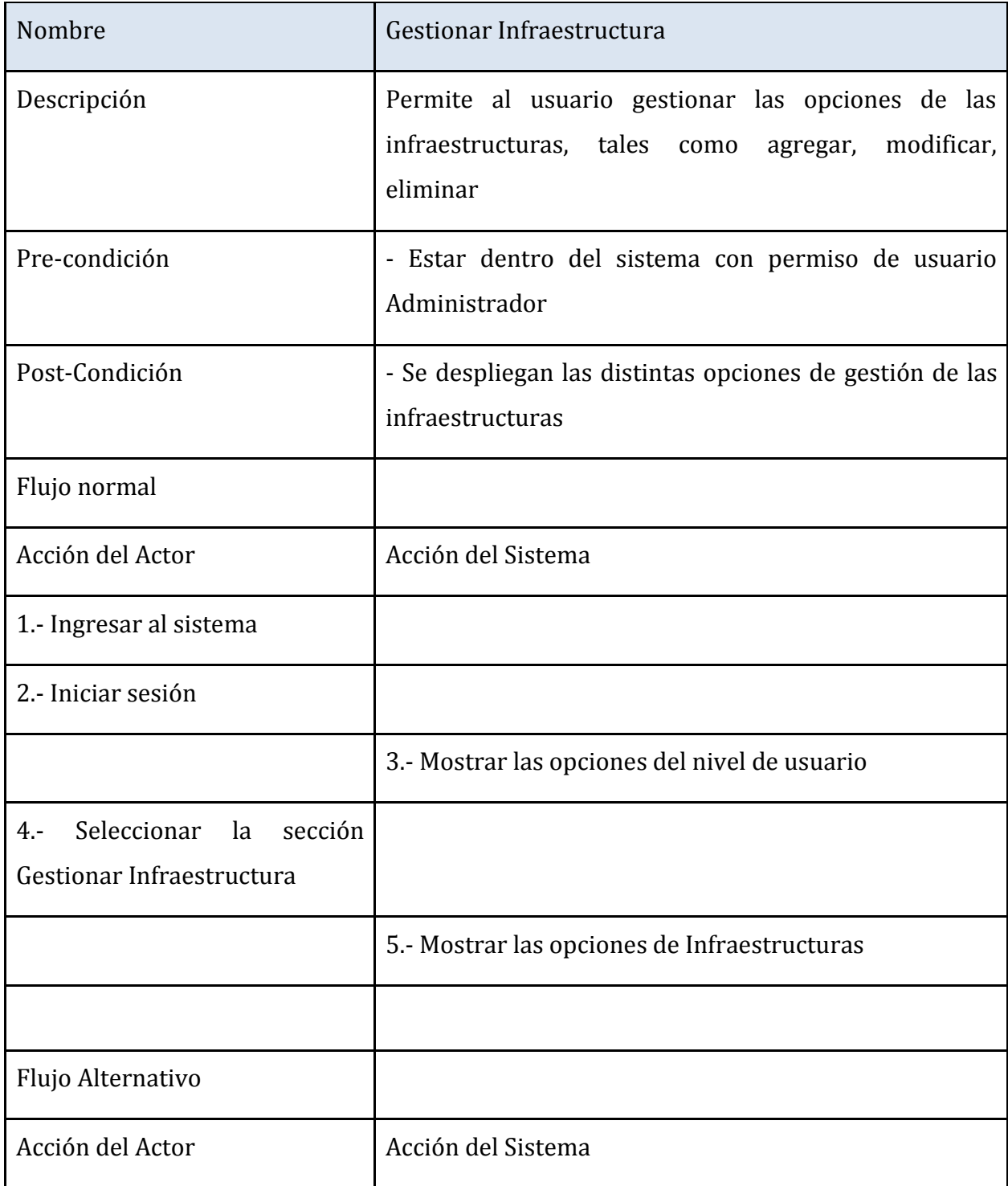

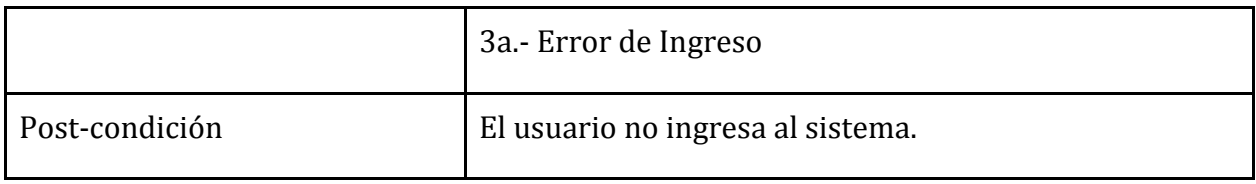

# 3. Agregar Infraestructura

### **Tabla 5: Caso de uso, Agregar infraestructura**

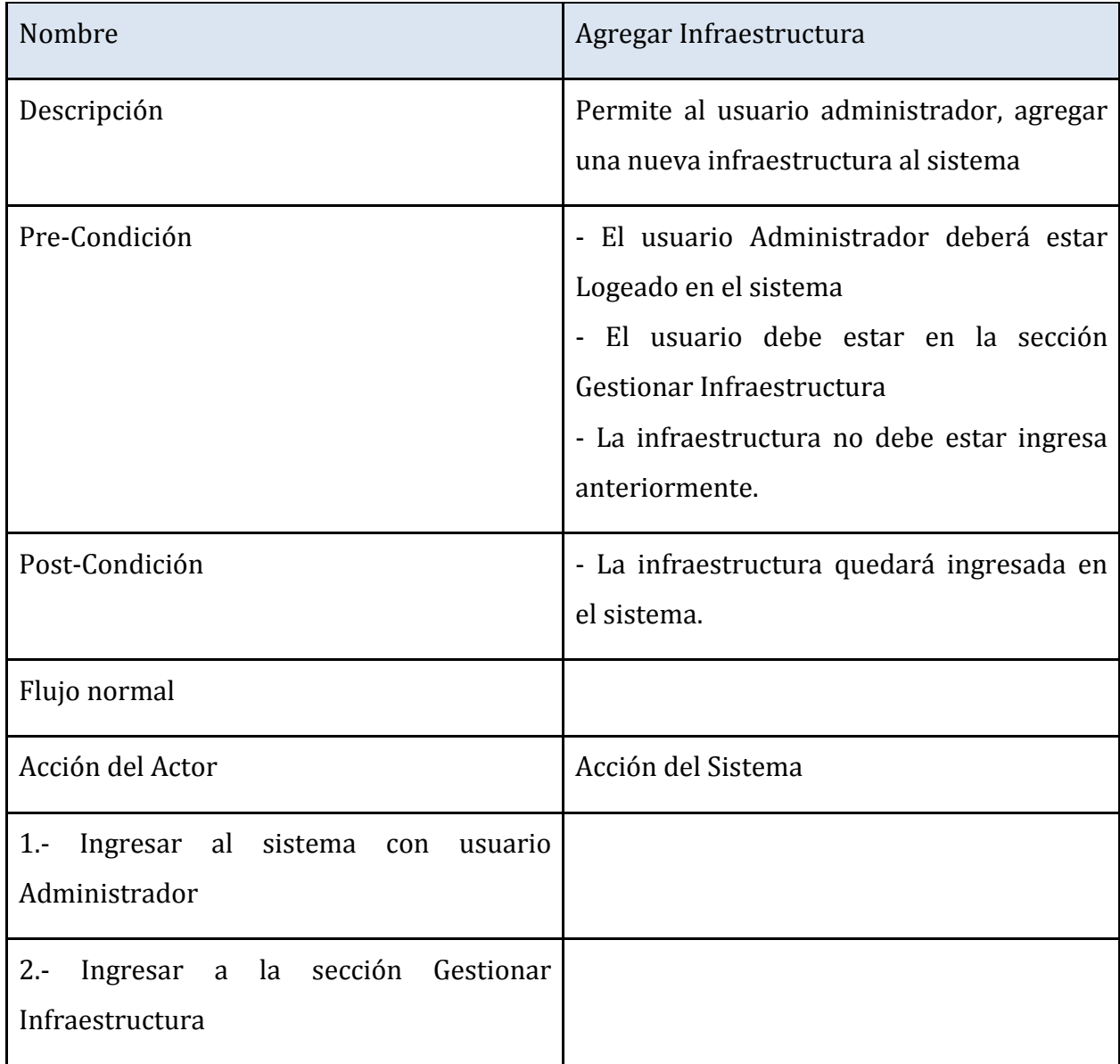

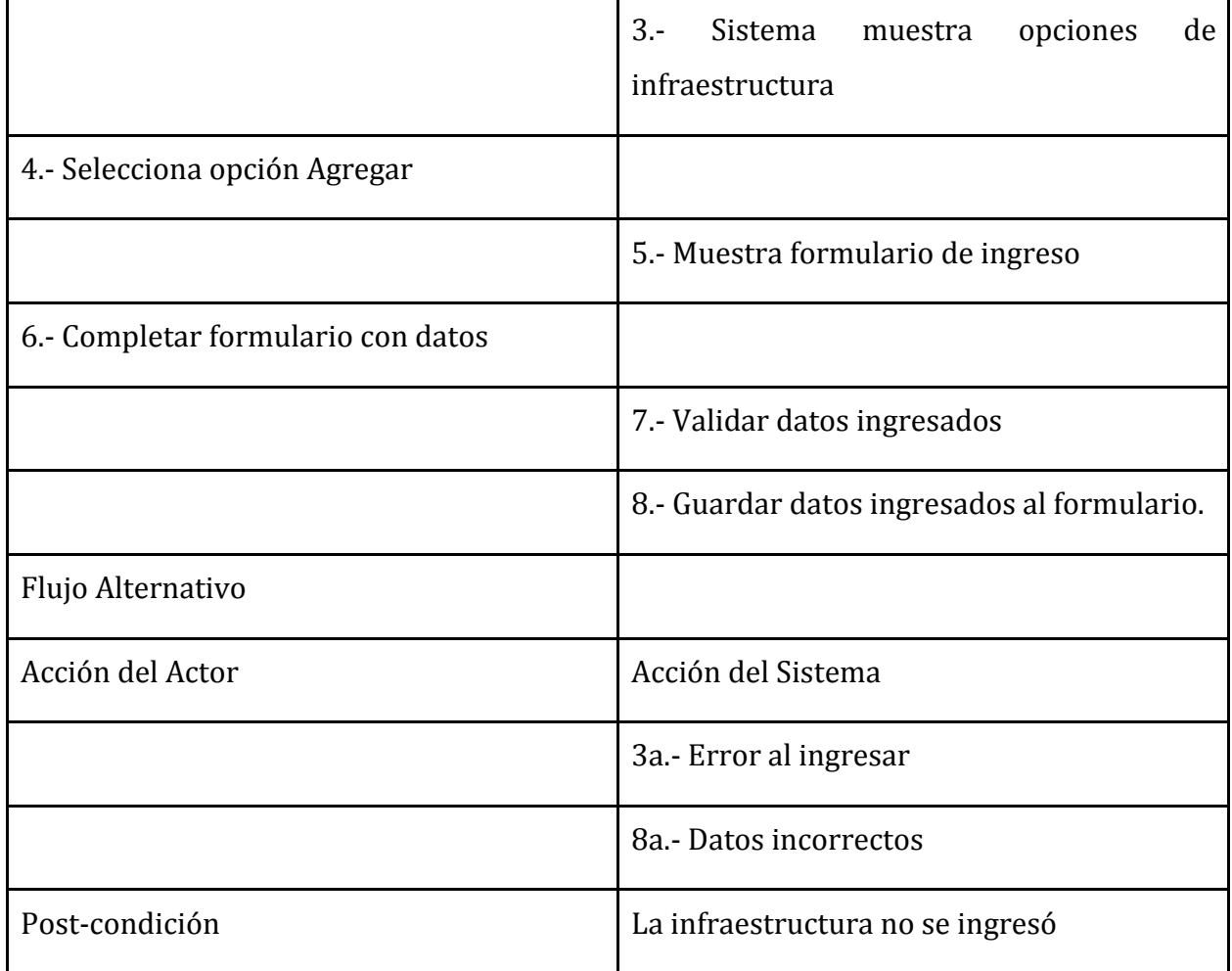

# 4. Editar Infraestructura

#### **Tabla 6: Caso de uso, Editar infraestructura**

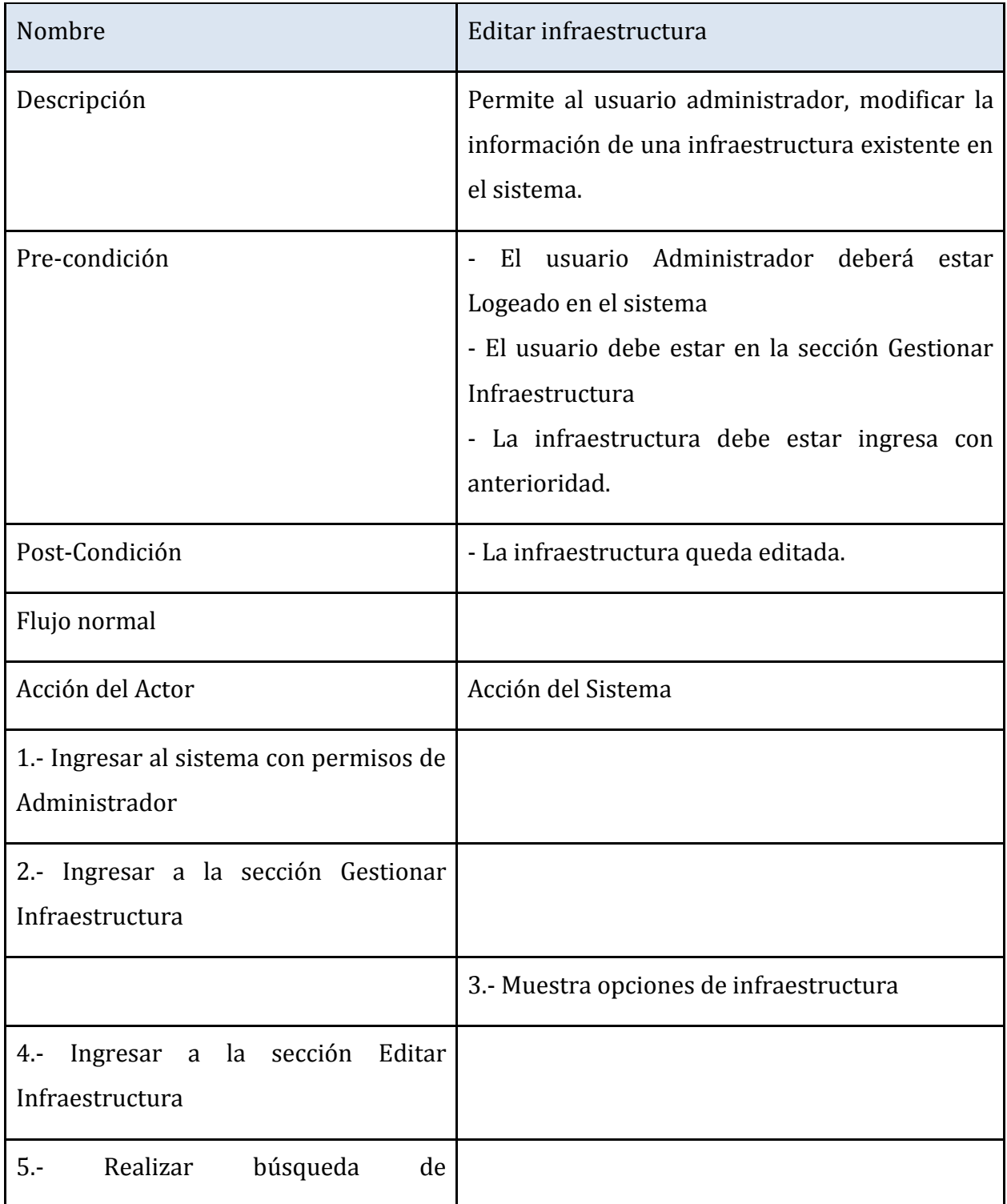

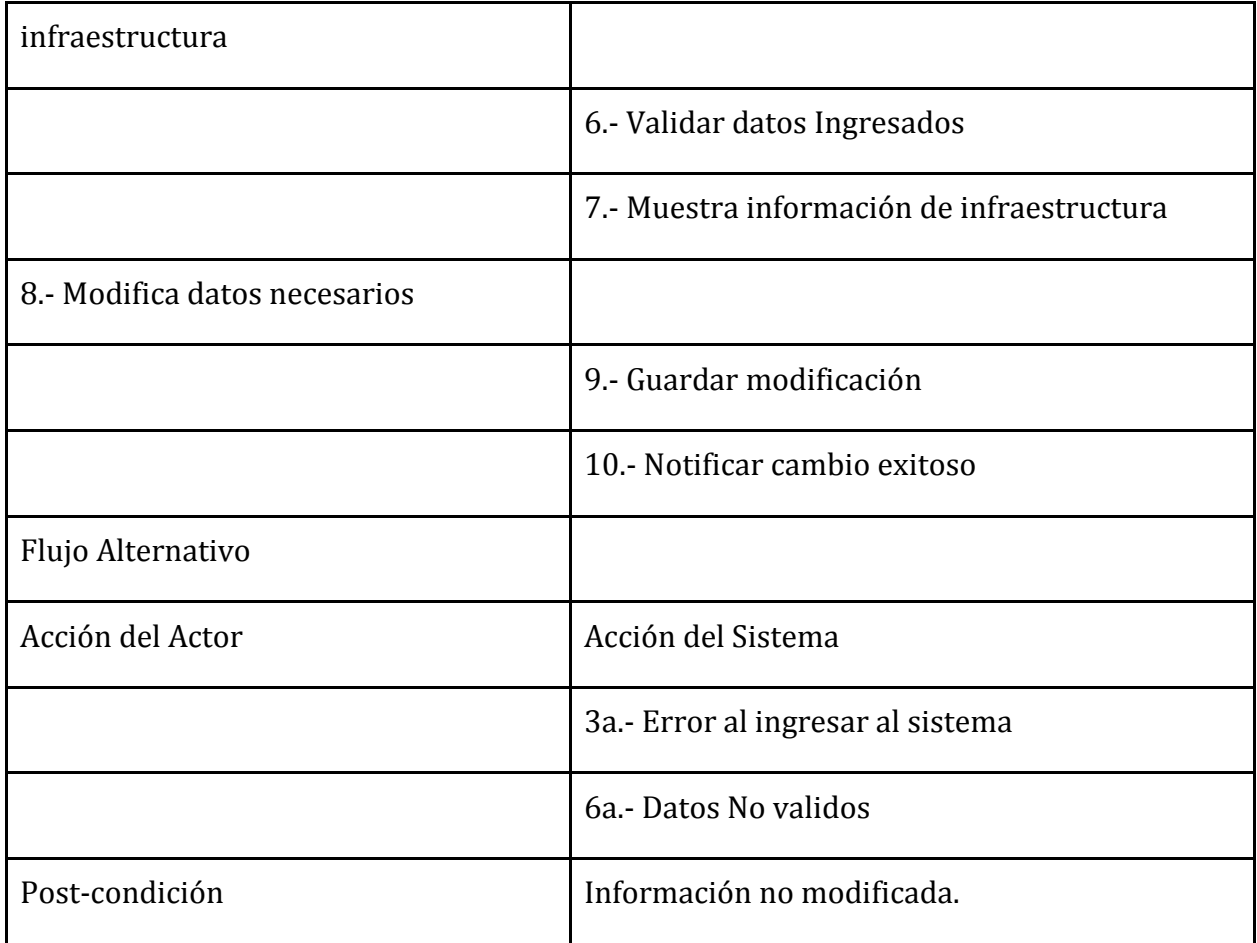

# 5. Gestionar administradores de infraestructura

### **Tabla 7: Caso de uso, gestionar administradores de infraestructuras**

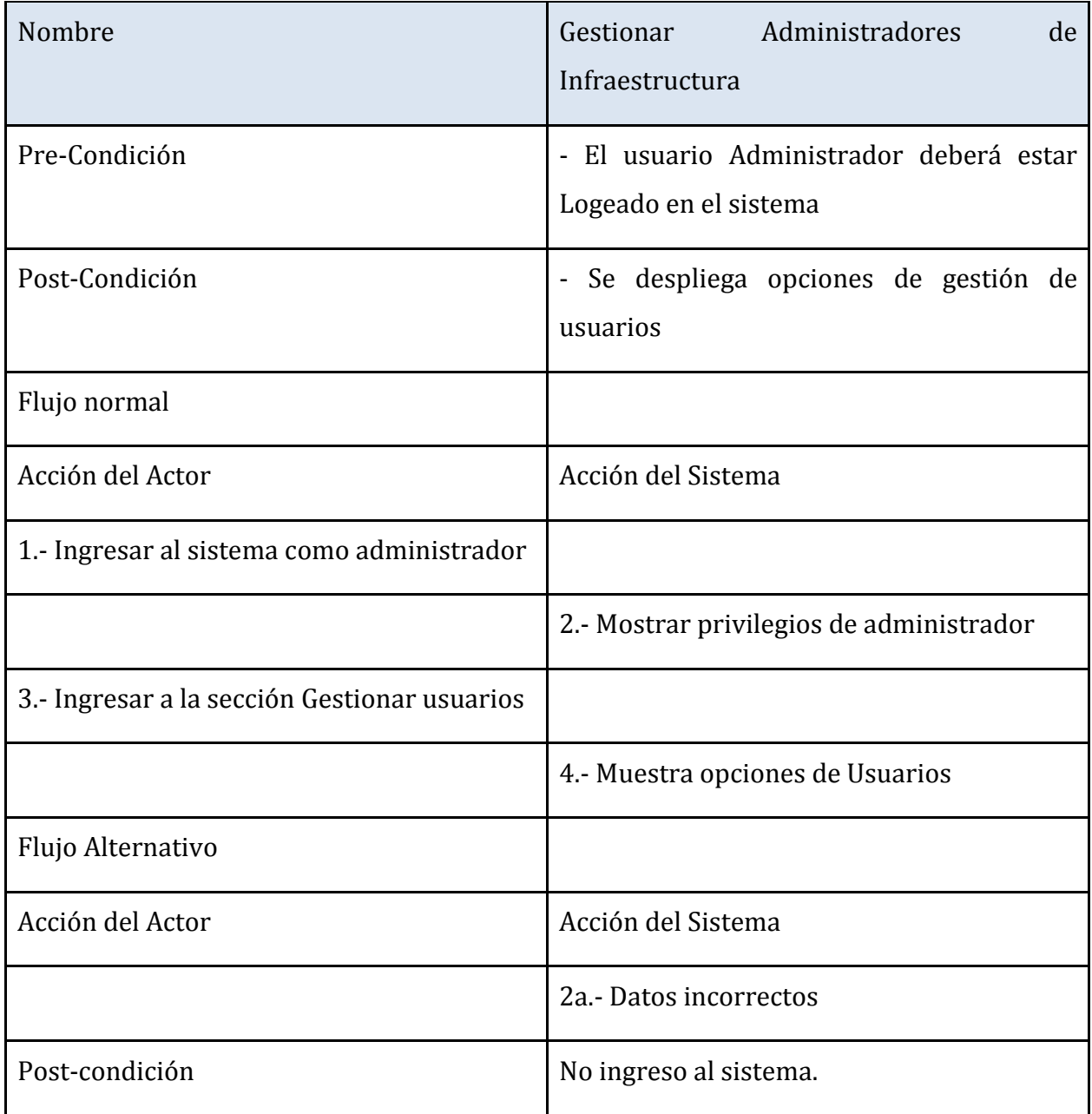

# 6. Generar nuevo Admin

#### **Tabla 8: Caso de uso, generar nuevo admin**

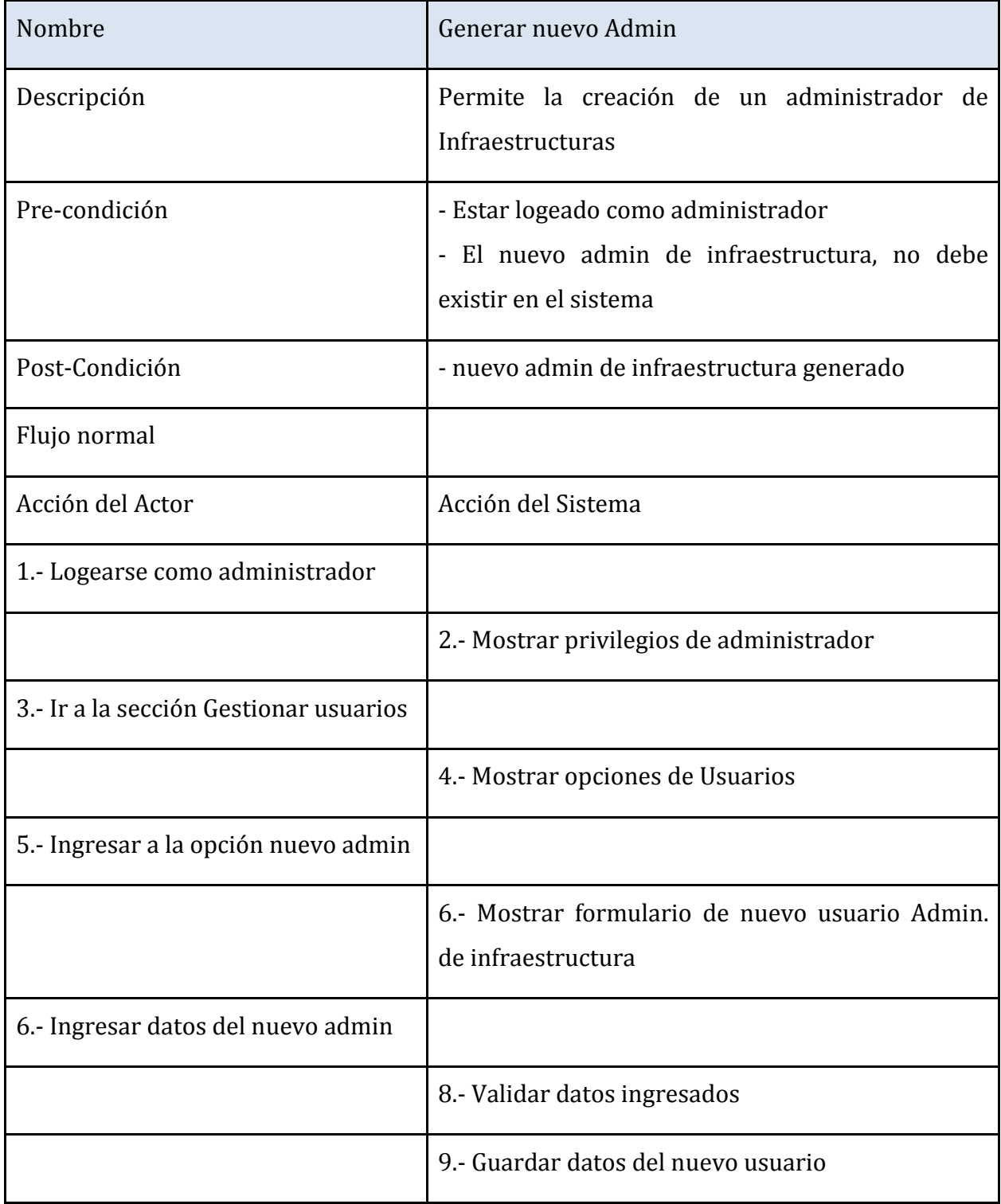

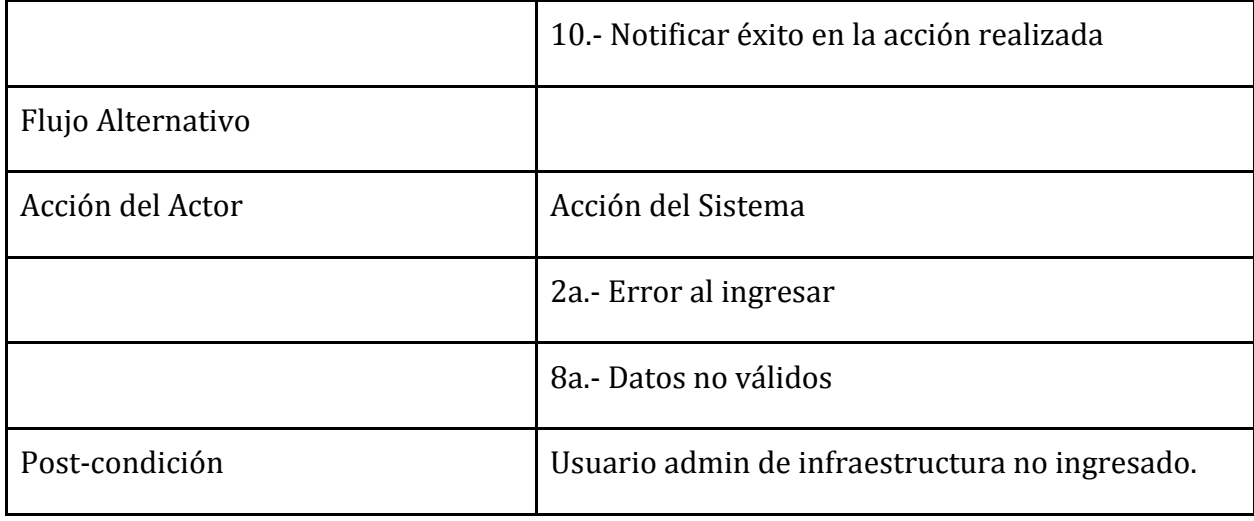

# 7. Editar admin de infraestructura

### **Tabla 9: Caso de uso, editar admin de infraestructura**

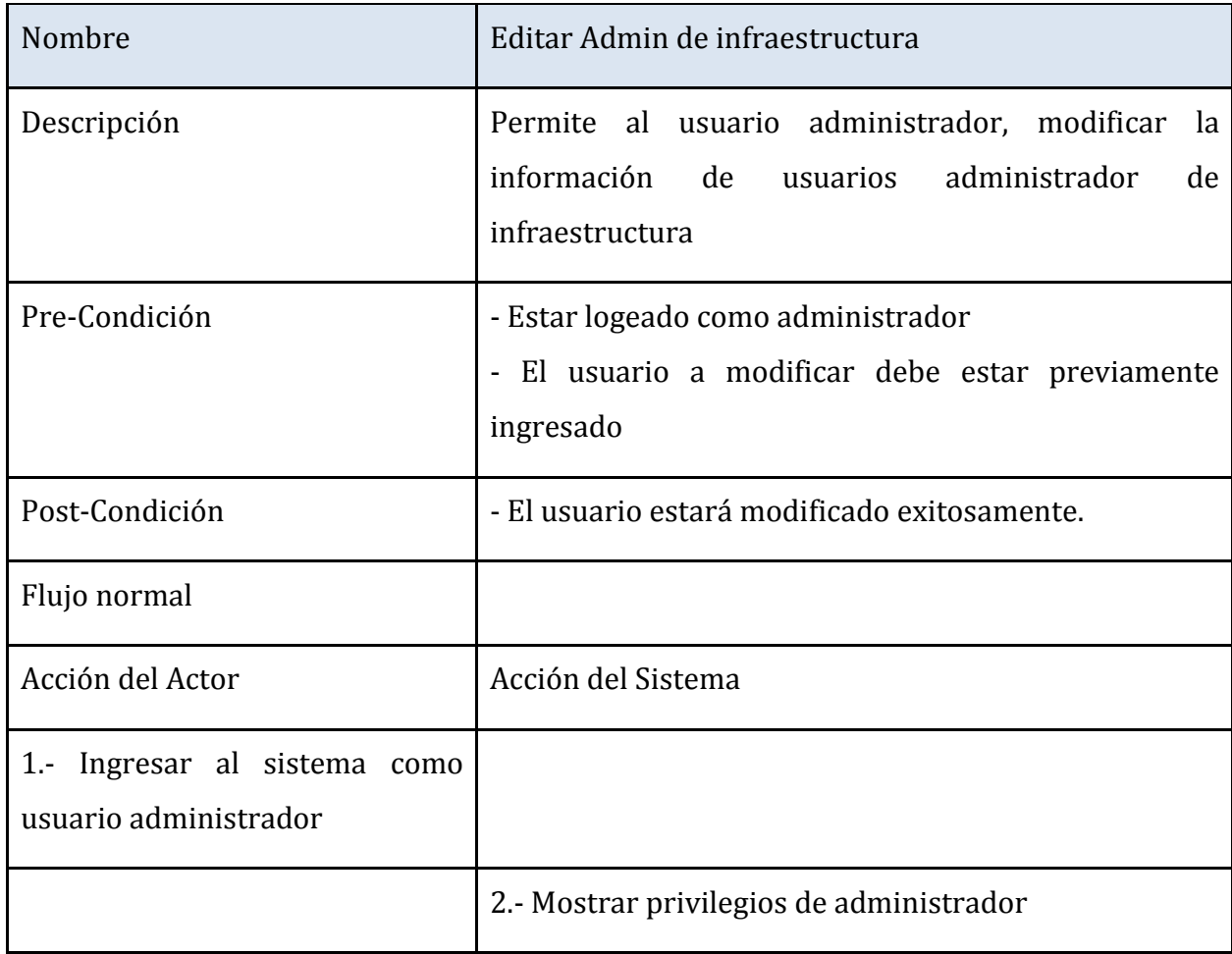

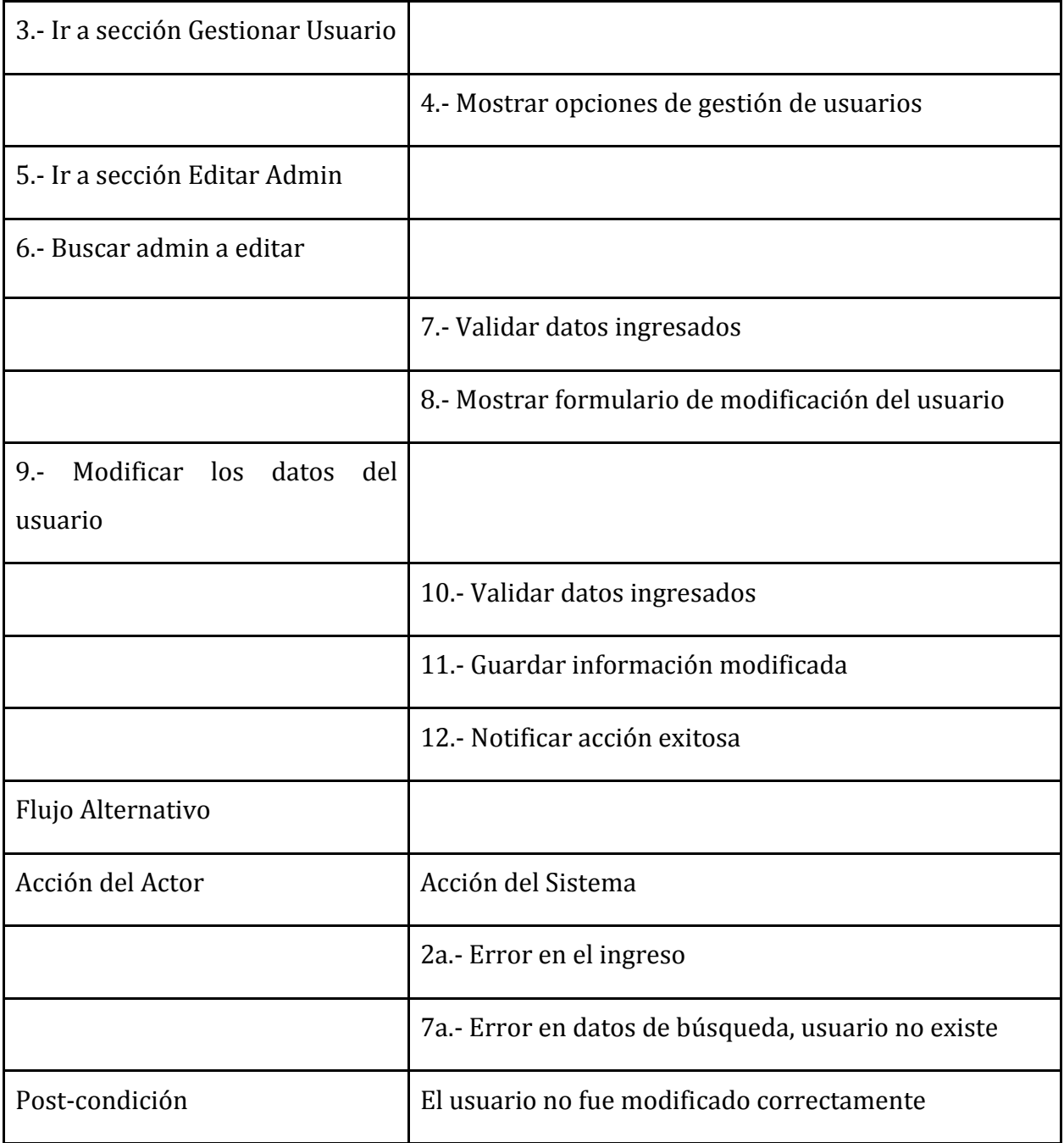

# 8. Agregar noticia

### **Tabla 10: Caso de uso, agregar noticia**

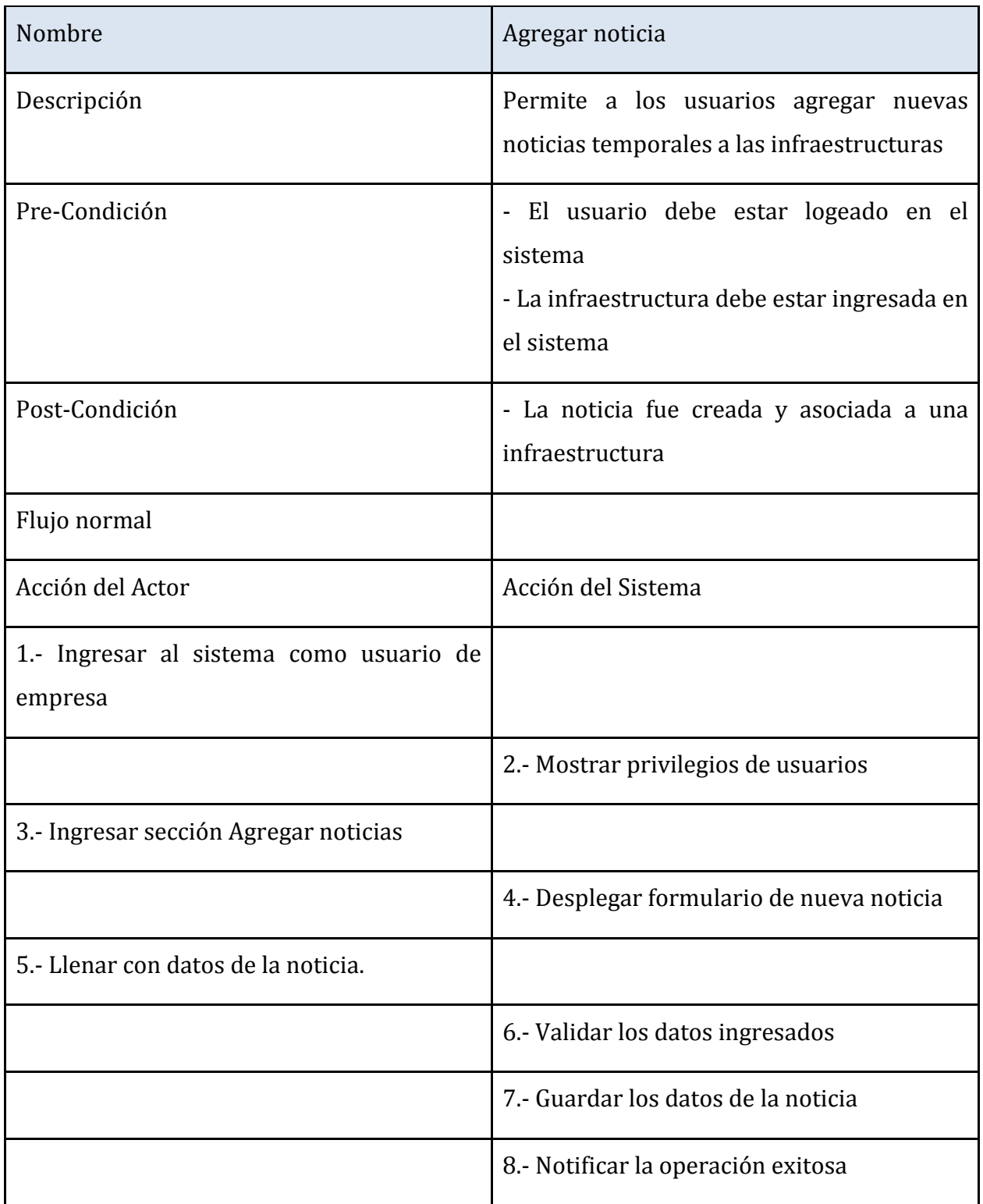

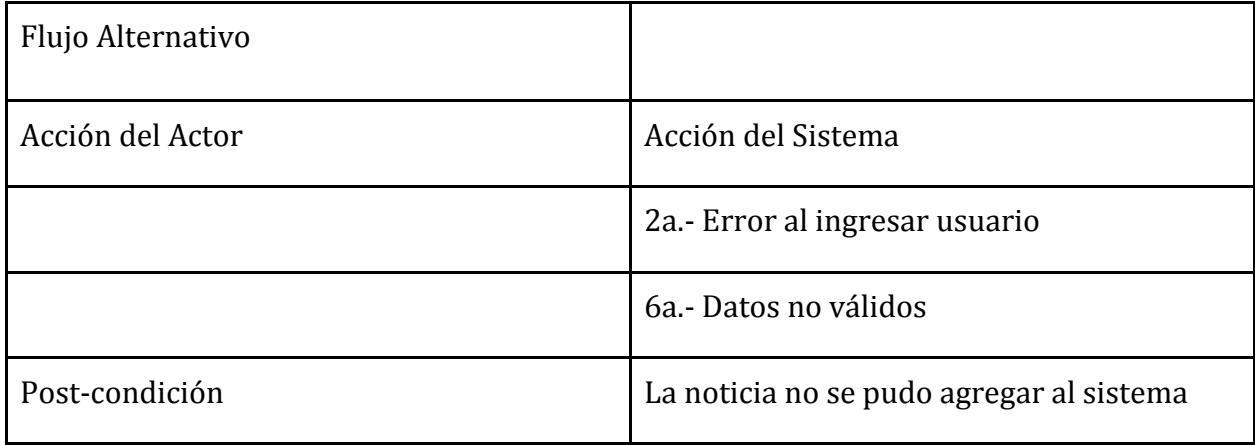

# **- Usos cliente**

# 9. Enviar Coordenada

### **Tabla 11: Caso de uso, enviar coordenada**

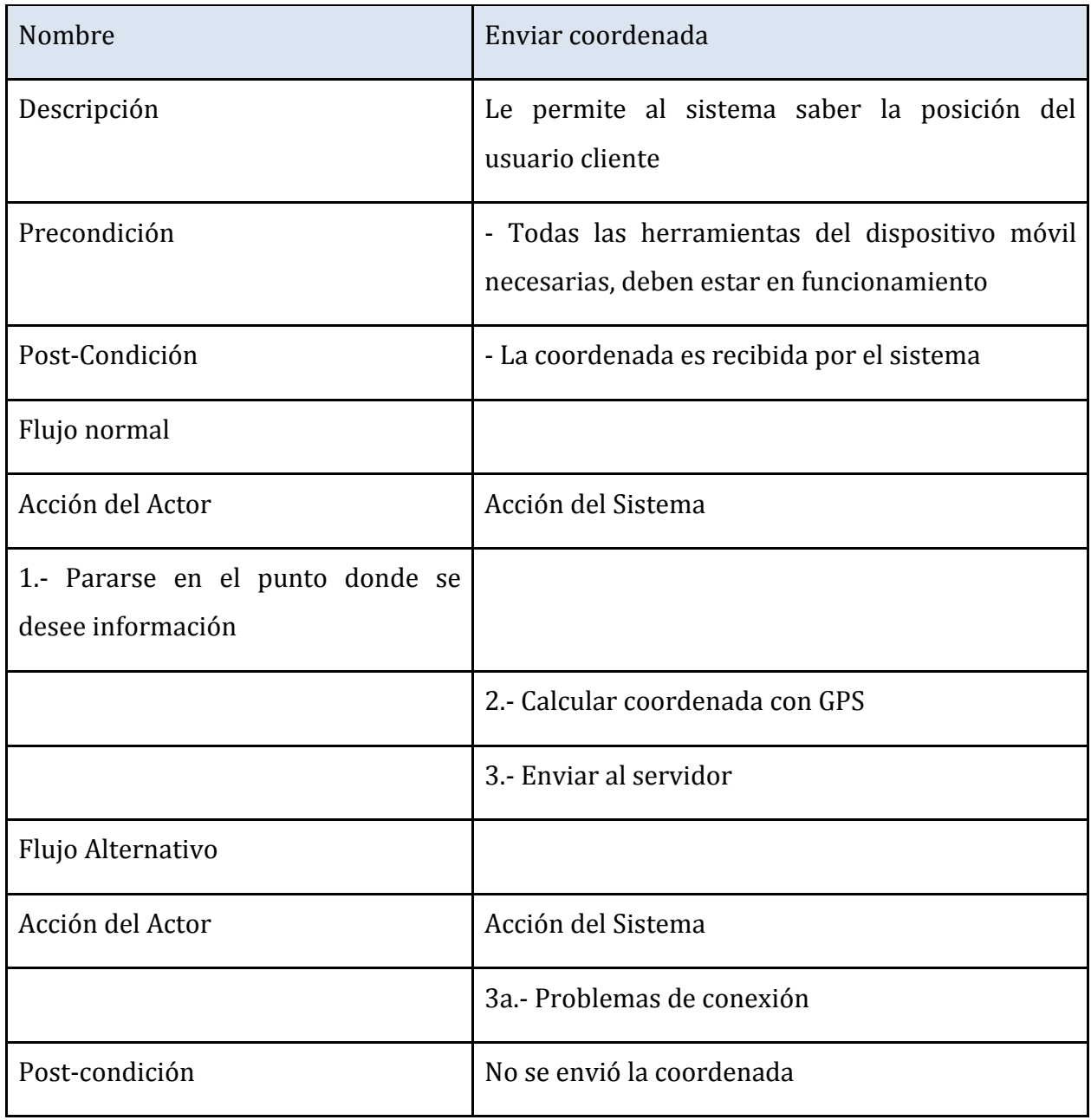

# 10.Recibir Información de coordenada

### **Tabla 12: Caso de uso recibir información de coordenada**

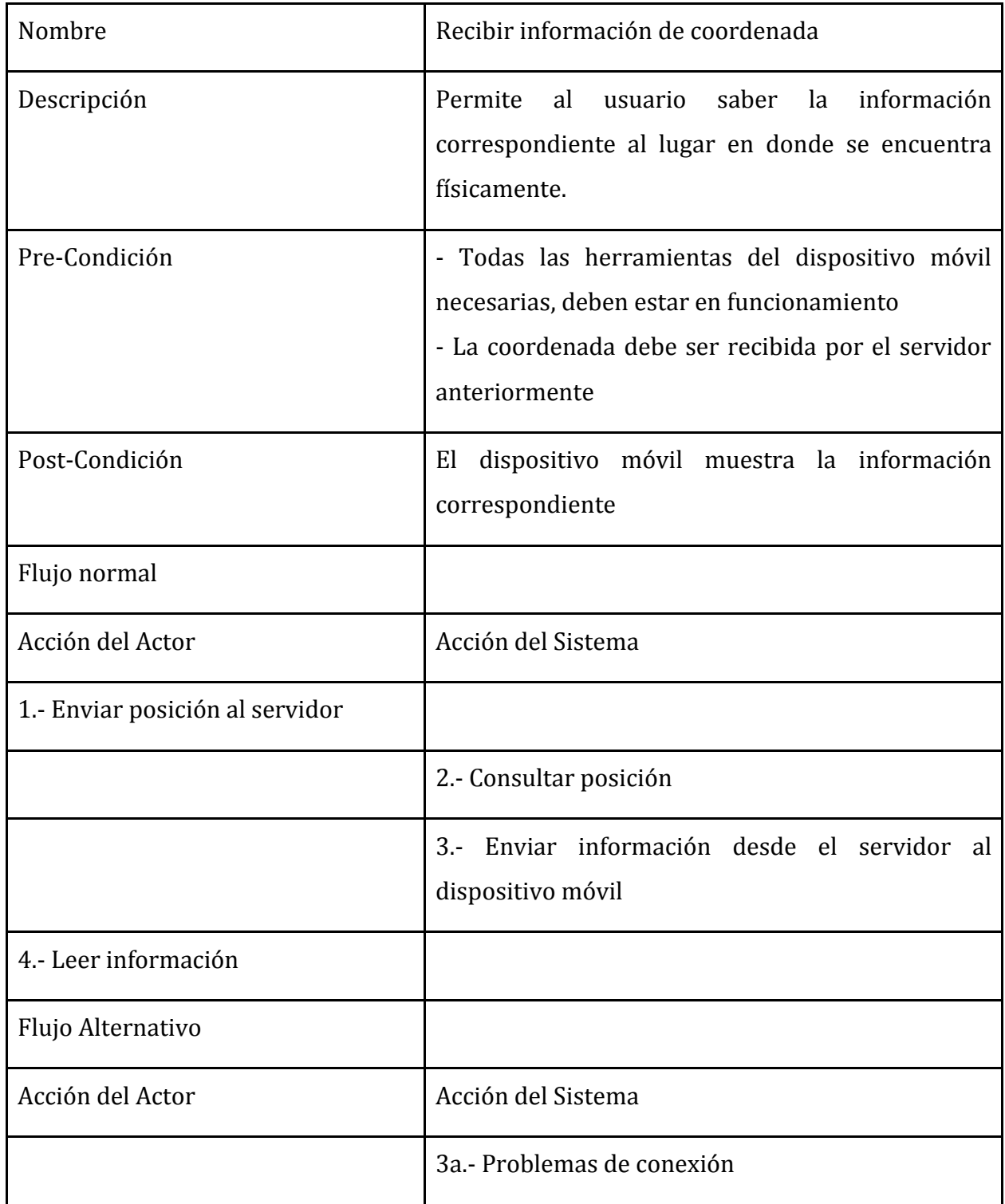

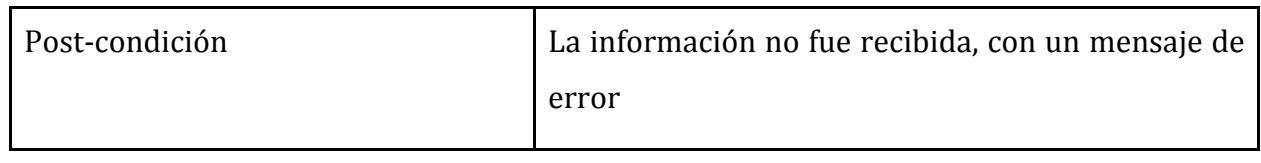

## **6.2. Modelamiento de datos**

 A continuación se presenta el modelo Entidad-Relación correspondiente al sistema, éste contiene las relaciones entre las dependencias, las noticias y los administradores.

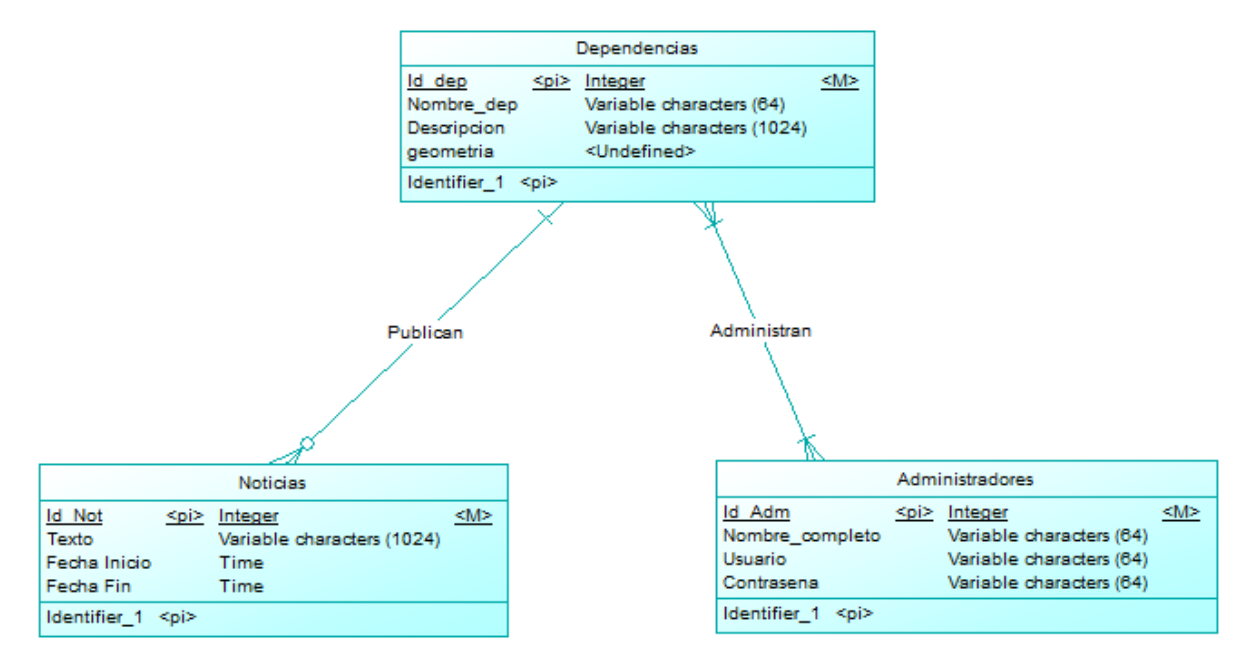

**Ilustración 3: Modelo entidad-relacion**

Las relaciones de estas tablas se explican como sigue:

- Las dependencias pueden o no, publicar noticias, las cuales pertenecen solo a una dependencia.
- Las dependencias pueden ser administradas por uno o más administradores, así como también, los administradores pueden administrar una o más dependencias.

# **6.3. Descripción global del producto.**

**6.3.1. Interfaz de usuario:** 

- Cliente:

 La interfaz de usuario se divide en 2 partes principales que son, la aplicación cliente para dispositivos móviles y la aplicación web para los administradores de distintos niveles, del sistema.

 El formato visual del dispositivo móvil tendrá una arquitectura como se muestra en la siguiente gráfica:

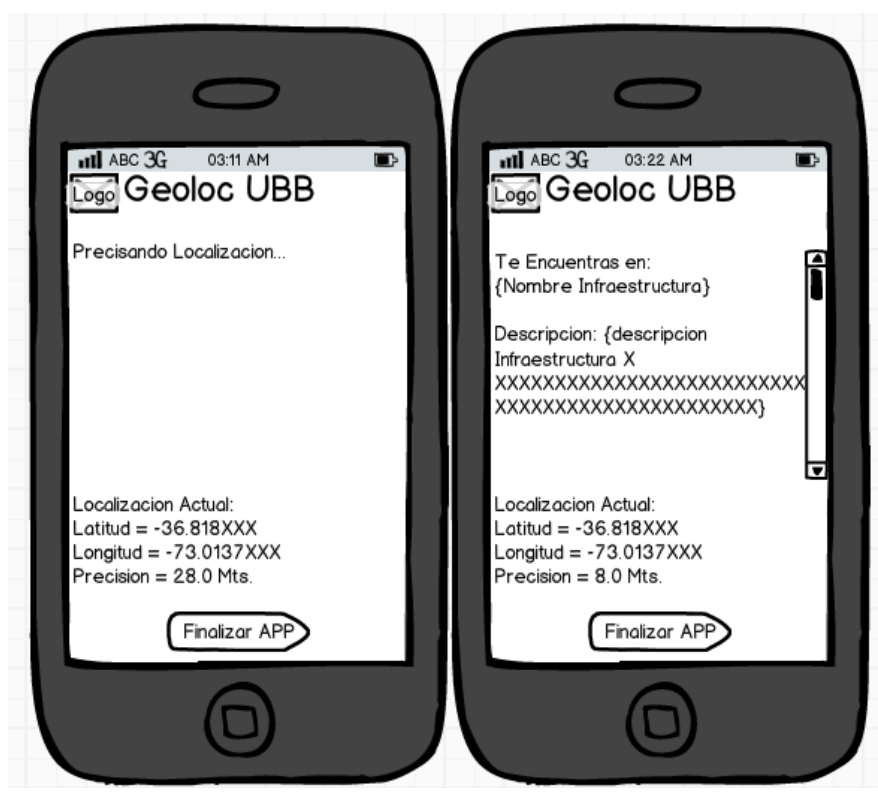

**Ilustración 4: Interfaz grafica de usuario**

Como se aprecia en la figura, los resultados se muestran en forma de texto, información que está almacenada en la base de datos del servidor.

Servidor:

 El entorno web de usuarios presenta una interfaz estándar, amigable y de fácil manejo, se detalla en el siguiente bosquejo que representa la forma en que se agregará una nueva noticia a la Facultad de Ciencias Empresariales.

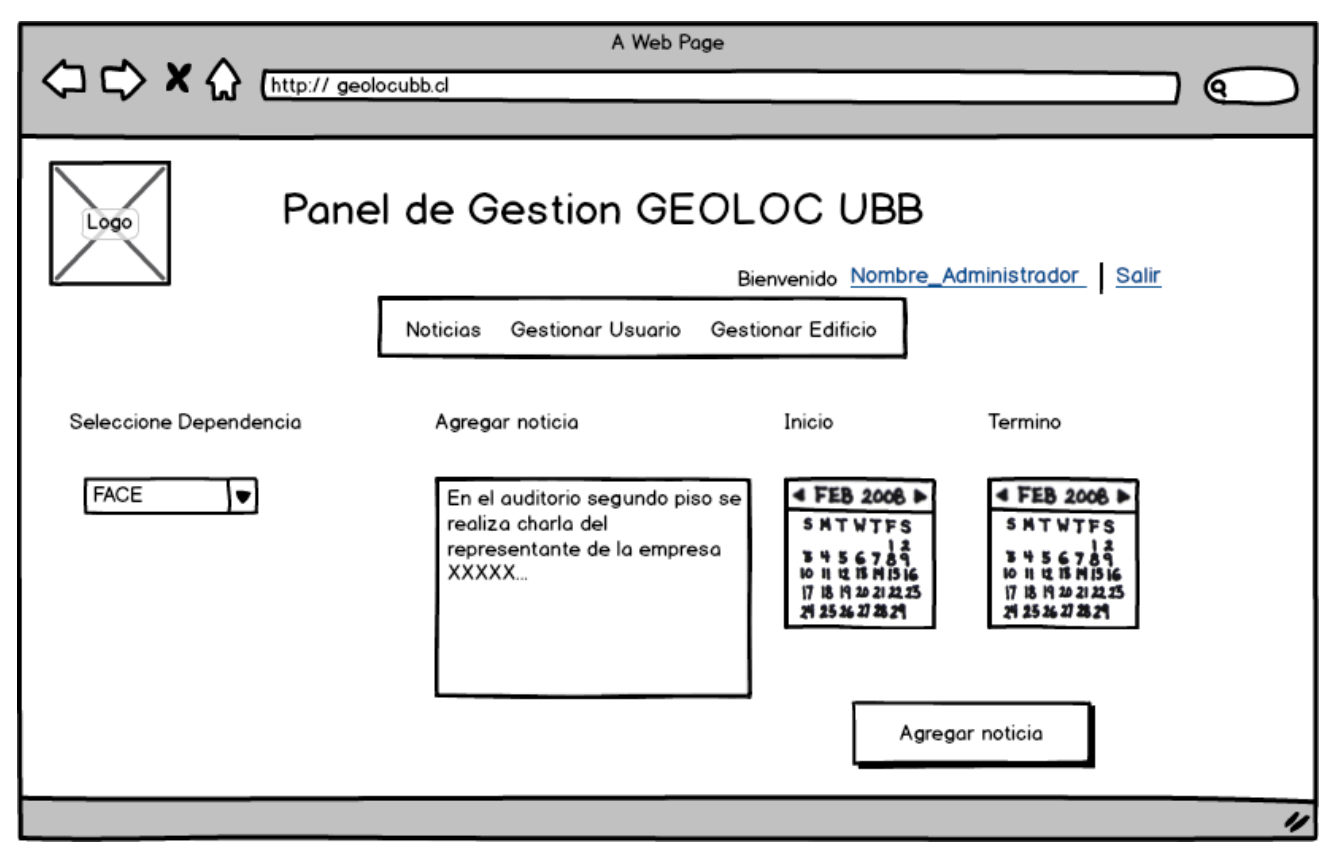

**Ilustración 5: Interfaz gráfica panel de gestión**

### **6.3.2. Interfaz de Hardware**

 Para la implementación del prototipo, y del sistema en general, se necesita los siguientes equipos:

- 1. Servidor
- 2. Dispositivo Móvil con GPS y conexión a Internet

### **6.3.3. Interfaz de Software**

Para la implementación del sistema se requiere de los siguientes software:

### a) Servidor

- Sistema Operativo Debian 6.0.7
- Servidor Apache
- PostgreSQL 8.4
- PostGIS 1.5

### b) Cliente

- Android 2.2

### **6.3.4. Interfaces de comunicación**

Las interfaces de comunicación utilizadas son:

- HTTP, protocolo utilizado por el entorno web.
- Sistema GPS

### **6.3.5. Atributos del producto**

**Funcionalidad - Seguridad:** El sistema debe mantener la seguridad de la información, para esto se implementa un control de usuarios y contraseña, además la sesión debe caducar pasados 20 minutos de inactividad.

**Usabilidad - Comprensibilidad:** Otro de los atributos del producto es fácil manejo, por esto debe presentar mensajes de error adecuados, botones de acceso claros para realizar las operaciones necesarias.

**Portabilidad - Adaptabilidad:** El sistema web puede ser utilizado en cualquier computador con conexión a internet, no así la aplicación cliente, que por ahora, solo se manejará en dispositivos con S.O Android, esto deja fuera a los usuarios de otros tipo de dispositivos móviles.

**Mantenibilidad - Estabilidad:** El servidor debe estar siempre activo para el correcto funcionamiento de la aplicación, así como también la aplicación requerirá de conexión a internet y GPS activado. El uso de Usuarios administradores facilita enormemente la tarea de mantención, además de una retroalimentación del sistema.

# 7. Especificación de Requerimientos de Software y prototipos **7.1 PROTOTIPO 1**

### **7.1.1. Alcances**

El primer prototipo cuenta con una base de datos espacial diseñada para albergar el "mapa" de la universidad por medio de coordenadas geográficas, en la cual se encuentra la información pertinente de la infraestructura universitaria (descripción, características, etc.). Esta información se desplegará en el dispositivo móvil en formato HTML, a través de internet, según la ubicación obtenida vía GPS.

El prototipo no proporciona imágenes a la descripción de las infraestructuras, además el margen de error observado en este prototipo es considerable. Tampoco tiene la facultad de ingresar por medio de usuarios capaces de modificar el contenido.

### **7.1.2. Objetivo del Software**

#### **7.1.2.1. Objetivo general**

El objetivo de este prototipo es crear un sistema de difusión de información, a través de la geo-localización, utilizando un modelo cliente servidor, poner en práctica las nuevas tecnologías utilizadas, sean estas, bases de datos espaciales y programación Android, incluyendo la utilización de GPS, probar la conexión entre cliente y servidor, los tiempos que toma realizar estas conexiones, además tener una idea de cuán cómodo resulta este tipo de aplicaciones para un usuario común.

#### **7.1.2.2. Objetivos específicos**

- Montar un servidor que contenga una base de datos espacial con información del ambiente universitario.

- Programar una aplicación cliente para el sistema operativo android, capaz de realizar la conexión entre cliente y servidor, enviar la posición actual y mostrar la información asociada a esta posición.

# **7.1.3. Requerimientos Específicos**

### **7.1.3.1 Interfaces externas de entrada**

 Para este primer prototipo sólo se necesita un tipo de dato externo de entrada al sistema, el cual es la posición del cliente, que se obtiene mediante el sistema GPS, esta posición tiene un formato de coordenadas [Longitud, Latitud]. Cabe destacar que el sistema realiza esta operación de forma automática.

#### **Tabla 13: Interfaz de entrada**

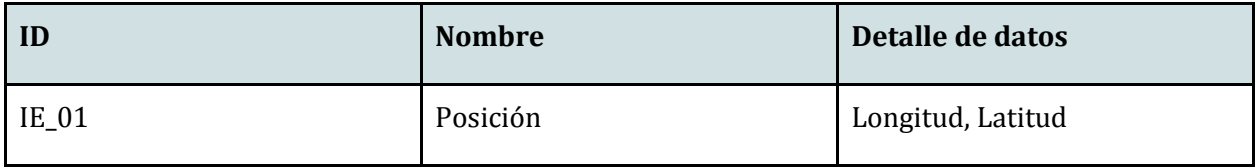

### **7.1.3.2. Interfaces externas de Salida**

Luego de recibir la coordenada, el sistema realiza las consultas pertinentes y genera la siguiente interfaz de salida:

#### **Tabla 14: interfaz de salida**

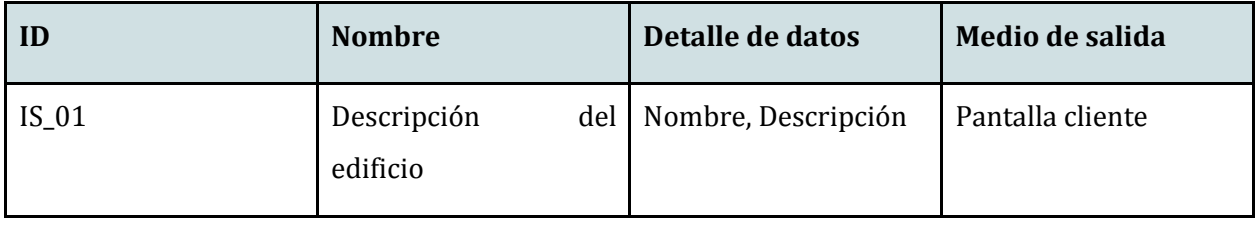

# **7.1.4. Diseño y Construcción**

**7.1.4.1. Diseño Físico de la Base de datos.** 

El diseño que se presenta para el prototipo 1, corresponde a la tabla Dependencias, esta tabla contiene la información de los edificios de la Universidad

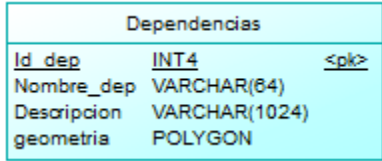

**Ilustración 6: Modelo físico BD.**

#### Atributos:

- Id\_dep
- Nombre\_dep
- Descripción
- Geometría

# **7.1.4.2. Diseño de la arquitectura funcional**

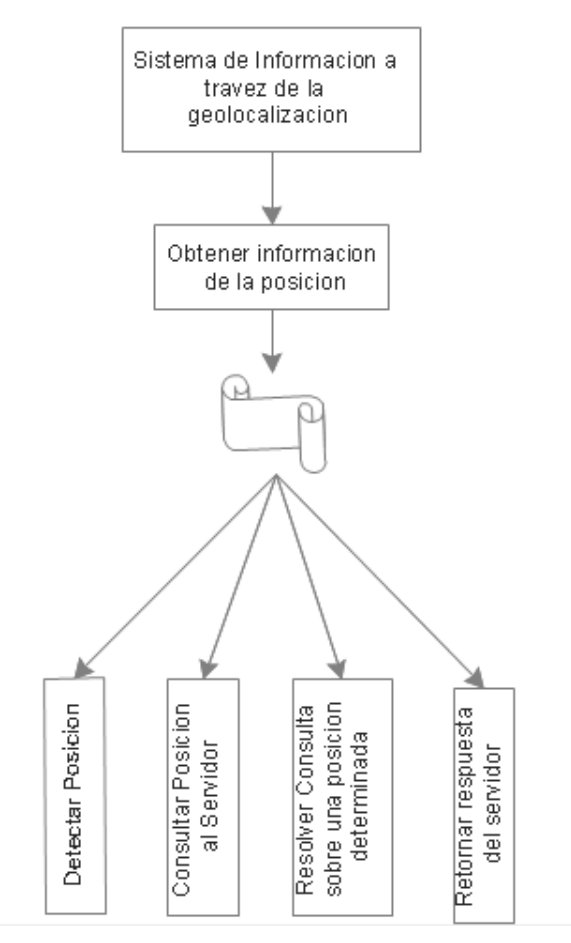

**Ilustración 7: Arquitectura funcional**

# **7.1.4.3. Diseño Interfaz y navegación**

 Se presenta la interfaz de navegación que presenta el prototipo 1 para el usuario cliente, esto es en el dispositivo móvil.

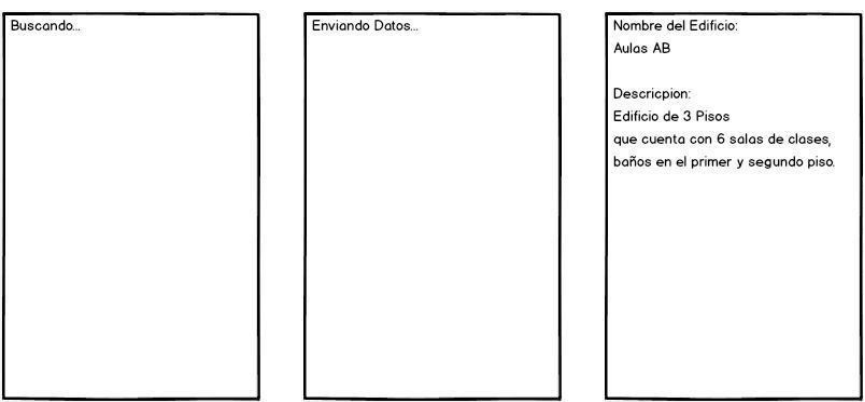

**Ilustración 8: Interfaz de navegación**

Como se aprecia, no hay navegación manual, es solo una muestra de texto plano.

# **7.1.4.4. Especificación de módulos**

## Módulos:

#### **Tabla 15: Detalle de módulos**

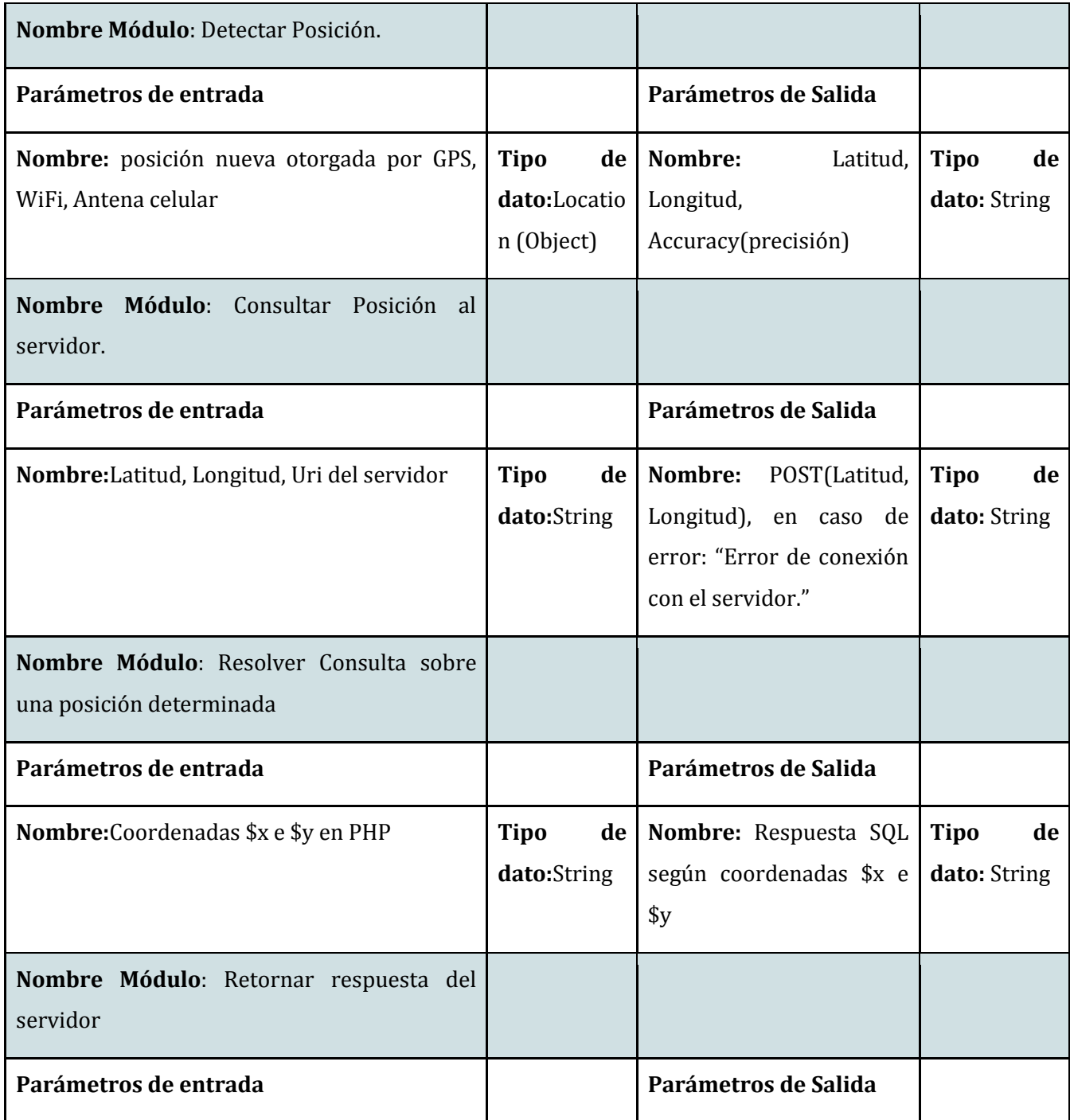

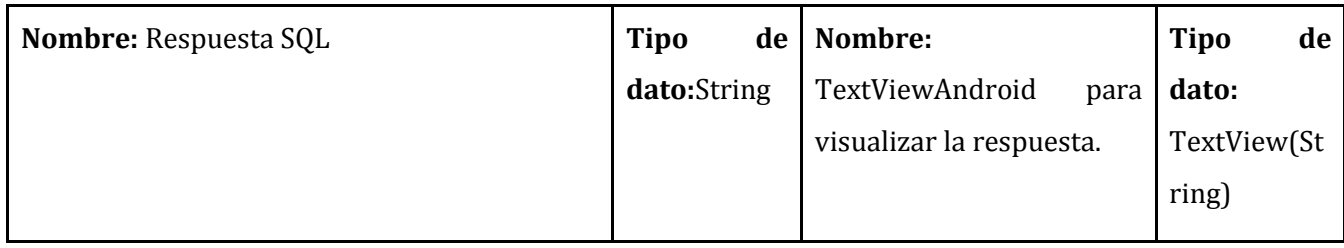

# **7.1.5.Evaluación y pruebas**

### **7.1.5.1. Elementos de prueba**

A continuación se harán pruebas a la funcionalidad de los distintos módulos ya definidos y a la suma de módulos que conforman la aplicación Android Cliente. Para Identificarlos definimos un código de Identificación para cada elemento de prueba.

- 1. Detectar Posición.
- 2. Consultar Posición al Servidor
- 3. Resolver Consulta sobre una posición determinada
- 4. Retornar respuesta del servidor
- 5. Conexión Total de los módulos

### **7.1.5.2. Especificación de pruebas.**

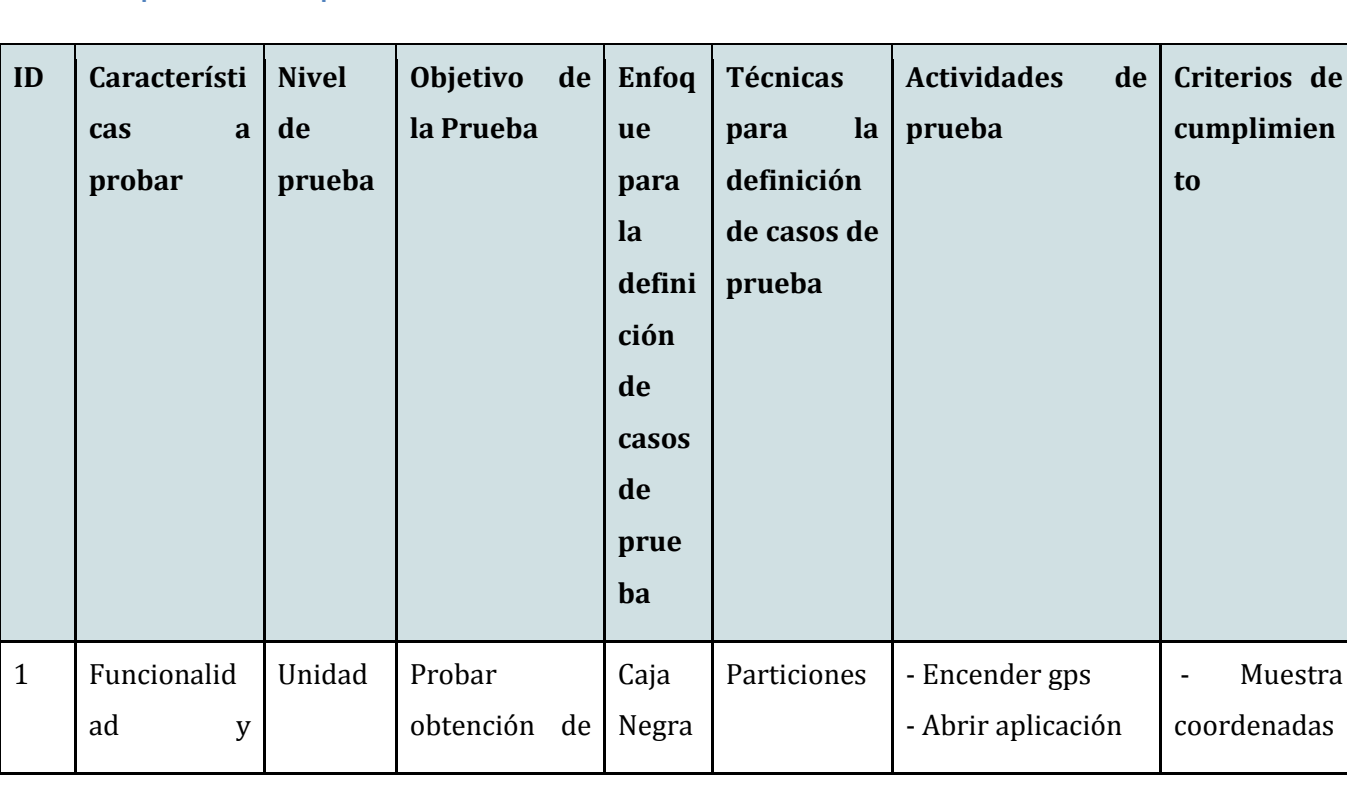

#### **Tabla 16: Especificación de pruebas**

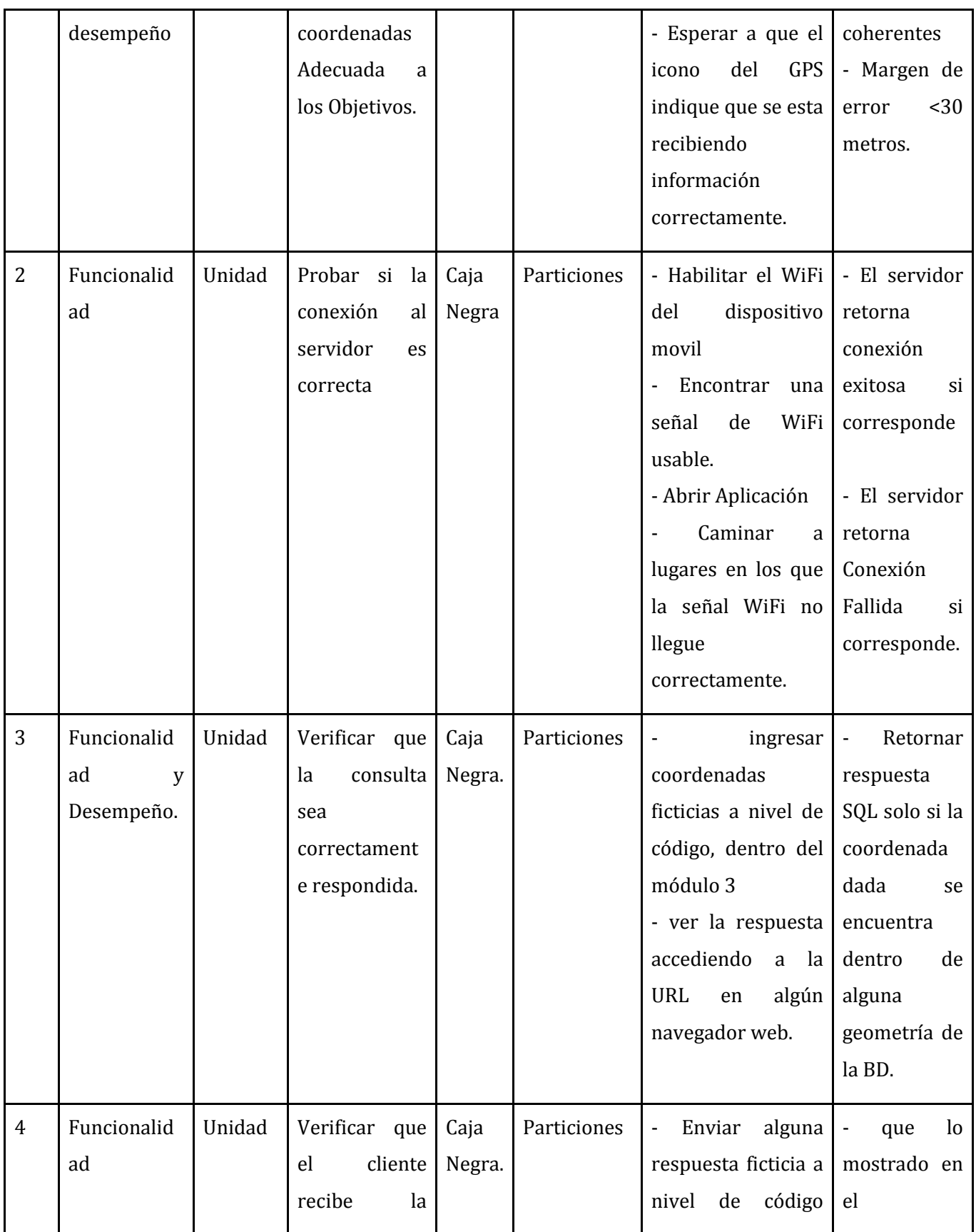

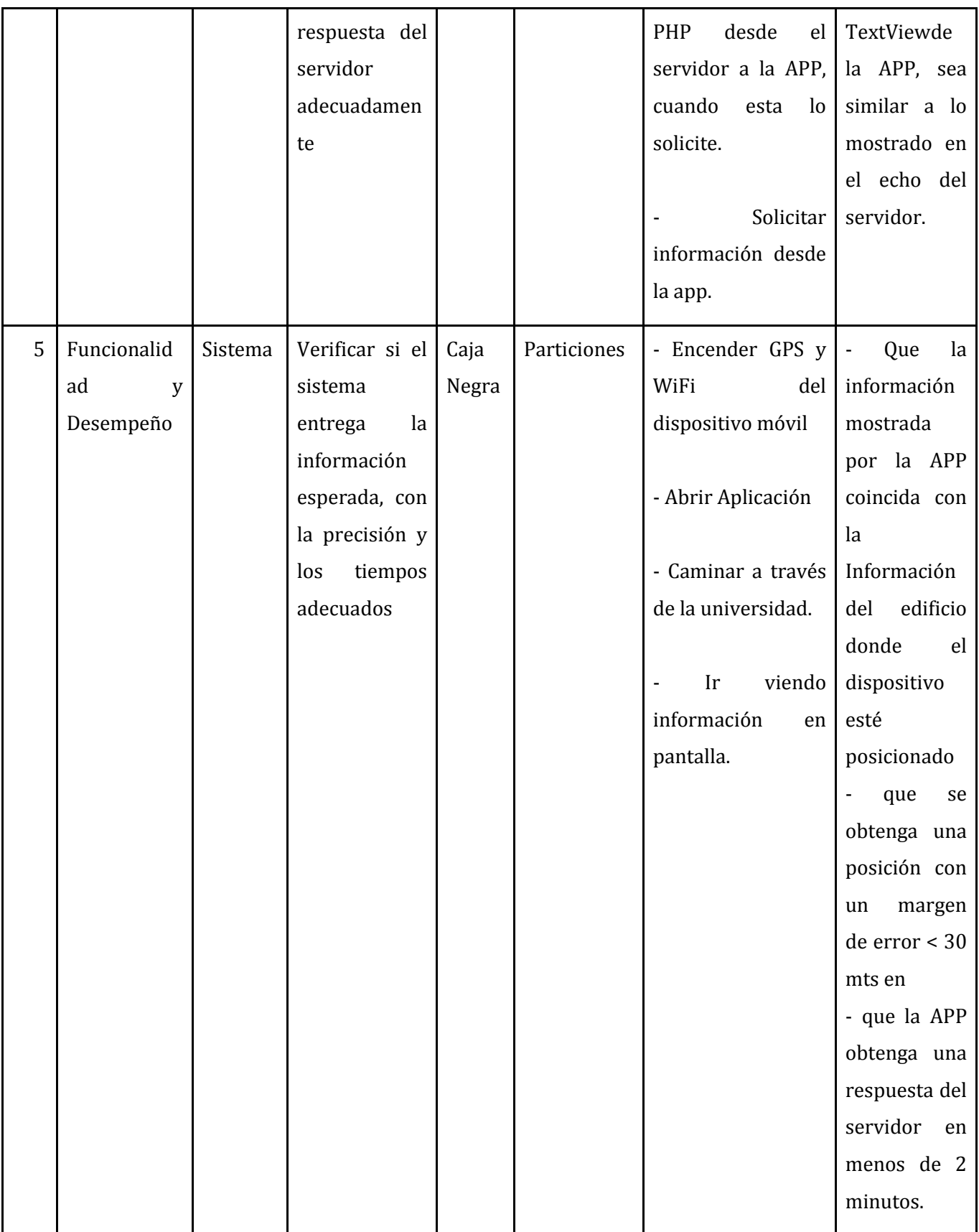

### **7.1.5.3. Responsables de las pruebas**

El principal responsable de realizar las pruebas en este prototipo de modo general, es uno de los desarrolladores del software, Ingeniero Civil Informático, Claudio Gatica.

**7.1.5.4. Calendario de pruebas** 

 Las pruebas fueron realizadas luego de concluido el primer prototipo, las cuales se detallan en la siguiente tabla:

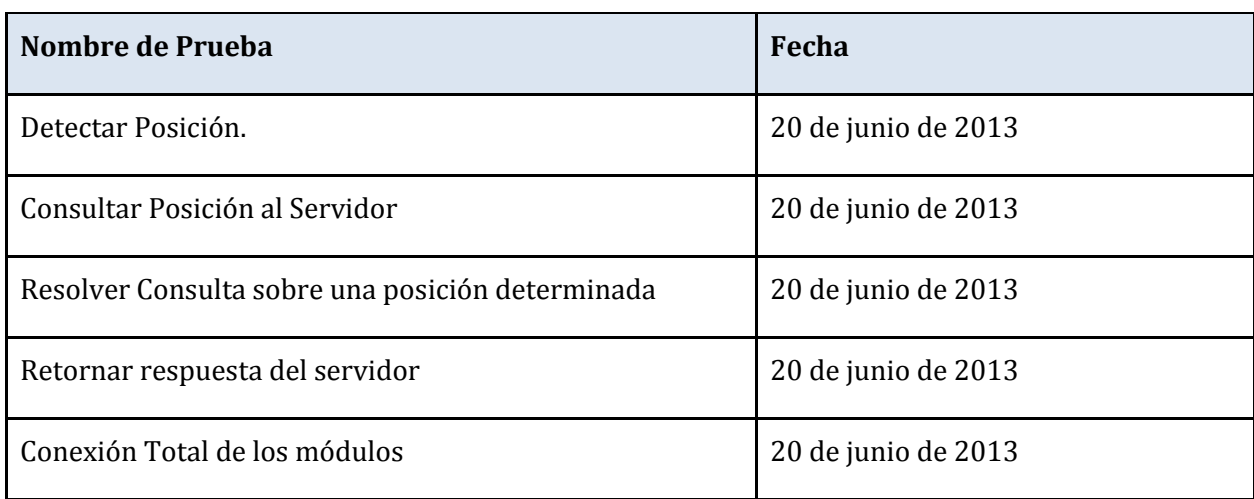

#### **Tabla 17: Calendario pruebas**

### **7.1.5.5. Detalle de las pruebas**

#### Anexo 15. Detalle de pruebas

### **7.1.5.6. Conclusiones de las pruebas**

Las pruebas realizadas nos muestran que la obtención de una localización precisa en poco tiempo se vuelve difícil, ya que la tecnología del hardware (GPS) con la que cuentan los dispositivos móviles, no es muy ágil, la mejor forma de aminorar este problema de velocidad, es encender el GPS mucho antes de iniciar el recorrido, ya que sin el GPS en correcto funcionamiento, el margen de error es notorio (por Internet inalámbrica el margen de error llega a los 90 metros, y por Antena celular, supera los 2000 mts de error), descartando este problema, el sistema es Adecuadamente funcional, ya que entrega coordenadas aceptables (hasta 4mts de precisión), para obtener la información requerida.

Adjunto tabla la obtenida tras pruebas informales sobre el rendimiento del GPS, WiFi, Antenas celular.

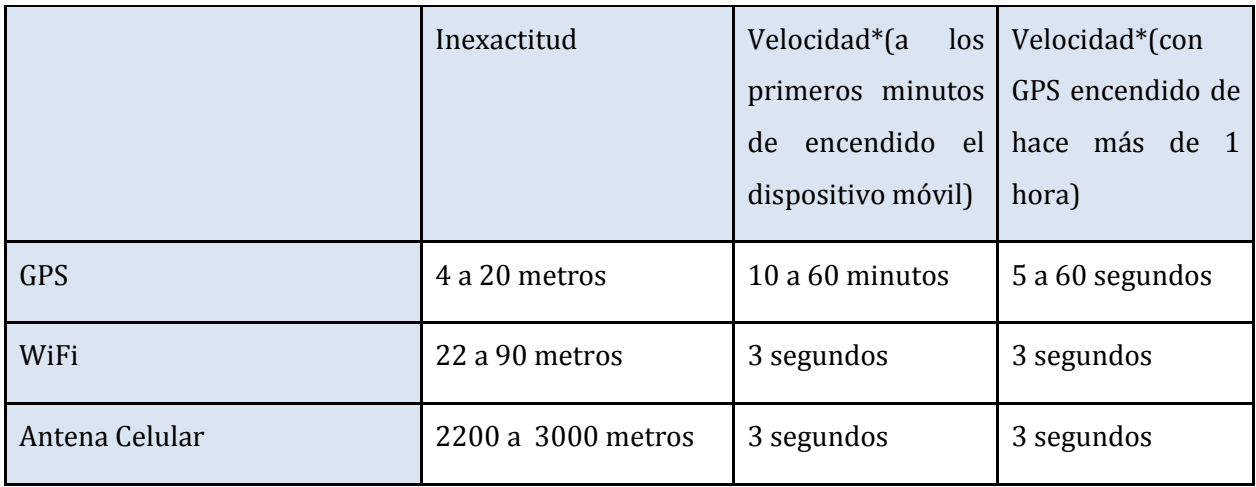

#### **Tabla 18: Pruebas de rendimiento**

\*La velocidad se cuenta una vez abierta la aplicación.

### **7.2 PROTOTIPO 2**

### **7.2.1. Alcances**

 Este prototipo tiene como principal característica añadida, el manejo de usuarios administradores de infraestructura, lo cual trae consigo la utilización de una interfaz web, en la cual los usuarios podrán agregar noticias a cada infraestructura.

 Otro punto a considerar es que en este segundo prototipo se mejoró notablemente la precisión del GPS, el uso de nuevas funciones estudiadas, dio paso a esta mejora.

### **7.2.2. Objetivo del Software**

**7.2.2.1. Objetivo general** 

 El objetivo de este prototipo es alcanzar el 100% del objetivo general propuesto, vale decir, tener en funcionamiento ambas interfaces de forma correctamente configuradas, una interfaz amigable para la aplicación cliente y con información real.

**7.2.2.2. Objetivos específicos** 

- Definir el área geográfica que delimita a cada dependencia en el mapa.

- Desarrollar una aplicación servidor que, basado en la posición del usuario cliente y del mapa digital, determine si hay nueva información relevante para la posición del cliente.

- Desarrollar una aplicación servidor que envíe al cliente a través de la Internet la información que le es relevante para su posición.

- Desarrollar una interfaz de gestión de la aplicación servidor que permita a cualquier usuario entrenado y con permisos de acceso, la actualización de la información de las dependencias de la universidad.

-Desarrollar una aplicación cliente para dispositivos móviles con sistema operativo Android, que envía automáticamente o controlado por el cliente, su posición a la aplicación servidor usando un enlace de acceso a Internet.

# **7.2.4. Requerimientos Específicos**

# **7.2.4.1 Interfaces externas de entrada**

La siguientes son las entradas con las que contará el sistema.

### a) Cliente

#### **Tabla 19: Entradas cliente**

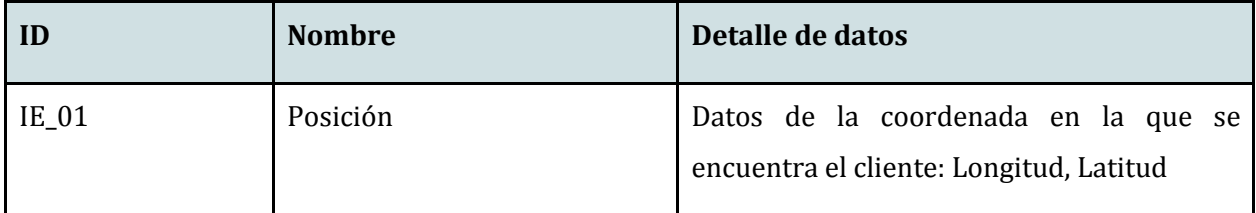

### b) Servidor web

#### **Tabla 20: Entradas servidor**

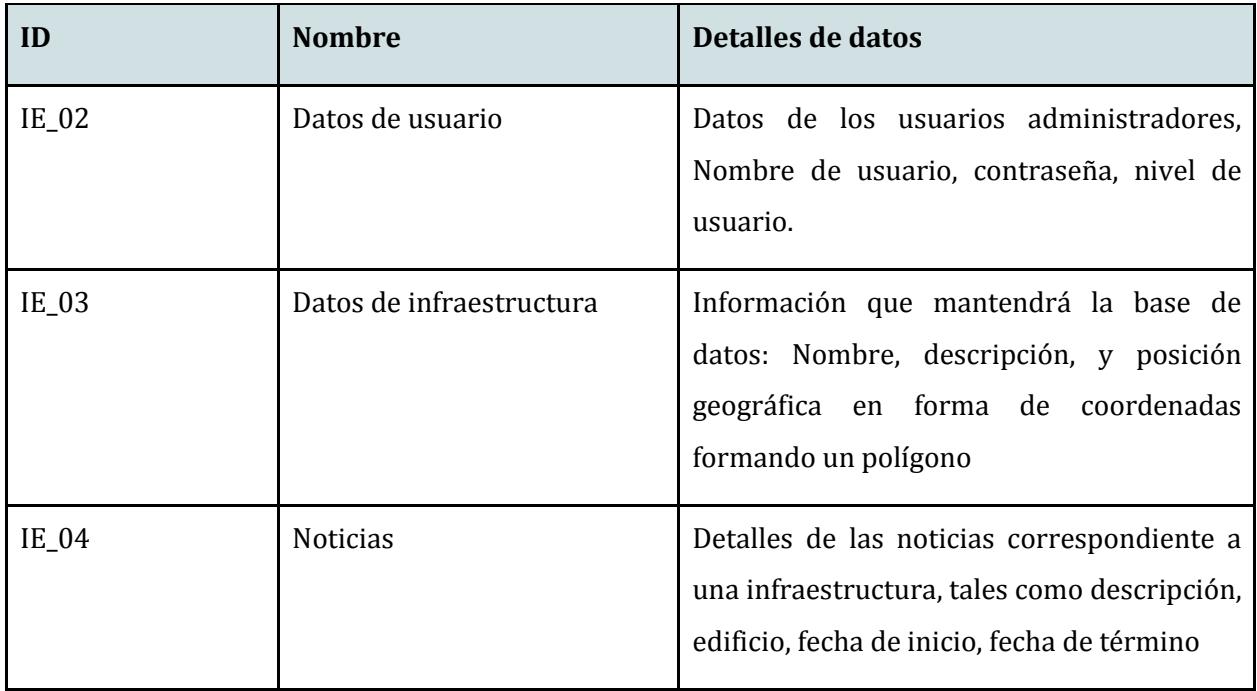

# **7.2.4.2. Interfaces externas de Salida**

Al igual que la interfaz de entrada, la interfaz de salida se divide en 2 partes

### a) Cliente

### **Tabla 21: Salidas cliente**

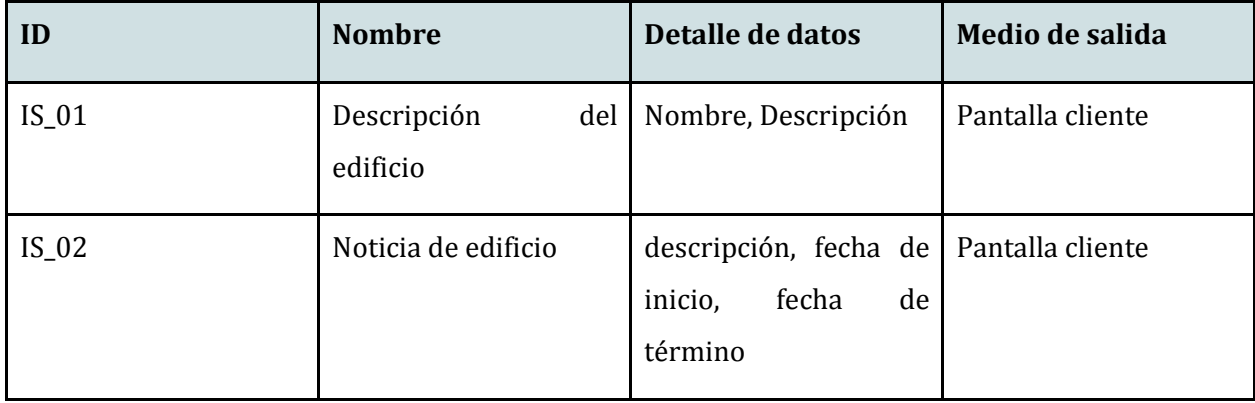

b) Servidor

#### **Tabla 22: Salidas servidor**

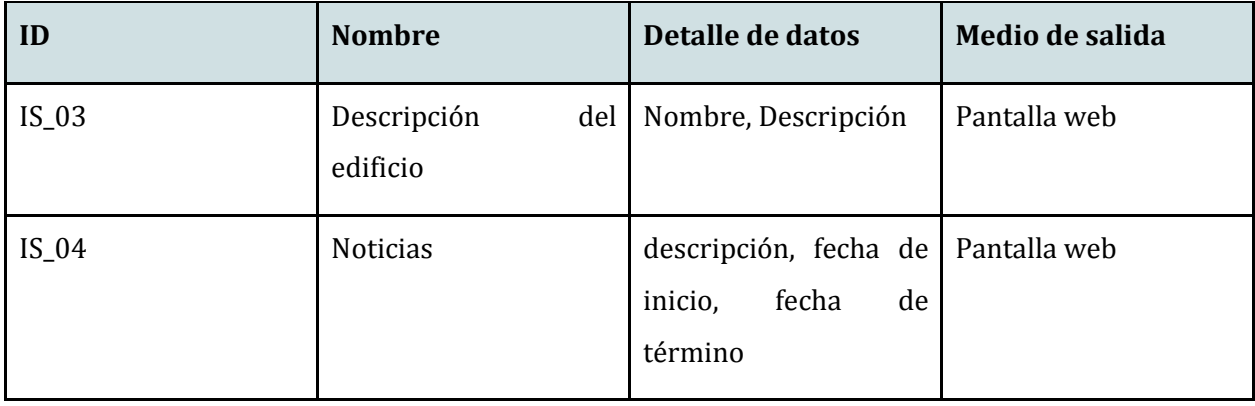

# **7.2.5. Diseño y Construcción**

**7.2.5.1. Diseño Físico de la Base de datos.** 

 La siguiente colección de tablas muestra físicamente las tablas, atributos de éstas, y cómo se relacionan:

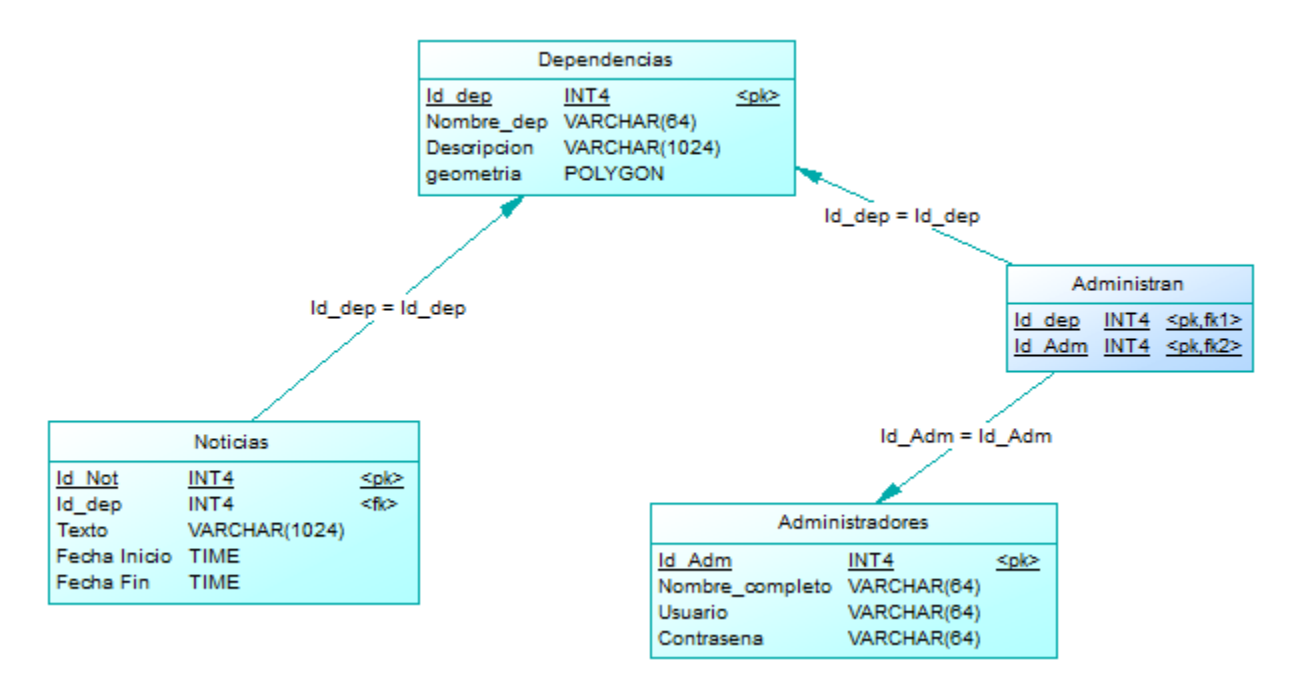

#### **Ilustración 9: Diseño físico Prot. 2**

Como se puede ver, se agregó el resto de tablas necesarias para el funcionamiento, las cuales contienen lo siguiente:

Noticias: Esta tabla guardará los eventos diarios, semanales y mensuales de las dependencias.

Atributos

- Id\_Not
- Id\_dep
- Texto
- Fecha Inicio
- Fecha Fin

Administradores: Esta tabla contiene los datos de conexión de los usuarios del sistema

*Universidad del Bío-Bío. Sistema de Bibliotecas - Chile*

#### Atributos

- Id\_Adm
- Nombre\_completo
- Usuario
- Contreseña

### **7.2.5.2. Diseño de la arquitectura funcional**

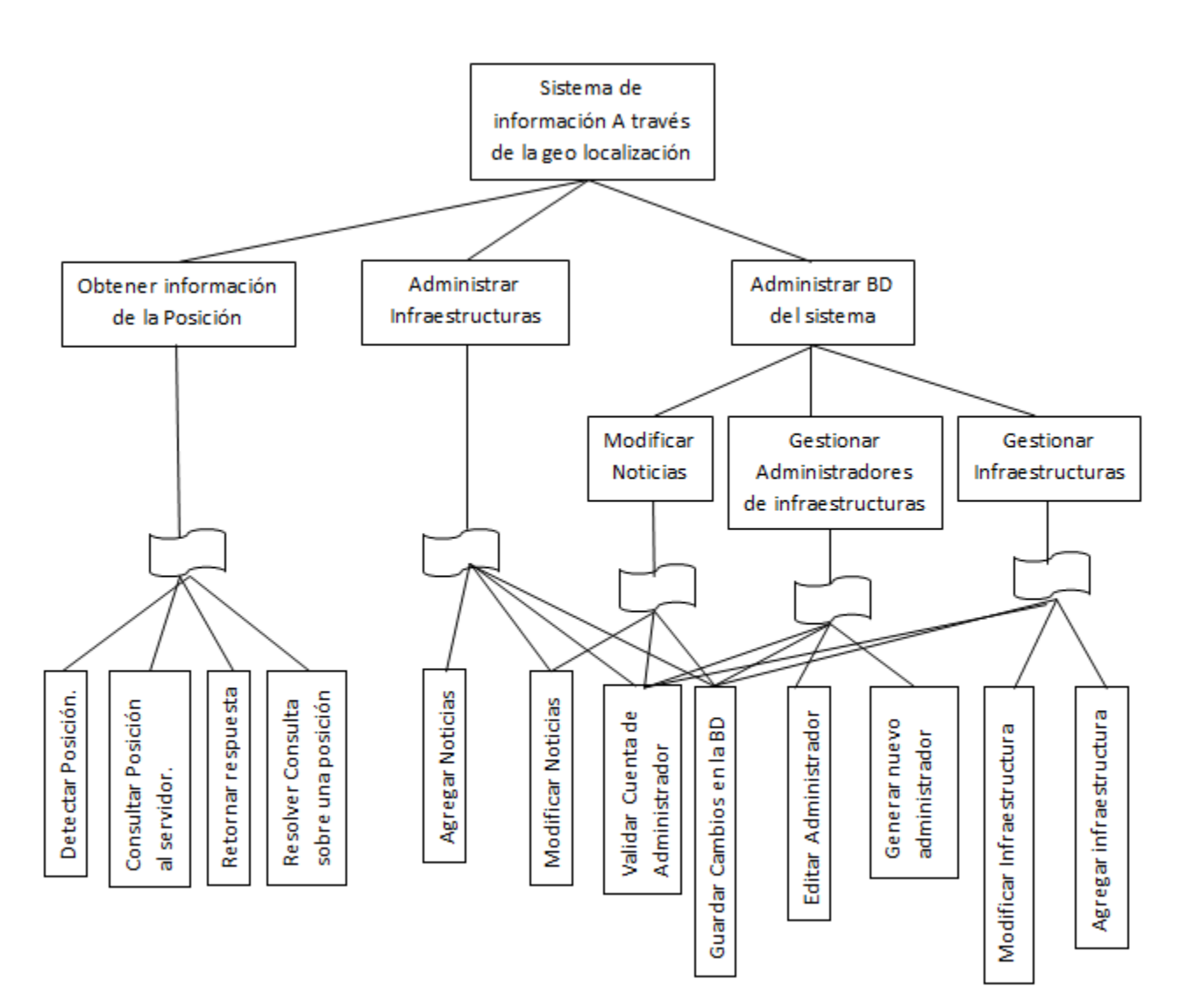

#### **Ilustración 10: Diseño arquitectura funcional Prot. 2.**
# **7.2.5.3. Diseño Interfaz y navegación**

 En este prototipo, separamos la interfaz y navegación en 2 partes, como anteriormente se ha señalado, estas partes corresponden a la aplicación Android y la aplicación web

### Aplicación Android

 Se presenta la interfaz correspondiente al Usuario cliente, la cual se observa en el dispositivo móvil del usuario:

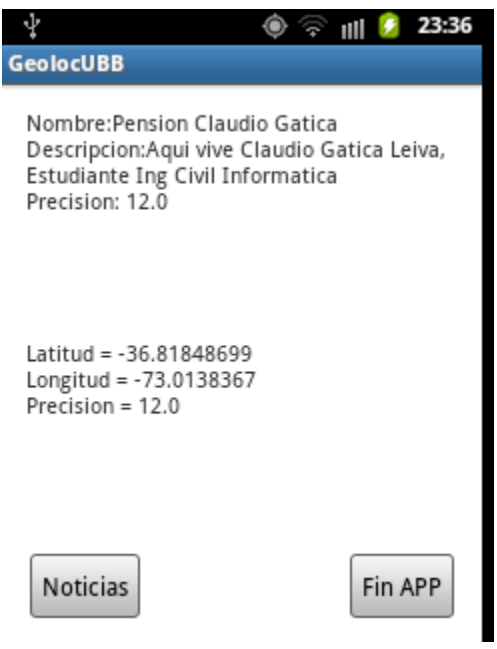

**Ilustración 11: Interfaz AndroidProt. 2** 

### **Título**

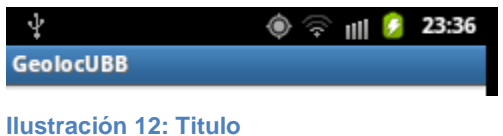

En la parte superior de la aplicación se puede ver el título/nombre\_de\_aplicación, esto emula un "head" como en un sistema web.

### **Contenido**

Nombre: Pension Claudio Gatica Descripcion:Aqui vive Claudio Gatica Leiva,<br>Estudiante Ing Civil Informatica Precision: 12.0

**Ilustración 13: Contenido Prot. 2**

 El contenido medio contiene la información referente a la posición, en respuesta a la posición enviada, entre esta información aparece el título y la descripción de la dependencia.

# **Pie o Contenido bajo**

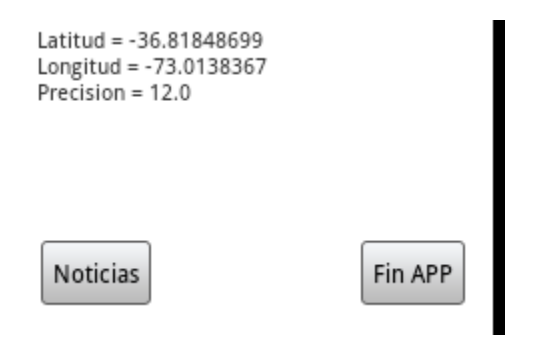

**Ilustración 14: Pie Prot. 2**

 El pie de la aplicación muestra, para el primer prototipo, la localización actual en formato de coordenada(Latitud, Longitud y precisión), El botón Noticias, y finalmente el botón de finalizar la aplicación.

### **Sección de Noticias:**

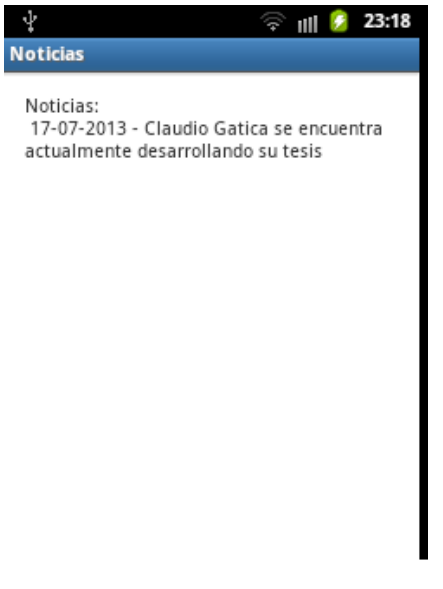

**Ilustración 15: Noticias Prot. 2**

Al clickear el botón Noticias, se despliega la pantalla en la cual se muestran las noticias publicadas por los Administradores de la infraestructura ordenadas por fecha, si se desea volver a la aplicación principal, se debe tocar el botón "Volver" del dispositivo móvil.

\*Nota: las fotos del ejemplo fueron tomadas en el lugar de residencia deClaudioGatica, sus datos fueron ingresados a la base de datos para realizar pruebas.

### Aplicación Web

 Se presenta la interfaz y navegación de la aplicación web, a la cual accederán los usuarios administradores:

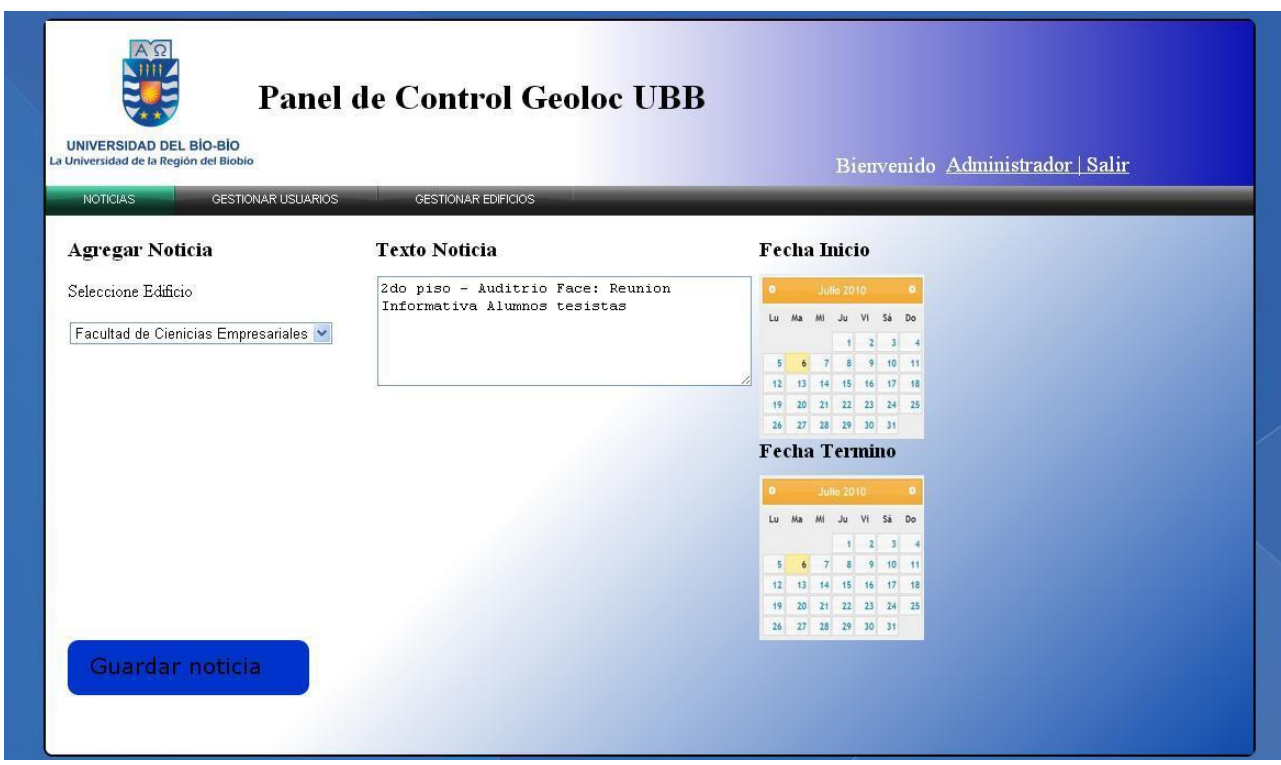

### **Encabezado**

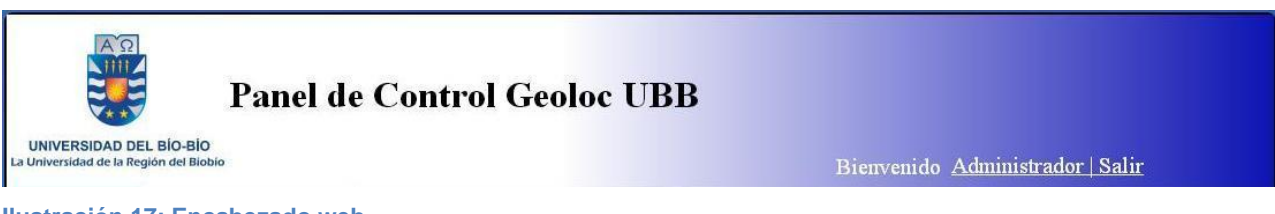

**Ilustración 17: Encabezado web**

En la parte superior de la página se encuentra el encabezado o head, éste se compone de 3 partes, a la izquierda el logo de la universidad, en el centro el título del sistema web, y a la izquierda se encuentra las opciones de administrador y logout.

**Ilustración 16: Interfaz web**

*Universidad del Bío-Bío. Sistema de Bibliotecas - Chile*

### **Navegación**

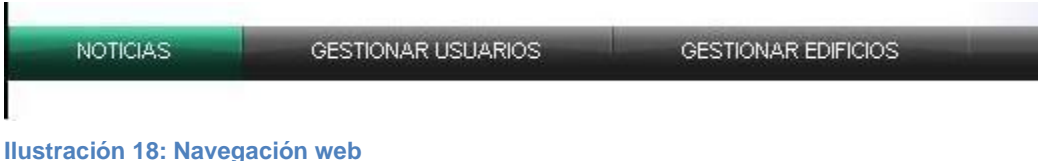

A continuación, el menú de navegación de la página contiene los 3 módulos de acceso para Administrador, se diferencia con el administrador de infraestructura, ya que éste solo tiene acceso a las noticias.

### **Contenido**

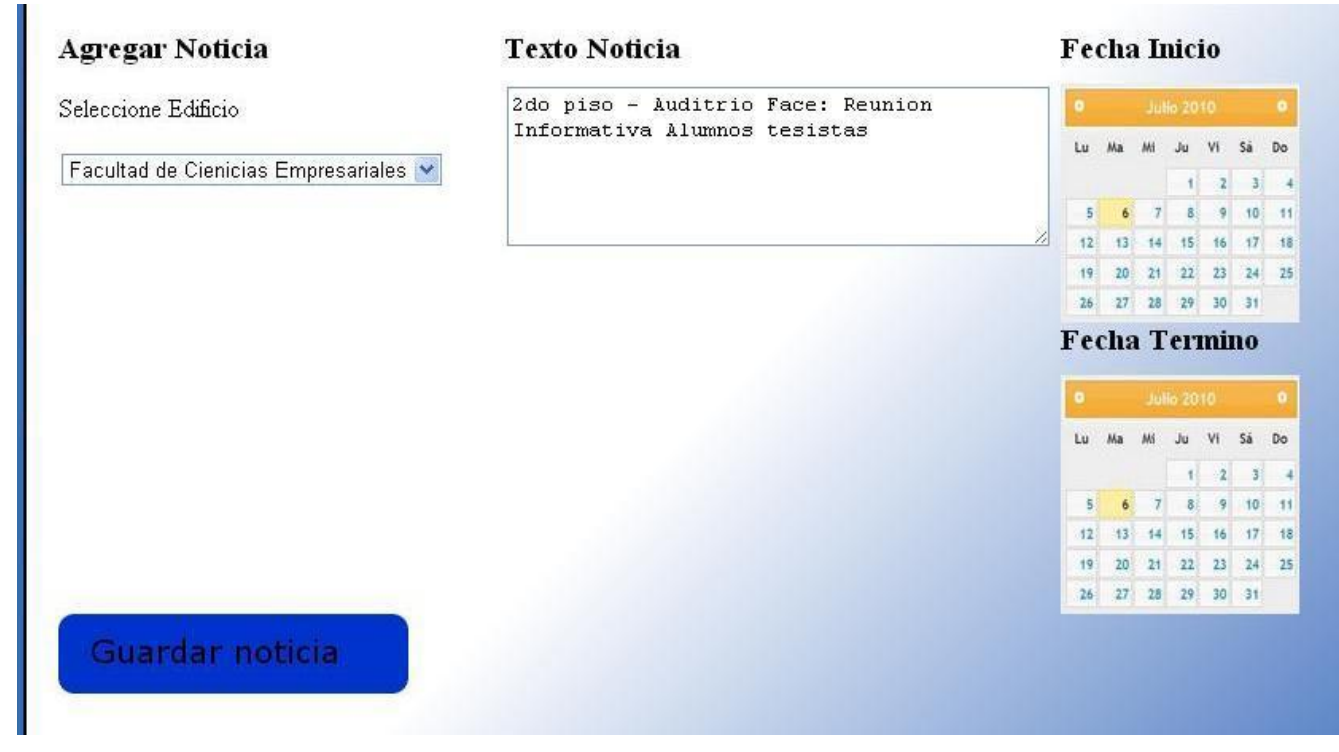

**Ilustración 19: Contenido web**

 El contenido principal del sistema mostrará las opciones según el módulo al que se ha ingresado, en el ejemplo podemos ver como se agrega una noticia, con las opciones de seleccionar edificio, escribir la noticia, y seleccionar la fecha, cuando todos los datos estén completos, se presiona el botón Guardar noticia.

# **7.2.5.4. Especificación de módulos**

A Continuación Se detallan los nuevos módulos agregados en este Prototipo.

Módulos:

### **Tabla 23: Detalle de módulosProt. 2**

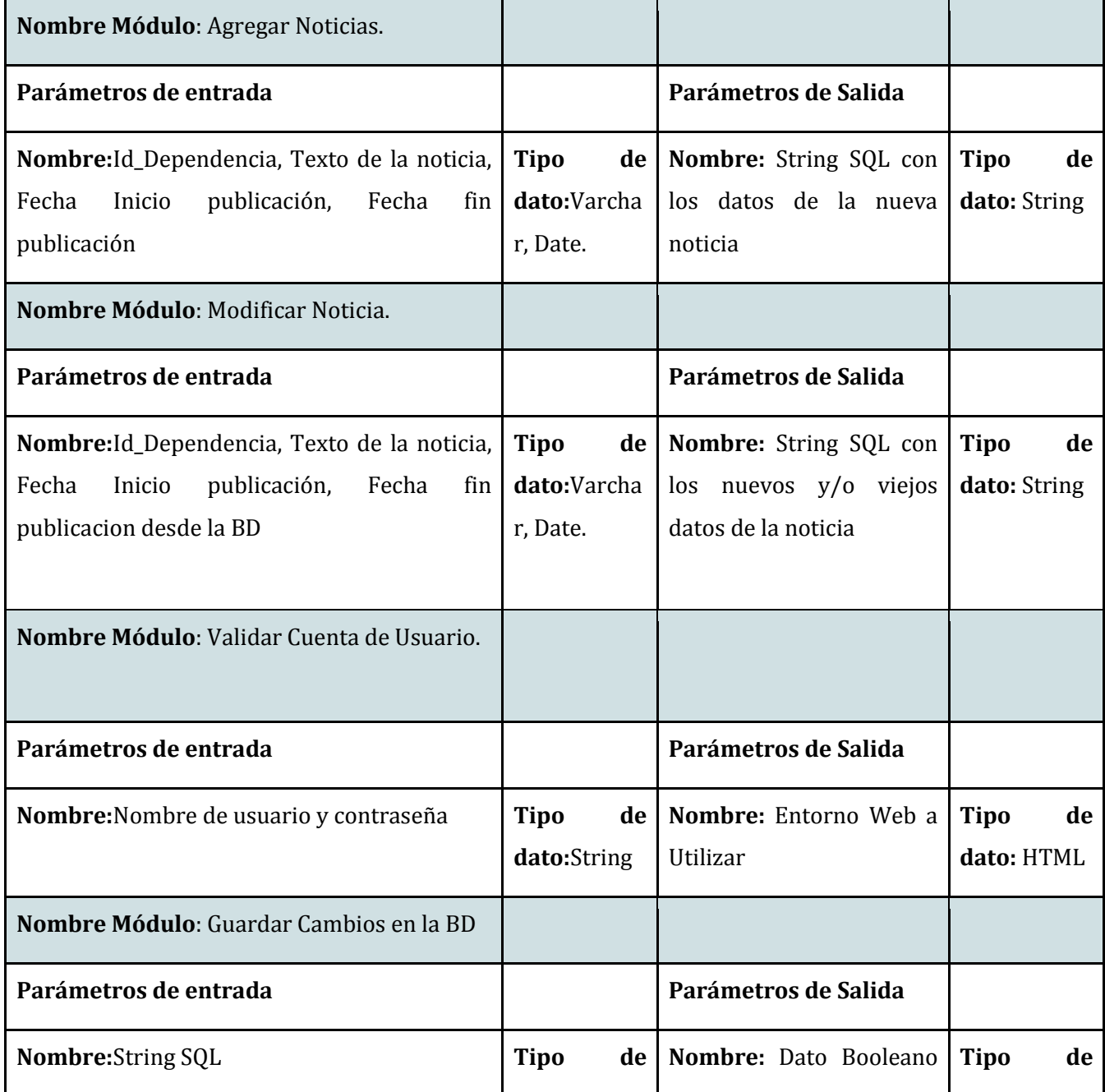

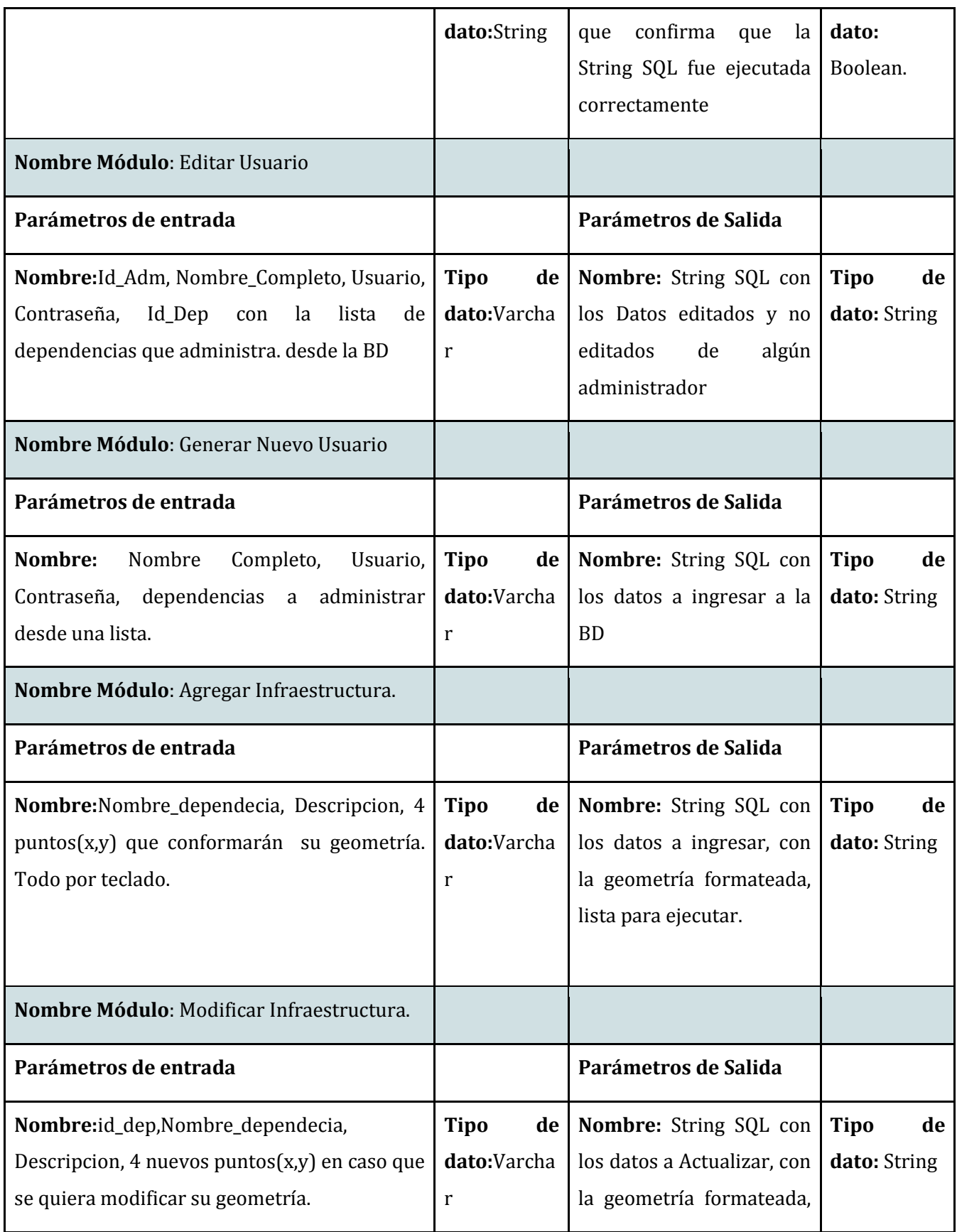

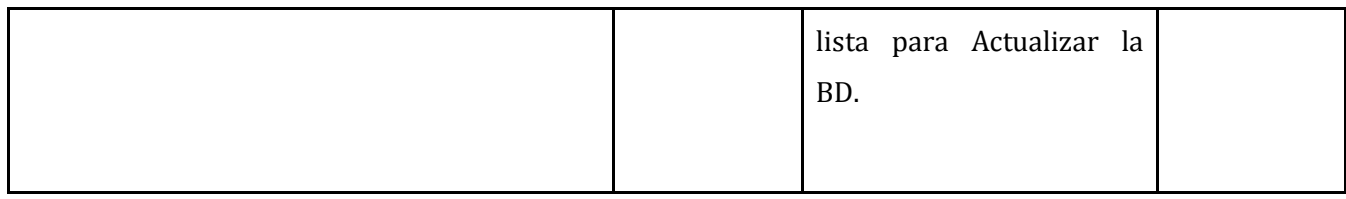

# **7.2.6. Evaluación y pruebas**

**7.2.6.1. Elementos de prueba** 

A continuación se harán pruebas a la funcionalidad de los distintos módulos ya definidos y a la suma de módulos que conforman la aplicación Android Cliente. Para identificarlos, definimos un código de Identificación para cada elemento de prueba.

- 1. Validar Cuenta de usuario.
- 2. Agregar noticia
- 3. Modificar noticia
- 4. Guardar Cambios en la BD
- 5. Editar Usuario
- 6. Generar Nuevo usuario
- 7. Agregar Infraestructura
- 8. Modificar Infraestructura

# **7.2.6.2. Especificación de pruebas**

### **Tabla 24: Especificación de pruebas Prot 2.**

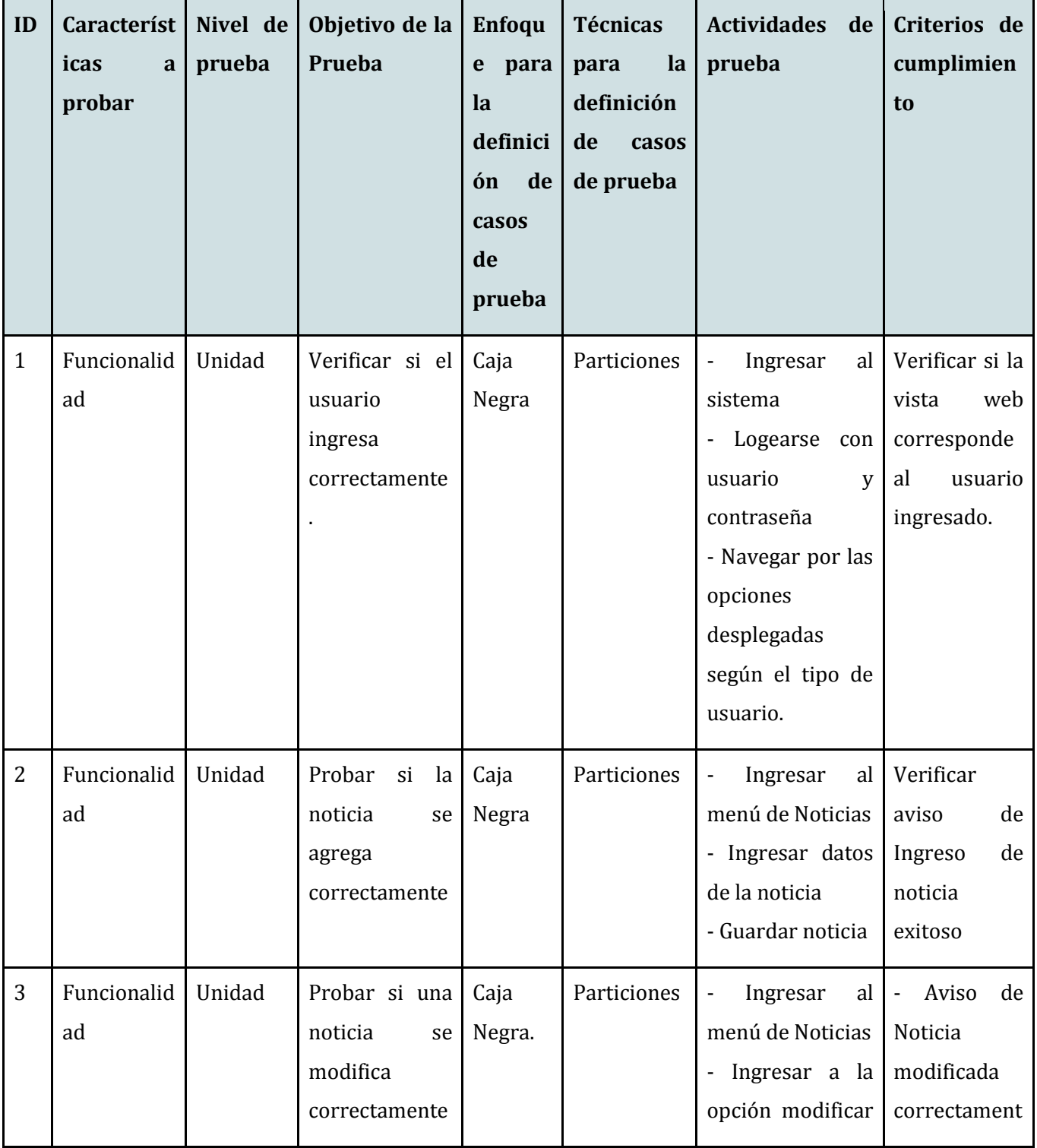

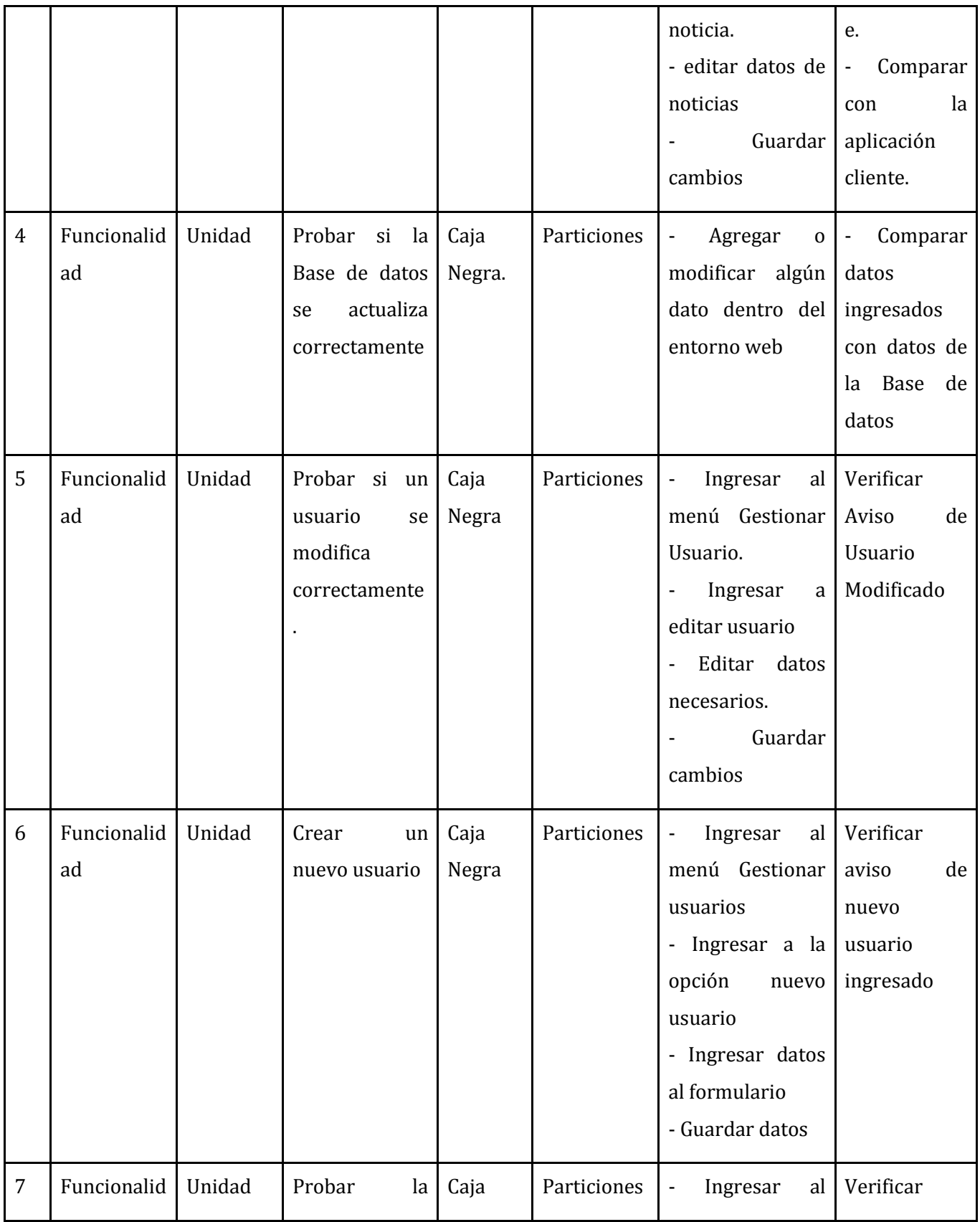

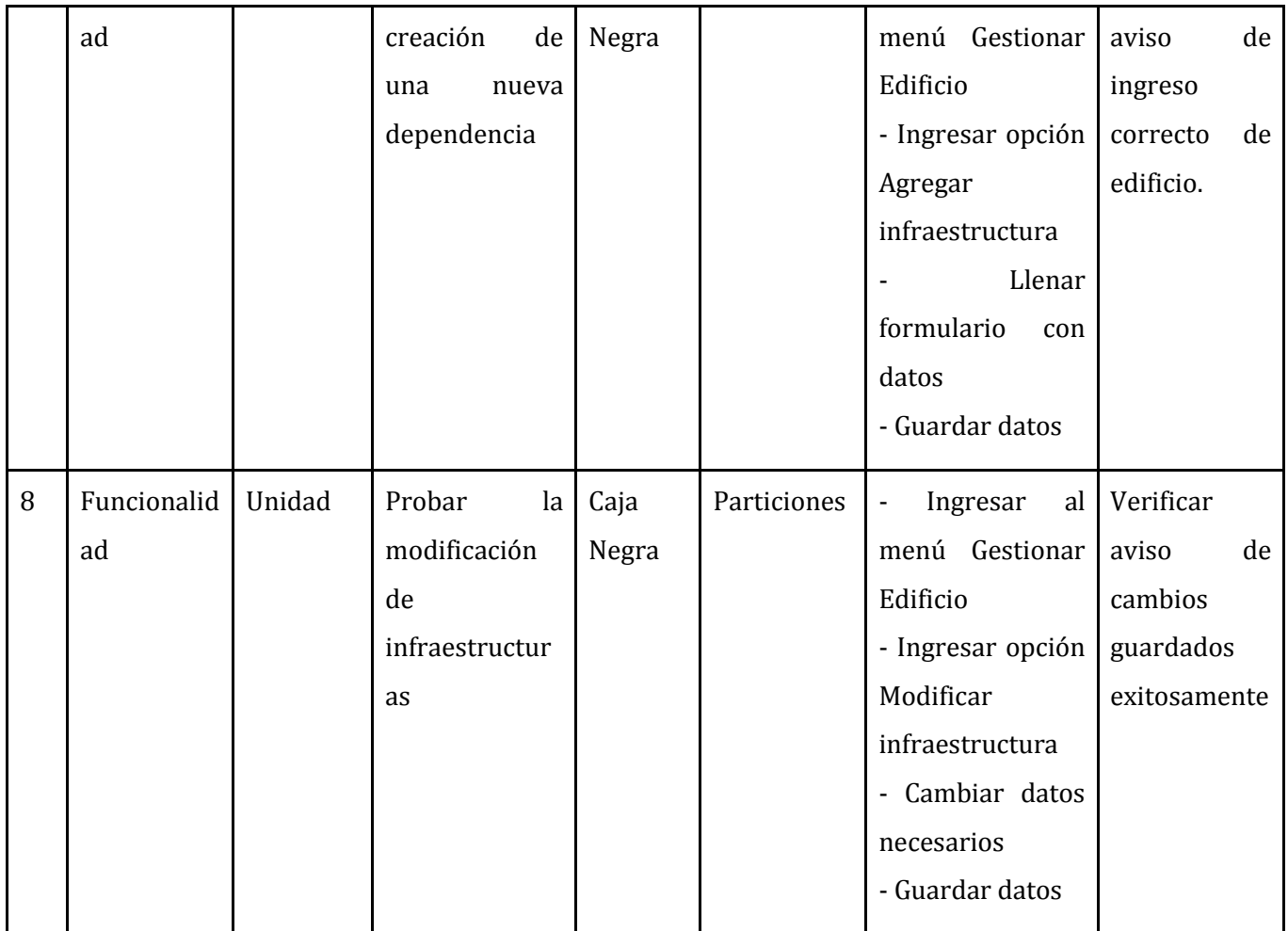

# **7.2.6.3. Responsables de las pruebas**

 El principal responsable de realizar las pruebas en este prototipo de modo general, es uno de los desarrolladores del software, Ingeniero Civil Informático, Alvaro Araneda

### **7.2.6.4. Calendario de pruebas**

 Las pruebas fueron realizadas luego de concluido el primer prototipo, las cuales se detallan en la siguiente tabla:

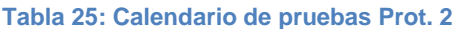

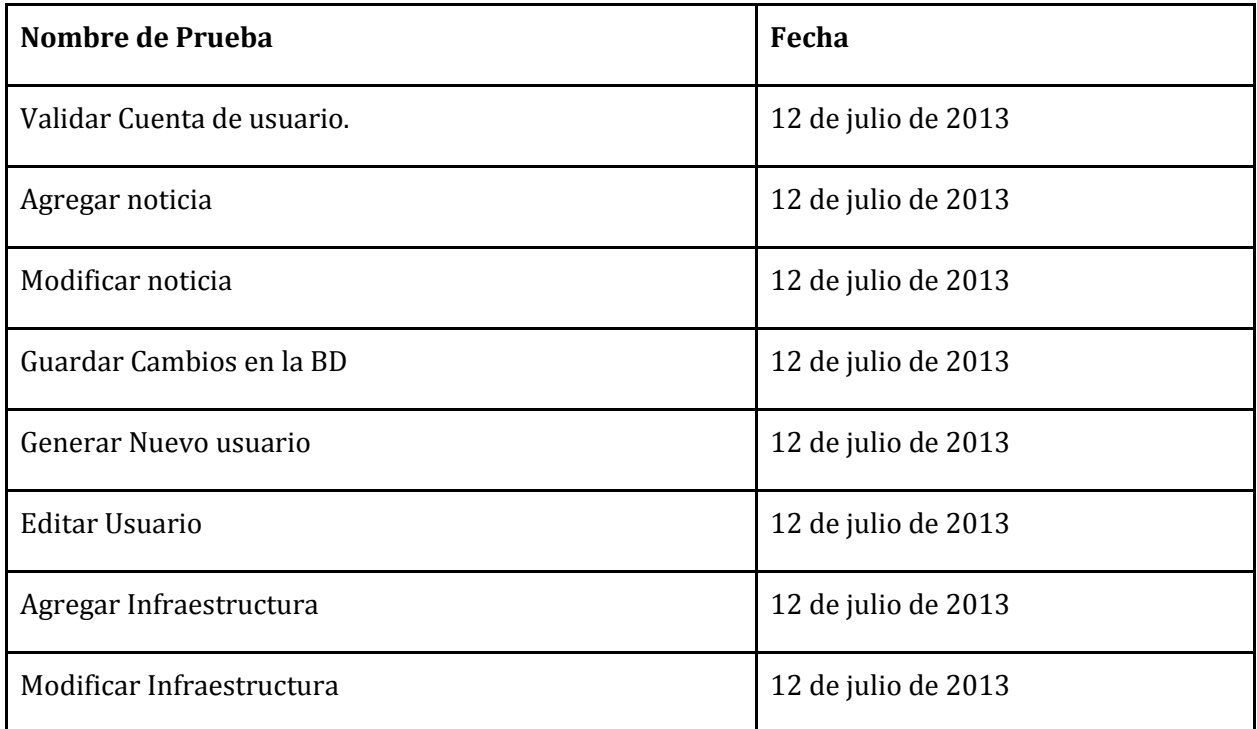

**7.2.6.5. Detalle de las pruebas** 

Anexo 15. Detalle de pruebas

**7.2.6.6. Conclusiones de las pruebas** 

Las pruebas realizadas en este prototipo demuestran las funcionalidades del sistema web, las cuales cumplen satisfactoriamente con cada uno de los datos ingresados, se aprecia que para la mayoría de las funciones del sistema, se necesitan permisos de administrador de alto nivel.

Por otro lado la aplicación cliente, evolucionó de modo visual, solamente se agrega la sección de noticias de cada infraestructura, las pruebas funcionales de la aplicación cliente fueron realizadas en el primer prototipo.

# 8. Plan de Capacitación y entrenamiento

## **8.1. Usuarios a capacitar**

 Los usuarios a los cuales se le realizará una capacitación, son los usuarios administradores o de empresa, que son los encargados de la mantención de información volátil del sistema, vale decir, el manejo de información de eventos periódicos de los edificios.

 Se les indicará cada una de las funciones que tiene el sistema, el correcto funcionamiento de las opciones. Estos usuarios son los encargados de la información, tales como: Secretarias, Jefes de Carrera, entre otros.

### **8.2 Tipo de capacitación**

 El tipo de capacitación se hará por medio de una presentación tipo conferencia, la cual por el alto número de funcionarios, se repetirá 3 veces, asegurando la asistencia de la mayor parte de funcionarios, para esto se enviará una invitación a todos los posibles administradores que tendrá.El aprendizaje se hará con un ejemplo real. Luego de eso se les enviará por correo sus usuarios y contraseña junto con una presentación en PowerPoint que contendrá el paso a paso para realizar tareas de mantención.

Como último recurso, se dejará un correo para futuras consultas y peticiones de los usuarios

### **8.3 Funcionalidad y aspectos que serán abordados**

 Las principales funciones que serán tratadas son el inicio de sesión o Login, en el cual se hará hincapié en la seguridad, siendo un aspecto importante decir que la contraseña es personal, y que la sesión caducará cada 20 minutos de inactividad.

La otra funcionalidad es el manejo de noticias.Se enseñará cómo acceder a los edificios, y cómo redactar la noticia, la selección de las fechas de inicio y término para finalmente guardar los cambios.

# **8.4 Tiempo estimado**

Las horas estimadas en el aprendizaje se detalla de la siguiente forma

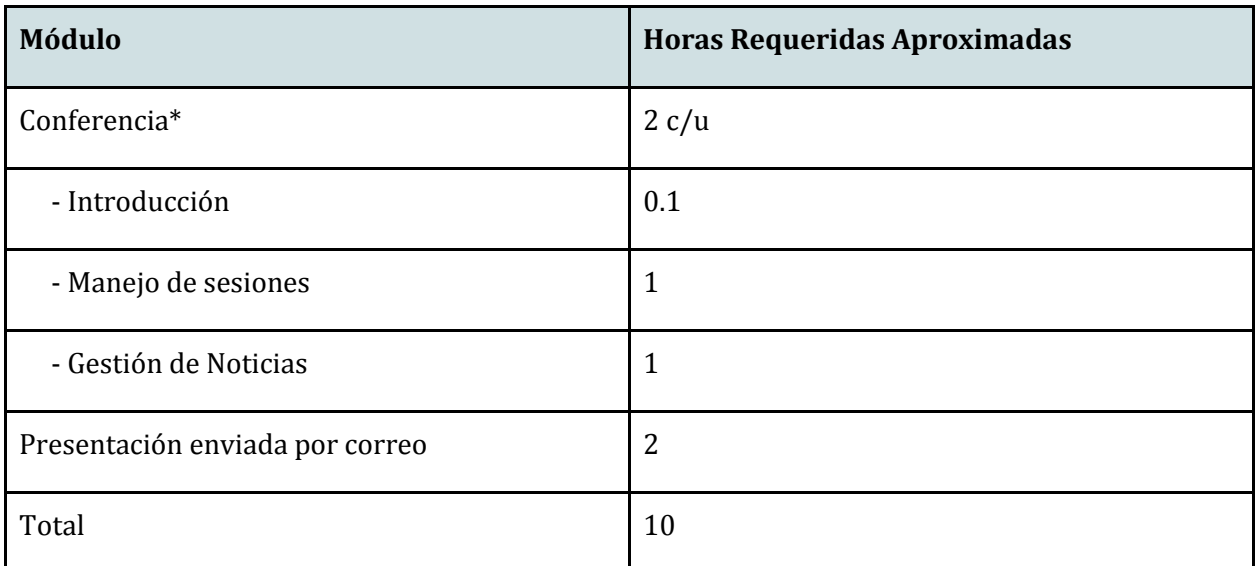

#### **Tabla 26: Tiempo estimado capacitación**

\* Para este punto se consideran 4 clases de capacitación, cada una con distintas personas.

# 9. Plan de Implantación y Puesta en marcha

 Al ser un modelo de prototipos, la puesta en marcha va sobre el desarrollo de este sistema, pensando en la marcha blanca como la finalización del prototipo 2, vale decir, poner a disposición de los alumnos y demás transeúntes de la universidad la aplicación móvil, así como también el sistema web para la universidad.

 Para este punto, se necesita tener a disposición un servidor de la Universidad, el cual es facilitado por el laboratorio de redes de la facultad de ciencias empresariales, aunque de forma temporal, sin embargo se está tramitando la opción de implantar un servidor propio dentro de la universidad, para el futuro uso de la aplicación.

 Aun así la liberación oficial de la aplicación, requiere la revisión y autorización por parte de la Universidad del Bio-Bio, lo que conlleva nuevas iteraciones, que hagan aún más amigable y útil el uso de este sistema.

Para completar el plan de implantación se seguirán los siguientes pasos.

**Instalación de Postgresql y PostGIS:** en esta etapa se requiere una instalación de estos 2 softwares, en el servidor del laboratorio de redes.

**Instalación de servicio web:** Esta se realiza, también en el servidor del laboratorio de redes, parte fundamental del sistema, ya que sin este paso, no se podría administrar, para ello se cre una aplicación en lenguaje PHP.

**Ingreso de Datos reales:** este ingreso se hizo durante el desarrollo del segundo prototipo

**Difusión de la aplicación cliente:** Corresponde a enviar por correo o un enlace de descarga dentro de la página oficial de la Universidad, para que los alumnos puedan instalarla, se estima que esa difusión podría tardar a lo menos un mes.

**Capacitación:** de acuerdo a lo señalado anteriormente, se estima en una semana.

# 10. Resumen esfuerzo requerido

 El esfuerzo requerido en horas, se representa en la siguiente tabla, separándolas por actividades o fases

**Tabla 27: Resumen de esfuerzo requerido** 

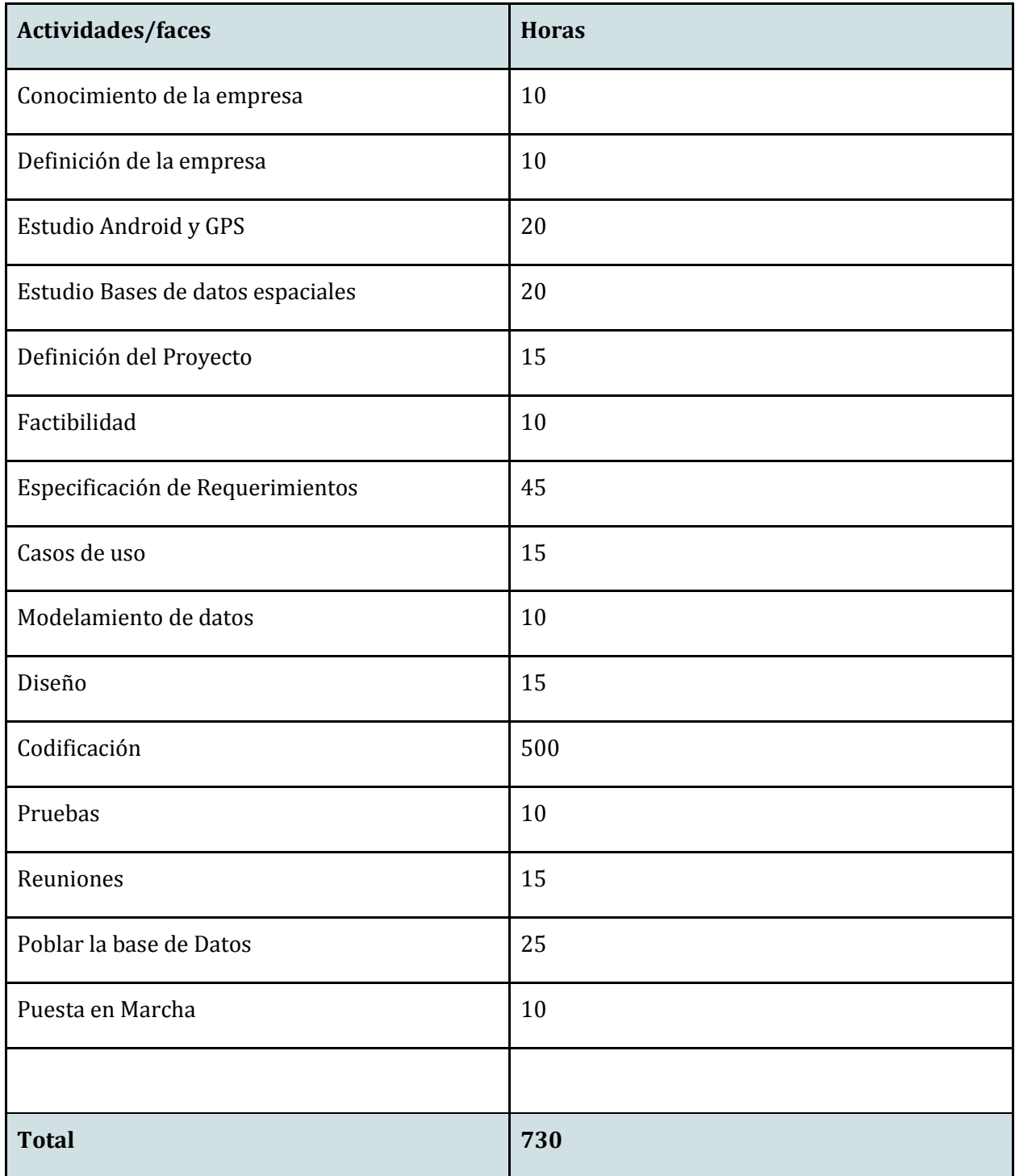

# 11. Conclusiones

 Uno de nuestros principales objetivos tras la realización de este proyecto de Titulo, era aplicar los conocimientos que la universidad del Bio-Bio nos ha otorgado durante nuestra formación, Conocimiento que nos permitió hacer posible el desarrollo de este sistema, el cual resulta novedoso en nuestro país, ya que utiliza tecnología nueva y es en sí una idea que tiene el potencial de extenderse a un sinfín de áreas, debido a que es una **nueva forma de difusión de la información**, lo cual se alinea directamente a nuestra carrera abriéndonos un nuevo abanico de posibilidades.

 Concluyendo directamente con respecto a nuestro sistema, a través del uso de éste, se siente gran comodidad en la obtención de la información de la universidad para los estudiantes, como también es cómodo para quienes publican.Todo esto una vez que la aplicación está en completo funcionamiento, pero en caso contrario (cuando se acaba de encender el GPS), se vuelve algo tediosa la espera. Esto último se espera que mejore con el avance tecnológico del hardware involucrado. Mejorando esto, el sistema tendrá mucho potencial para seguir su desarrollo a futuro, siendo incluso implementado en empresas que requieran mantener avisos publicitarios para los clientes que pasen por fuera de sus distribuidoras. Pero esto último también debe ir de la mano con la reducción de barreras de entradas para acceder al uso de nuevas tecnologías como la baja de los costos de los equipos móviles y la baja de los costos de los planes de acceso a Internet móvil , por nombrar los más relevantes. Otro punto que se puede concluir es que la utilización de este sistema es incluso ecológico, debido al método de publicación de avisos y noticias virtuales, sin necesidad de papeles.

 Por otra parte, y ya que conocemos un nuevo campo sobre el cual innovar, este proyecto de título puede ser usado como base para muchos otros proyectos nuevos, ya que puede mejorar mucho en cuanto a la visualización o investigando patrones que hagan que lo mostrado en el pequeño entorno de la aplicación sea más amigable con el usuario. y sin duda que se le pueden agregar diversas utilidades como por ejemplo en el área de marketing de productos, o quizás hasta en avisos a conductores según donde se encuentren. Todo esto de la mano de mejoras tecnológicas en el hardware y software requerido.

 Finalmente a modo de complementar nuestra formación profesional, este proyecto de título, nos brindó una experiencia nunca antes obtenida a lo largo de nuestra carrera universitaria, la cual fue desarrollar un proyecto de forma íntegra y completa, permitiéndonos sentir en carne propia lo que significa desarrollar un sistema en base a prototipos como también a la utilidad de la planificación y organización, sin mencionar lo necesaria que se hacen las herramientas de trabajo para el desarrollador.

# 12. Bibliografía y Linkografía

Información oficial del gobierno norteamericano sobre el sistema de posicionamiento global (GPS) y sus temas relacionados. [enlínea] [<http://www.gps.gov>](http://www.gps.gov/) [consulta: Junio 2013]

B. Jianget al "Location-based services and GIS in perspective" Comput., Environ. and Urban Systems 30 (2006). Páginas 712–725

M. Suijkerbuijk "El futuro de la publicidad: marketing móvil o mobile marketing", Dic. 2010. [en línea]

[<http://suite101.net/article/el-futuro-de-la-publicidad-marketing-movil-o-mobile](http://suite101.net/article/el-futuro-de-la-publicidad-marketing-movil-o-mobile-marketinga32818#axzz2OIrVzJ3b)[marketinga32818#axzz2OIrVzJ3b>](http://suite101.net/article/el-futuro-de-la-publicidad-marketing-movil-o-mobile-marketinga32818#axzz2OIrVzJ3b) [consulta: Marzo 2013]

Sistema operativo Android: Sitio oficial [<http://developer.android.com/index.html>](http://developer.android.com/index.html) [consulta Abril-Julio 2013]

Forbes Magazine [En línea] [<http://www.forbes.com/sites/marketshare/2013/01/17/is-location-based-advertising-the](http://www.forbes.com/sites/marketshare/2013/01/17/is-location-based-advertising-the-future-of-mobile-marketing-and-mobile-advertising/)[future-of-mobile-marketing-and-mobile-advertising/>](http://www.forbes.com/sites/marketshare/2013/01/17/is-location-based-advertising-the-future-of-mobile-marketing-and-mobile-advertising/) [consulta: Marzo 2013]

Autor: Fedor. StackOverflow: Sitio de preguntas y respuestas, tema Geolocalización, [<http://stackoverflow.com/questions/3145089/what-is-the-simplest-and-most-robust-way-to](http://stackoverflow.com/questions/3145089/what-is-the-simplest-and-most-robust-way-to-get-the-users-current-location-in-a?rq=1)[get-the-users-current-location-in-a?rq=1>](http://stackoverflow.com/questions/3145089/what-is-the-simplest-and-most-robust-way-to-get-the-users-current-location-in-a?rq=1) [consulta: Mayo 2013]

# **12.1 Anexo Referencias:**

### [1] Articulo: Howgpsworks?

<http://www.gps.gov/multimedia/poster/poster-web.pdf [http://www.maptoaster.com/maptoaster-topo-nz/articles/how-gps-works/how-gps-works.html>](http://www.maptoaster.com/maptoaster-topo-nz/articles/how-gps-works/how-gps-works.html) [Consulta Mayo 2013]

[2] GPS Standard Positioning Service (SPS) Performance Standard [<http://www.gps.gov/technical/ps/>](http://www.gps.gov/technical/ps/) [consulta Mayo 2013] Selective Availability of GPS [<http://www.gps.gov/systems/gps/modernization/sa/>](http://www.gps.gov/systems/gps/modernization/sa/) [consulta Mayo 2013]

[3] Android Aplications Fundamentals [<http://developer.android.com/guide/components/fundamentals.html>](http://developer.android.com/guide/components/fundamentals.html) [consulta Abril 2013]

[4] AndroidLocationServices

[<http://developer.android.com/guide/topics/location/index.html>](http://developer.android.com/guide/topics/location/index.html) [consulta Abril 2013]

[5] Guttman, A. (1984). "R-Trees: A Dynamic Index Structure for Spatial Searching". Proceedings of the 1984 ACM SIGMOD International Conference on Management of Data - SIGMOD '84. pages 47- 57.

[6] Wikipedia: Framework [<http://es.wikipedia.org/wiki/Framework>](http://es.wikipedia.org/wiki/Framework) [consulta Junio 2013]

[7] Eclipse ADT plugin

[<http://developer.android.com/tools/sdk/eclipse-adt.html>](http://developer.android.com/tools/sdk/eclipse-adt.html) [Consulta Marzo 2013]

[8] Definición del crédito transferible UBB. [<http://www.ubiobio.cl/miweb/webfile/media/212/documentos/SCT-UBB.pdf>](http://www.ubiobio.cl/miweb/webfile/media/212/documentos/SCT-UBB.pdf) página 6 [consulta Marzo 2013].

### [9] BenzaHosting, Arriendo de WebHosting.

[<http://www.benzahosting.cl/#VPS>](http://www.benzahosting.cl/#VPS) [consulta Abril 2013]

[10] Nic, Dominios ".cl", revisión de tarifas vigentes [<http://www.nic.cl/aranceles.html>](http://www.nic.cl/aranceles.html) [consulta Abril 2013]

[11] Sodexo: Acerca de nosotros

[<http://cl.sodexo.com/clsp/acerca-de-nos/aboutus.asp>](http://cl.sodexo.com/clsp/acerca-de-nos/aboutus.asp) [consulta Abril 2013]

# 13. ANEXO: Planificación inicial del proyecto

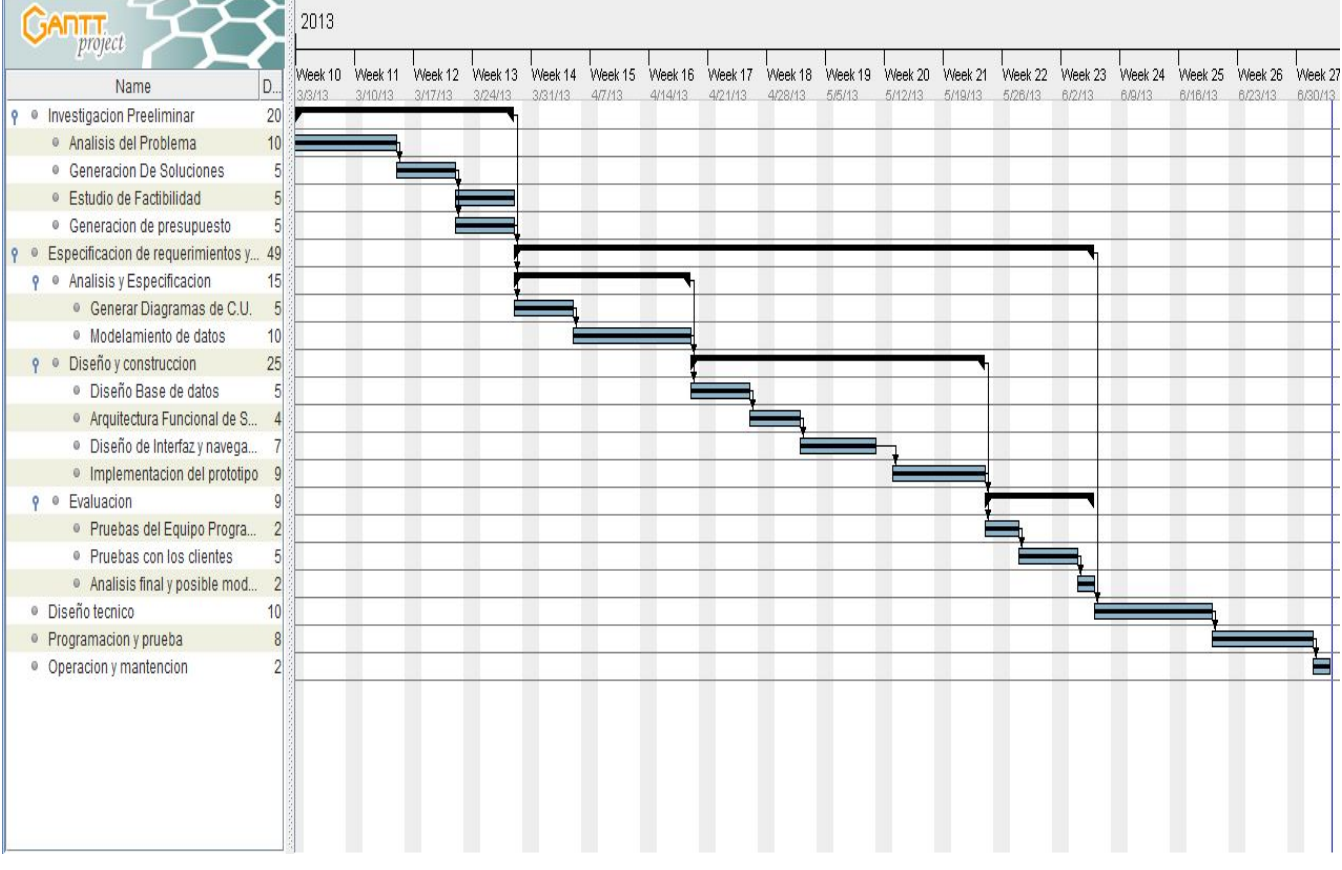

Carta Gantt representativa de la planificación de tareas desarrolladas en el proyecto.

**Ilustración 20: Carta Gantt terminada.**

# **13.1. Estimación inicial de tamaño**

**13.1.1. Puntos de casos de uso (UCP)** 

 $UCP = UUCP * TCF * EF$ 

Estas siglas significan:

- UCP: Puntos de casos de uso ajustados.
- UUCP: Puntos de casos de uso sin ajustar.
- TCF: Factores técnicos.
- EF: Factores ambientales.

UCP: Puntos de caso de uso sin ajustar

- Clasificación de actores

#### **Tabla 28: Clasificacion de actores**

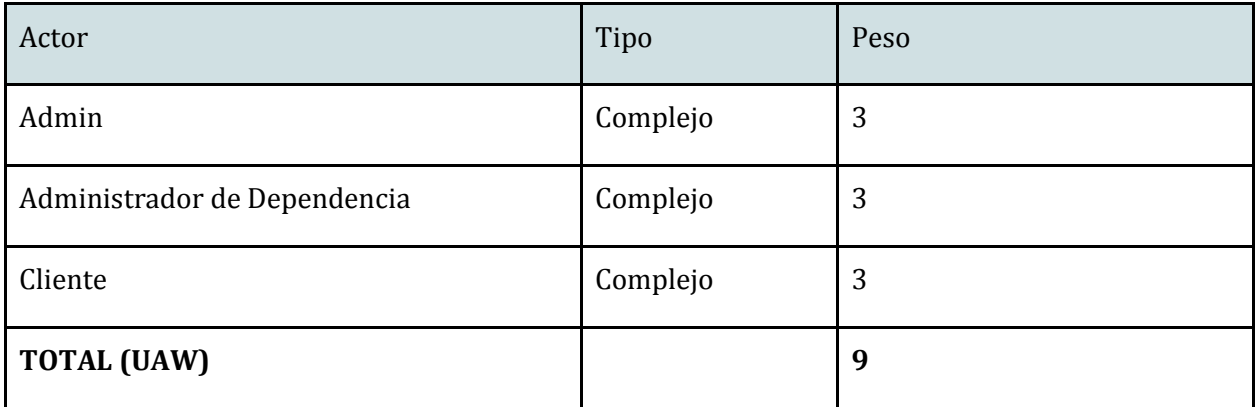

## - Clasificación de los casos de uso

### **Tabla 29: Clasificación de casos de uso**

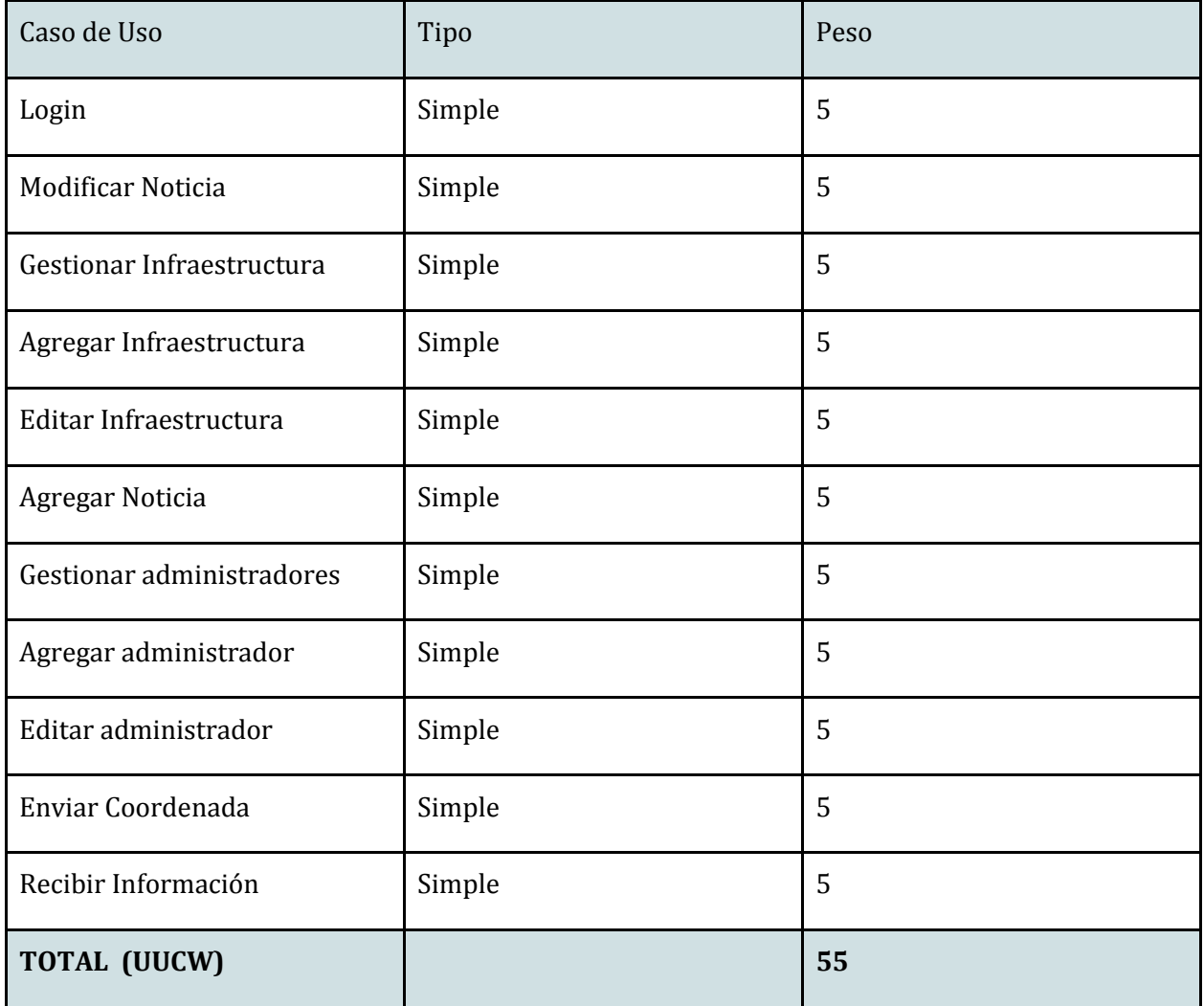

 $UUCP = UAW + UUCW = 64$ 

### - TFC: Factores Técnicos

### **Tabla 30: Factores técnicos**

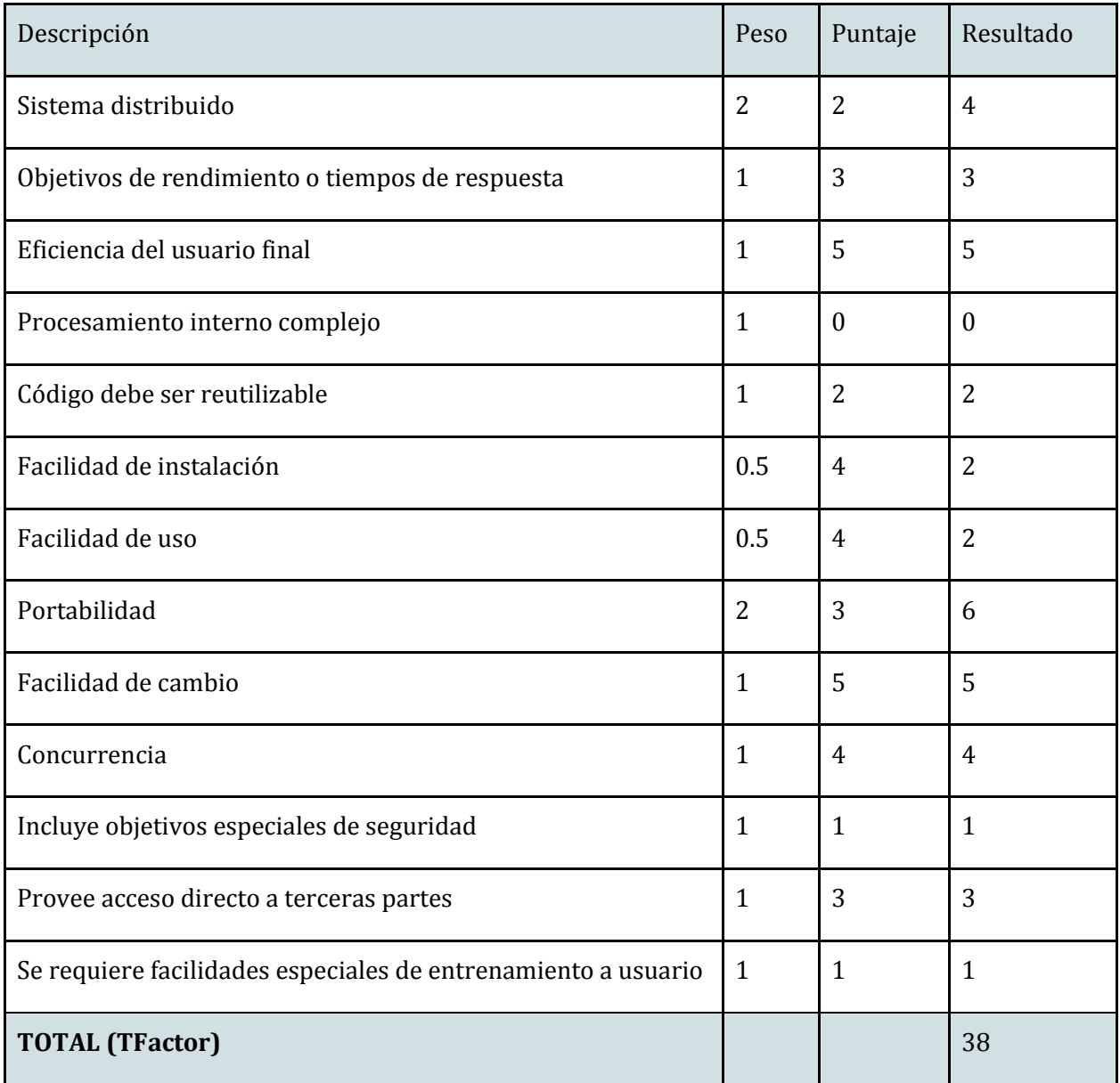

 $\mathrm{TCF} = 0.6 + (0.01 * \mathrm{TFactor})$ 

 $= 0.6 + (0.01 * 38)$ 

 $= 0.98$ 

### - EF: Factores Ambientales.

#### **Tabla 31: Factores ambientales**

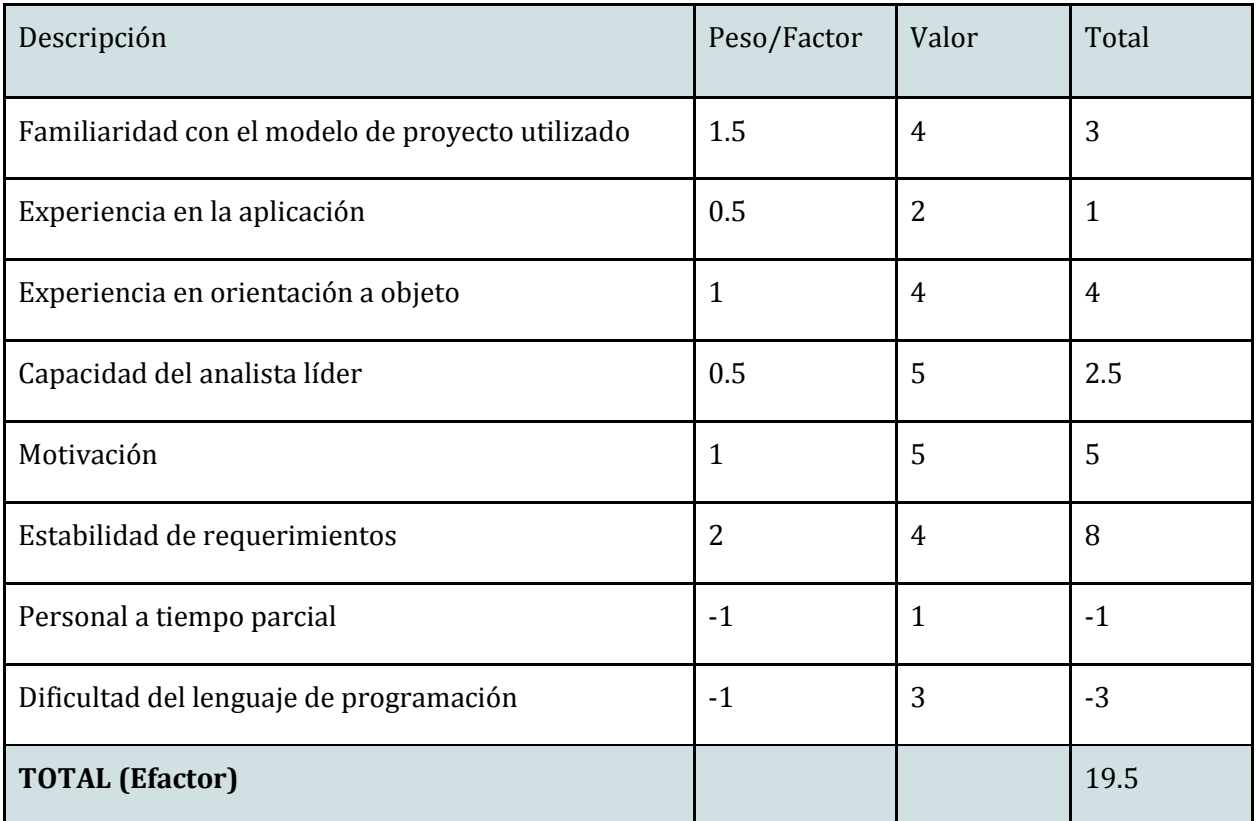

 $EF = 1.4 + (-0.03 * EFactor)$  $EF = 1.4 + (-0.03 * 19.5)$  $EF = 0.815$ LOE =  $((E1 a E6) < 3) + ((E7 a E8) > 3) = 1 + 1 = 20$  $UCP = UUCP * TCF * EF$  $UCP = 64 * 0.98 * 0.815$ UCP = 51,1168 Esfuerzo = UCP \* 20  $= 51.1168 * 20$ = 1022.336

Se calculan 1022 horas de esfuerzo aproximadamente para la realización de este proyecto.

# 14. ANEXO: RESULTADOS DE ITERACIONES EN EL DESARROLLO

Se desarrollaron 2 prototipos en el desarrollo de este sistema.

### **14.1 Primer Prototipo**

Este primer prototipo fue más bien hecho con el objetivo de ver que alcance podría tener el software en lo que es el manejo de los dispositivos móviles, y que tan preciso y ágil podría ser el uso del GPS, De este prototipo de logro concluir que era posible la realización del sistema, ya que se pueden obtener resultados bordeando lo eficaz, pero por otro lado se aleja mucho de lo eficiente, ya que el tiempo de espera es bastante y la precisión es muy variable. Concluyendo se vio que era posible la realización del sistema aunque con ciertos "peros" para los usuarios, y a su vez faltaba completar el sistema, para lograr su correcta administración.

### **14.2 Segundo Prototipo**

El segundo prototipo se enfocó en desarrollar los módulos de administración del sistema y en agregar la opción de noticias, además de cambiar ciertos nombres y modificar detalles mínimos en lo que respecta a lo visible de la aplicación cliente. a partir de este prototipo, se hace visible la necesidad de agregar un botón de Pausa, ya que en ciertas ocasiones no se lograba leer completamente la noticia tras caminar de la posición o tras recibir alguna coordenada errónea indicando fuera de la geometría de los edificios, por lo que se espera en el siguiente prototipo solucionar este problema. y ya que el entorno de administración todas las pruebas fueron exitosas, sólo se esperan cambios estéticos a esta área.

# 15. ANEXO: Detalle de las pruebas

# **15.1 Pruebas de Unidad**

 A continuación se presenta el detalle de las pruebas de unidad realizadas para el primer prototipo

### **1.- Módulo Detectar Posición**

Este módulo será probado con WiFi, GPS, Antena Celular, Encendidas. no es necesario que todas estén encendidas, pero al menos una debe estar funcionando. Las principales diferencias entre estos tres métodos es la velocidad de obtención de las coordenadas, y la precisión, siendo el GPS el mas preciso, pero a su vez el más lento en un comienzo.

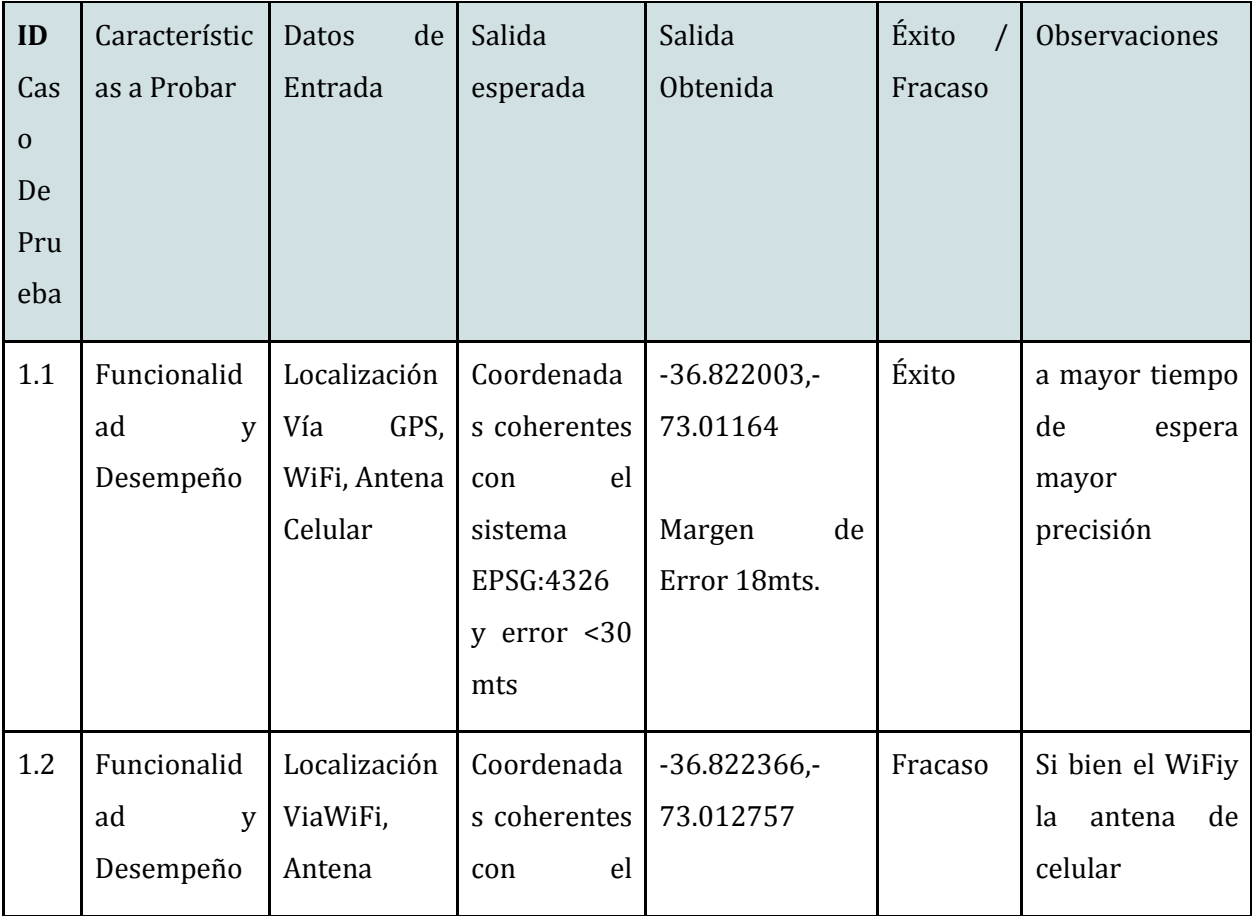

#### **Tabla 32: Pruebas "modulo detectar posición"**

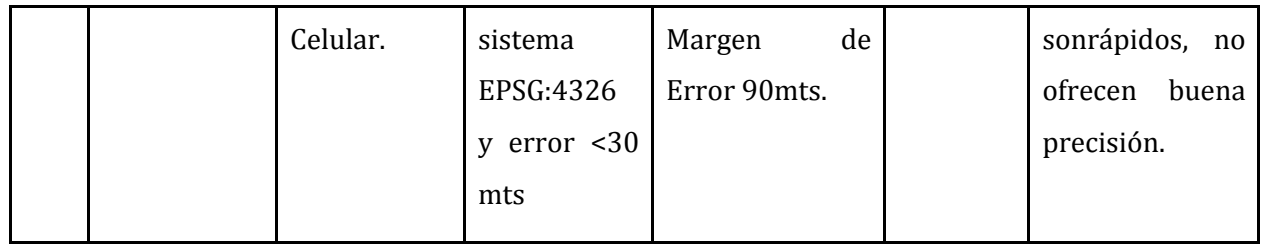

## **2.- Consultar Posición al servidor**

Para lograr la conexión con el servidor, el dispositivo móvil debe estar conectado a internet, y la aplicación debe poder acceder a estos permisos. además el servidor debe estar Funcionando en línea, con un módulo de pruebas que ante la entrega de coordenadas retorne "Conexión Correcta".

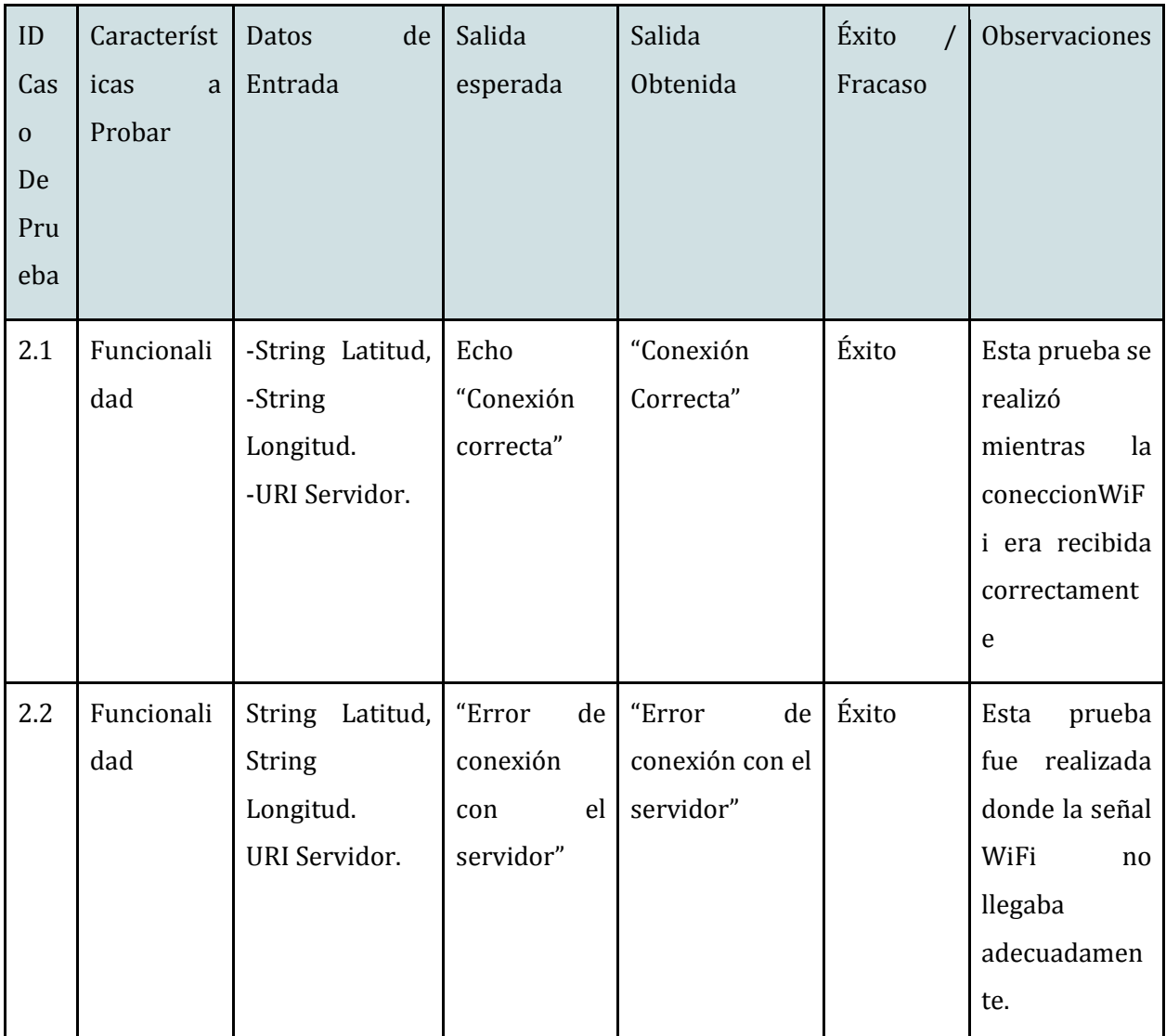

#### **Tabla 33: Pruebas modulo "consultar posición al servidor"**

### **3.- Resolver Consulta sobre una posición determinada**

Verificamos si la consulta Responde Adecuadamente en el servidor. Esta prueba se realizará solo en el servidor, por lo que se necesita editar temporalmente el código PHP del servidor con un "echo" que muestre en pantalla la respuesta del servidor ante ciertas coordenadas definidas en las variables \$x, \$y estáticas de forma esporádica a nivel de código PHP.

#### ID Cas o De Pru eba Característic as a Probar Datos de Entrada Salida esperada Salida Obtenida Éxito / Fracaso Observaciones 3.1 Funcionalid ad  $x =$ 36.821812  $$y=$ 73.01385. "Nombre: Edificio Gantes <br/>Descri pción: <Inserte descripción  $>$ "</sub> "Nombre: Edificio Gantes <br/>Descripci ón: <Inserte descripción>" Éxito 3.2 Funcionalid ad  $x=123$  $$y=123$ " (a)  $\int_0^{\pi}$  (c)  $\int_0^{\pi}$  Esta respuesta vacía, será formateada posteriormente en la APP Android.

#### **Tabla 34: Pruebas modulo "resolver consulta sobre una posicion determinada"**

## **4.- Retornar respuesta del servidor**

Para lograr ejecutar esta prueba se procedió a modificar parte del código de la aplicación servidor, para retornar una respuesta definida, y a su vez se modificó una pequeña sección del código de la aplicación cliente Android, para que una vez encendida y con conexión a internet solicitará información al servidor y luego mostrará esta información en pantalla por medio de un TextView

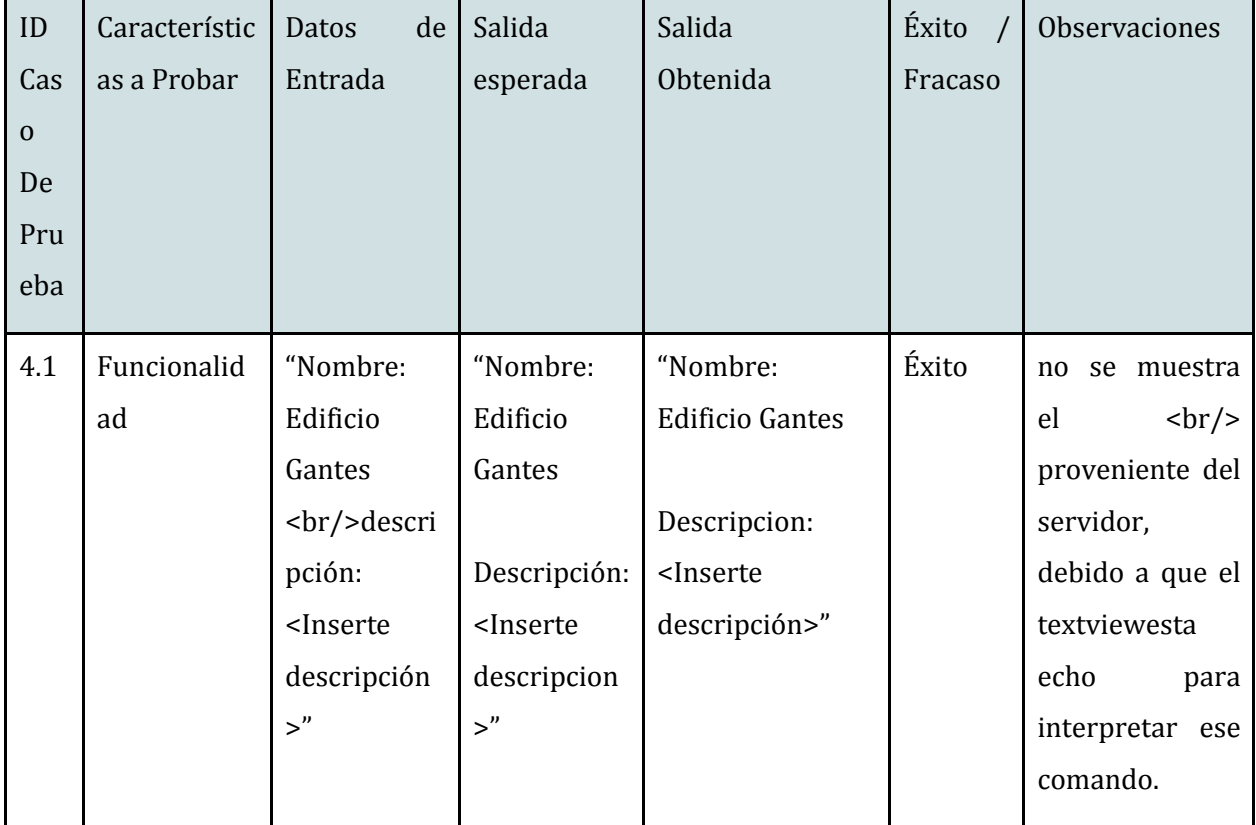

#### **Tabla 35: Pruebas modulo retornar "respuesta del servidor"**

A continuación se presenta el detalle de pruebas de Unidad para el segundo prototipo

## **1.- Validar cuenta de usuario**

 Este módulo no necesita configuraciones especiales para su funcionamiento, es necesario que el usuario esté en la pantalla de login del sistema web.

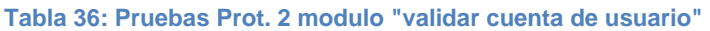

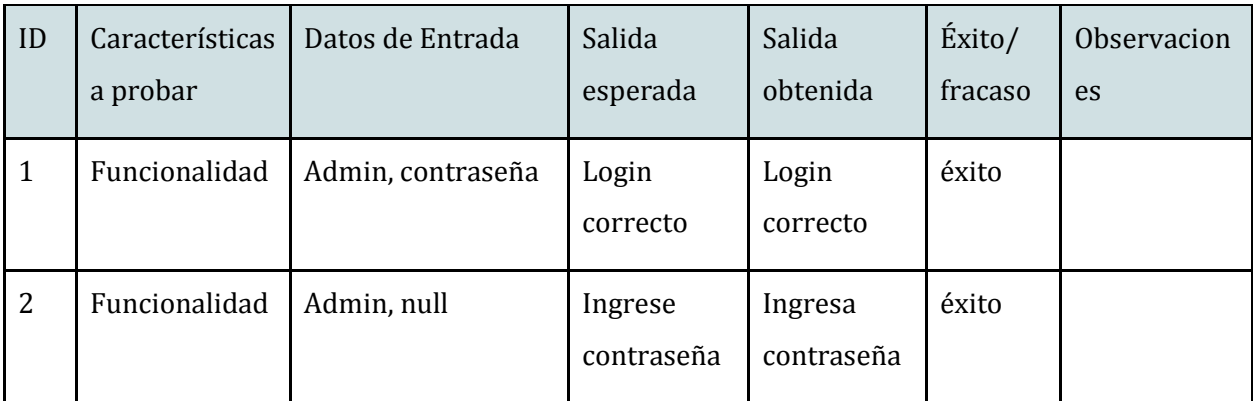

# **2.- Agregar noticia**

No necesita configuraciones especiales, para hacer uso de esta función se necesita estar "logueado" con usuario y contraseña, y luego ingresar al menú de noticias en el sistema web.

### **Tabla 37: Pruebas Prot. 2 modulo "agregar noticia"**

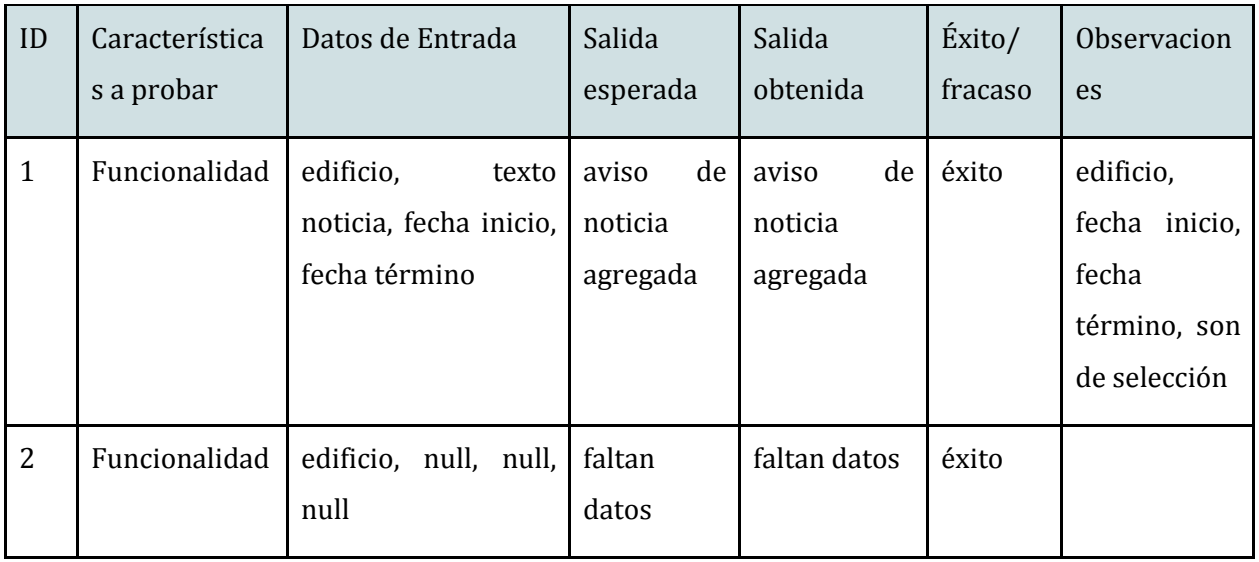

## **3.- Modificar noticia**

 No necesita ninguna configuración especial, para hacer uso de esta función se necesita estar logueado con usuario y contraseña, y luego ingresar al menú de noticias en el sistema web. Además se la noticia debe estar ingresada en el sistema.

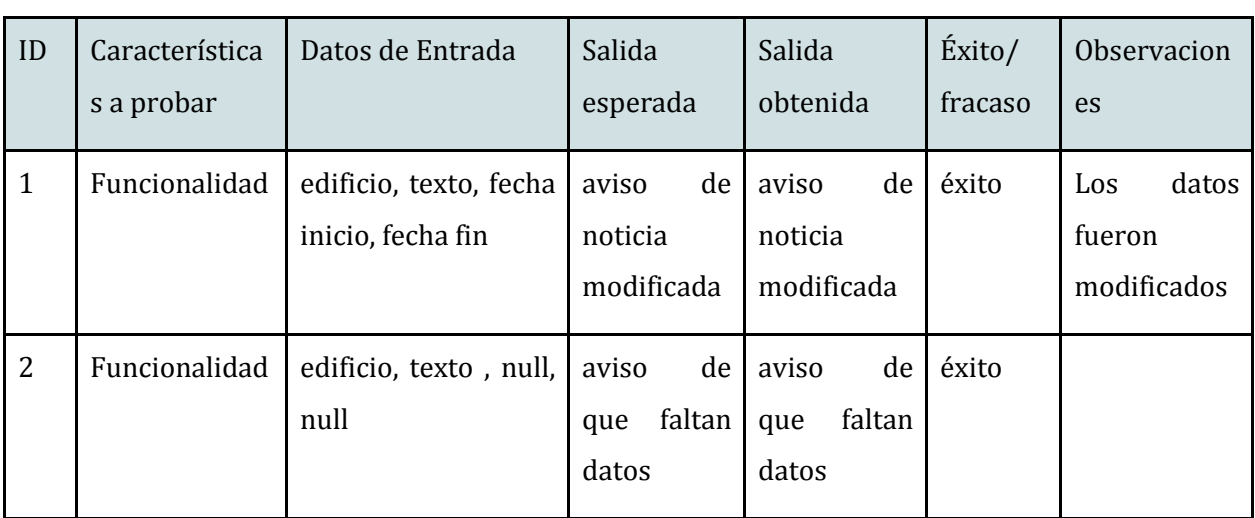

#### **Tabla 38: Pruebas Prot. 2 modulo "modificar noticia"**
# **4.- Guardar Cambios en la BD**

Esta función no necesita configuraciones específicas, esta función es realizada luego de realizar cualquiera de las demás operaciones, vale decir , cada vez que se agrega o modifica un elemento dentro de la base de datos

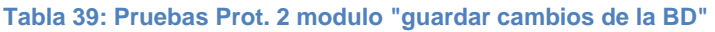

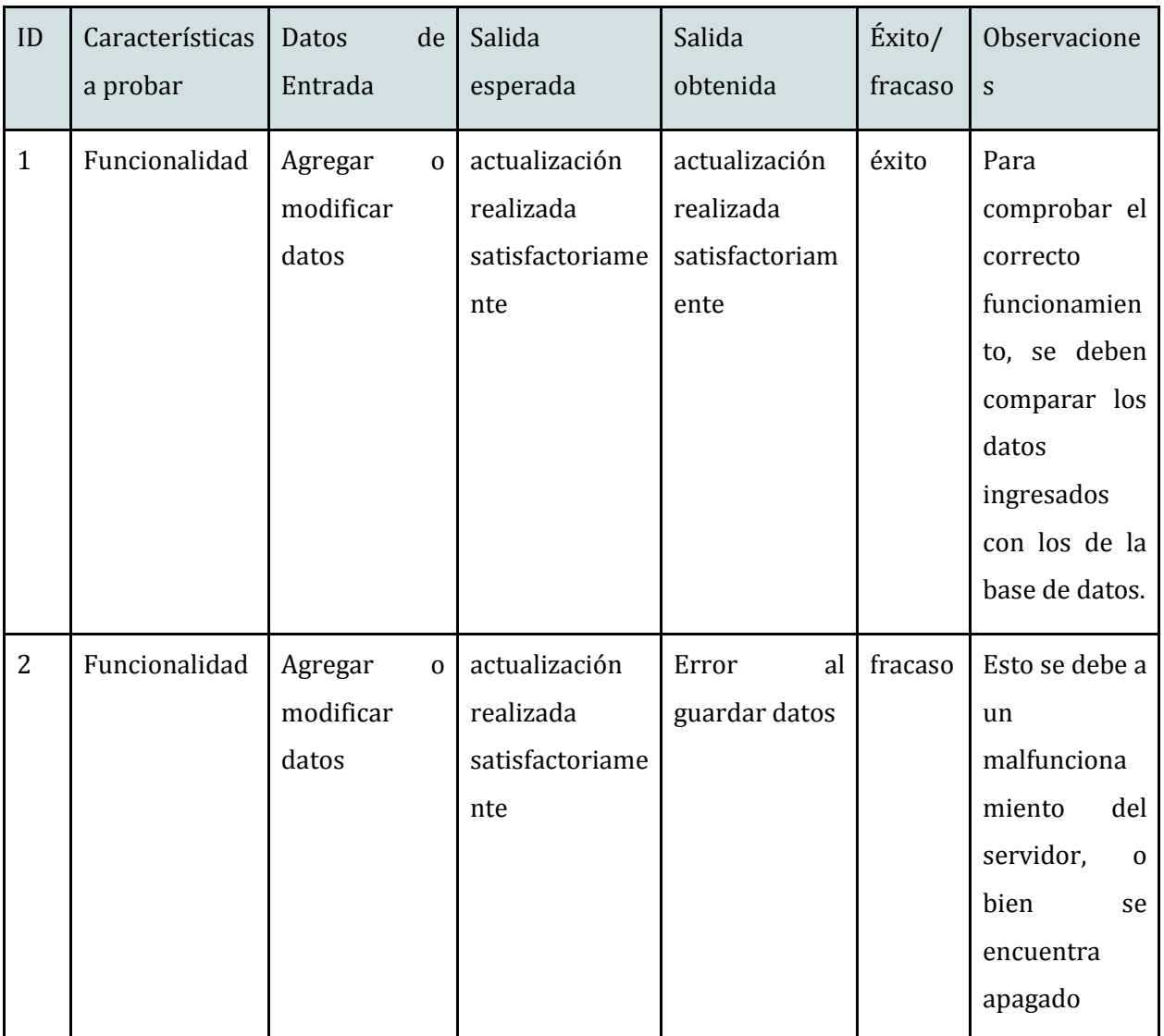

# **5.- Generar Nuevo usuario**

No necesita ninguna configuración específica, se necesita estar logueado en el sistema como usuario Admin, Ingresar a la sección Gestionar usuario y luego la opción agregar nuevo usuario

#### **Tabla 40: Pruebas Prot. 2 modulo "generar nuevo usuario"**

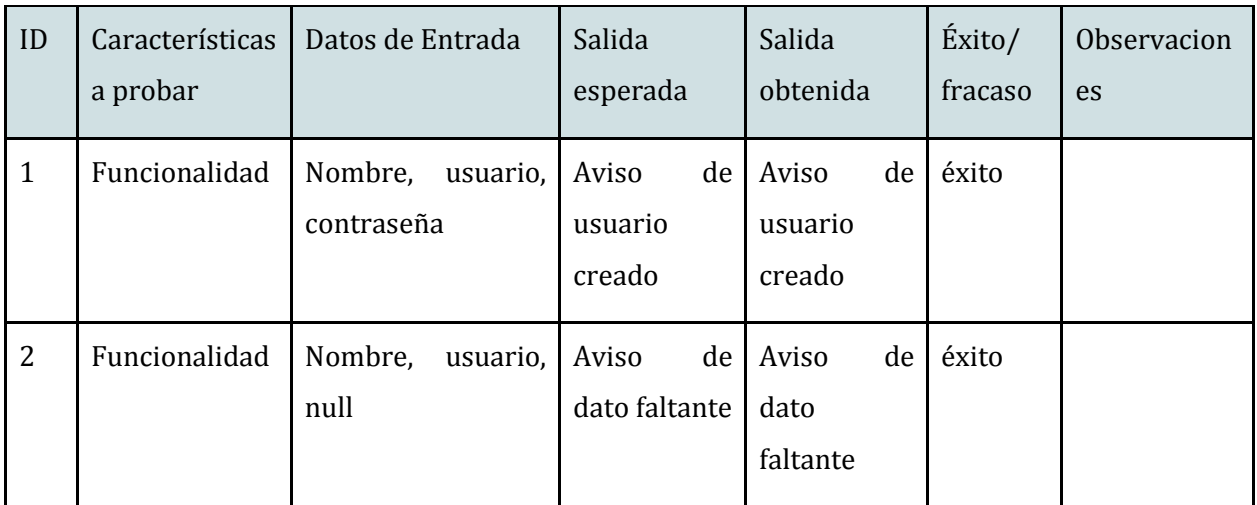

# **6.- Editar Usuario**

No necesita ninguna configuración específica, se necesita estar logueado en el sistema como usuario Admin, Ingresar a la sección Gestionar usuario y luego la opción Editar usuario, además el usuario debe estar ingresado en el sistema con anterioridad

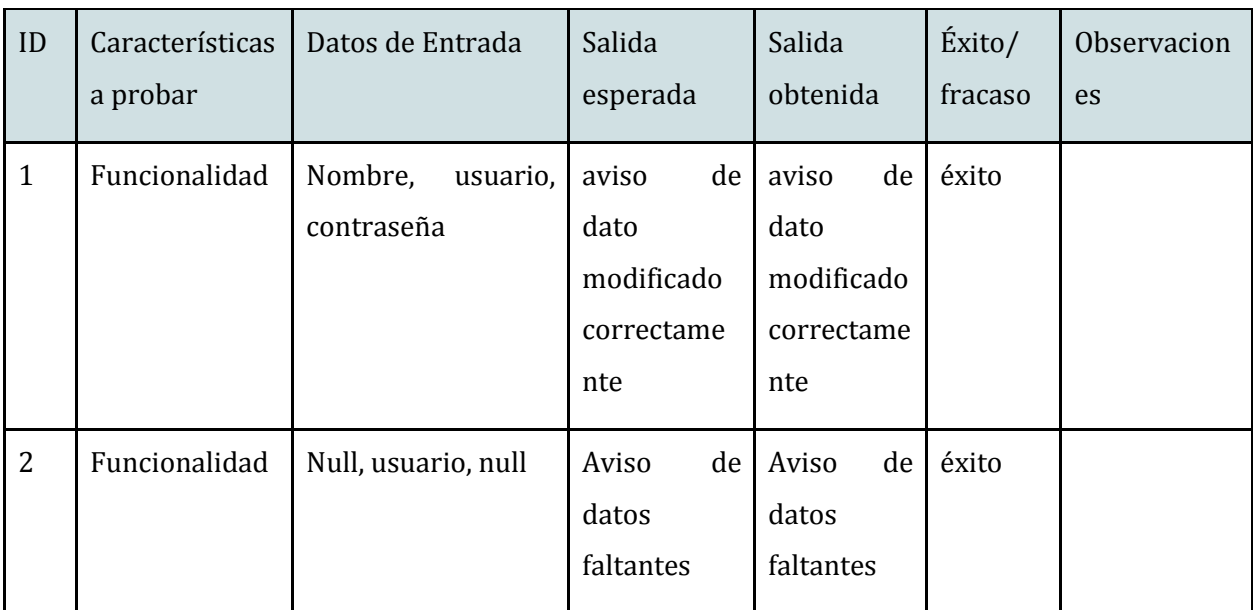

**Tabla 41: Pruebas Prot. 2 modulo "editar usuario"** 

# **7.- Agregar Infraestructura**

No necesita ninguna configuración específica, se necesita estar logueado en el sistema como usuario Admin, Ingresar a la sección Gestionar Edificios y luego la opción agregar nuevo edificio.

#### **Tabla 42: Pruebas Prot. 2 modulo "agregar infraestructura"**

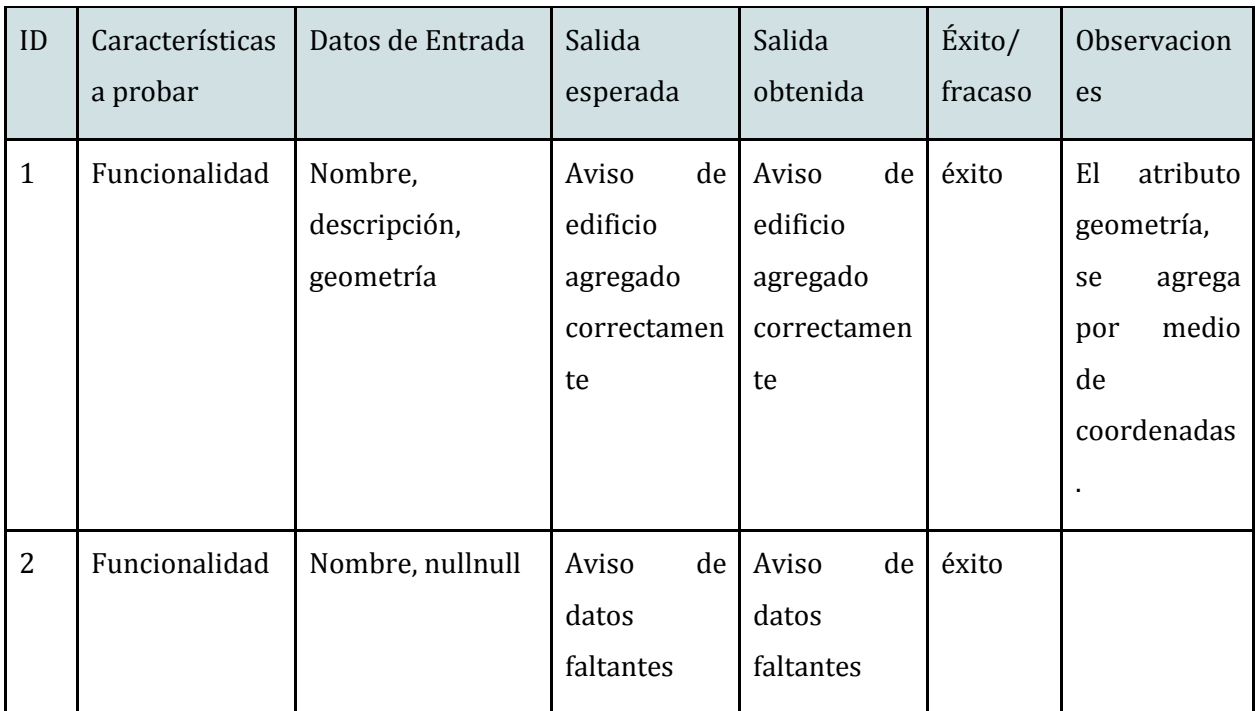

# **8.- Modificar Infraestructura**

No necesita ninguna configuración específica, se necesita estar logueado en el sistema como usuario Admin, Ingresar a la sección Gestionar edificio y luego la opción Editar Infraestructura, además la infraestructura debe estar ingresada en el sistema con anterioridad.

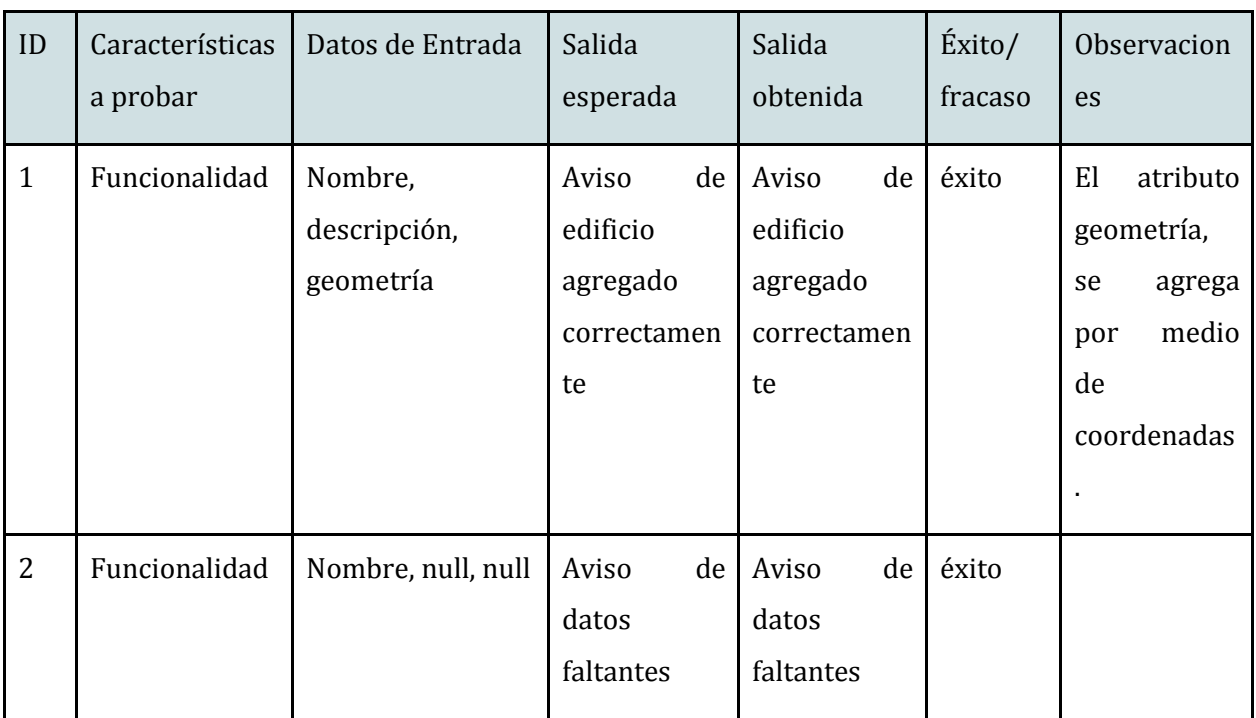

#### **Tabla 43: Pruebas Prot. 2 modulo "modificar infraestructura"**

# **15.2 Sistema**

A continuación se presenta el detalle de la prueba de sistema para el primer prototipo

#### **5.- Interacción entre todos los módulos**

Para esto, el servidor web debe estar en línea. y el dispositivo móvil debe tener la aplicaciónAndroid instalada, además debe activar el GPS, y el WiFi.

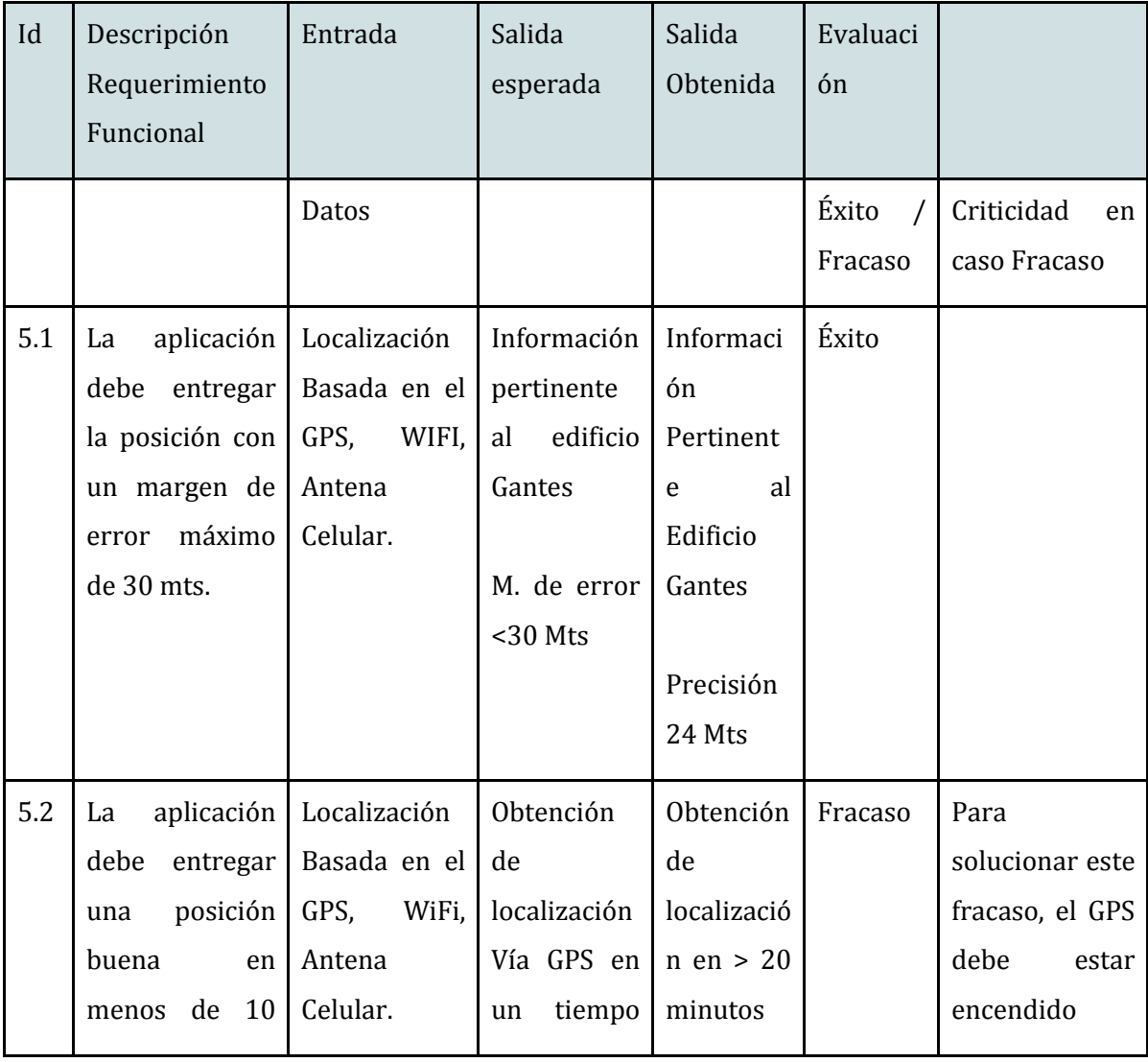

#### **Tabla 44: Pruebas Prot. 2 modulo "interaccion entre todos los modulos"**

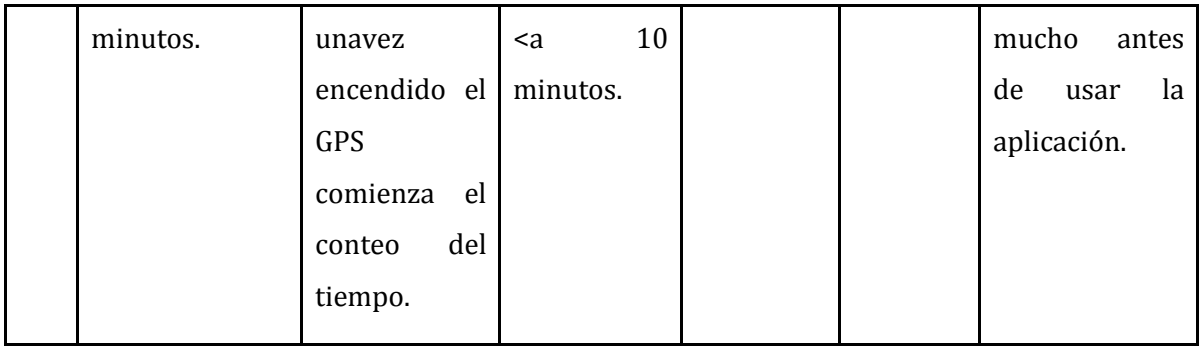

# 16. ANEXO: DICCIONARIO DE DATOS DEL MODELO DE DATOS

#### Nombre: Administradores

Descripción: Esta tabla contiene la información asociada a los usuarios empresa del sistema.

#### **Tabla 45: Diccionario de datos, administradores**

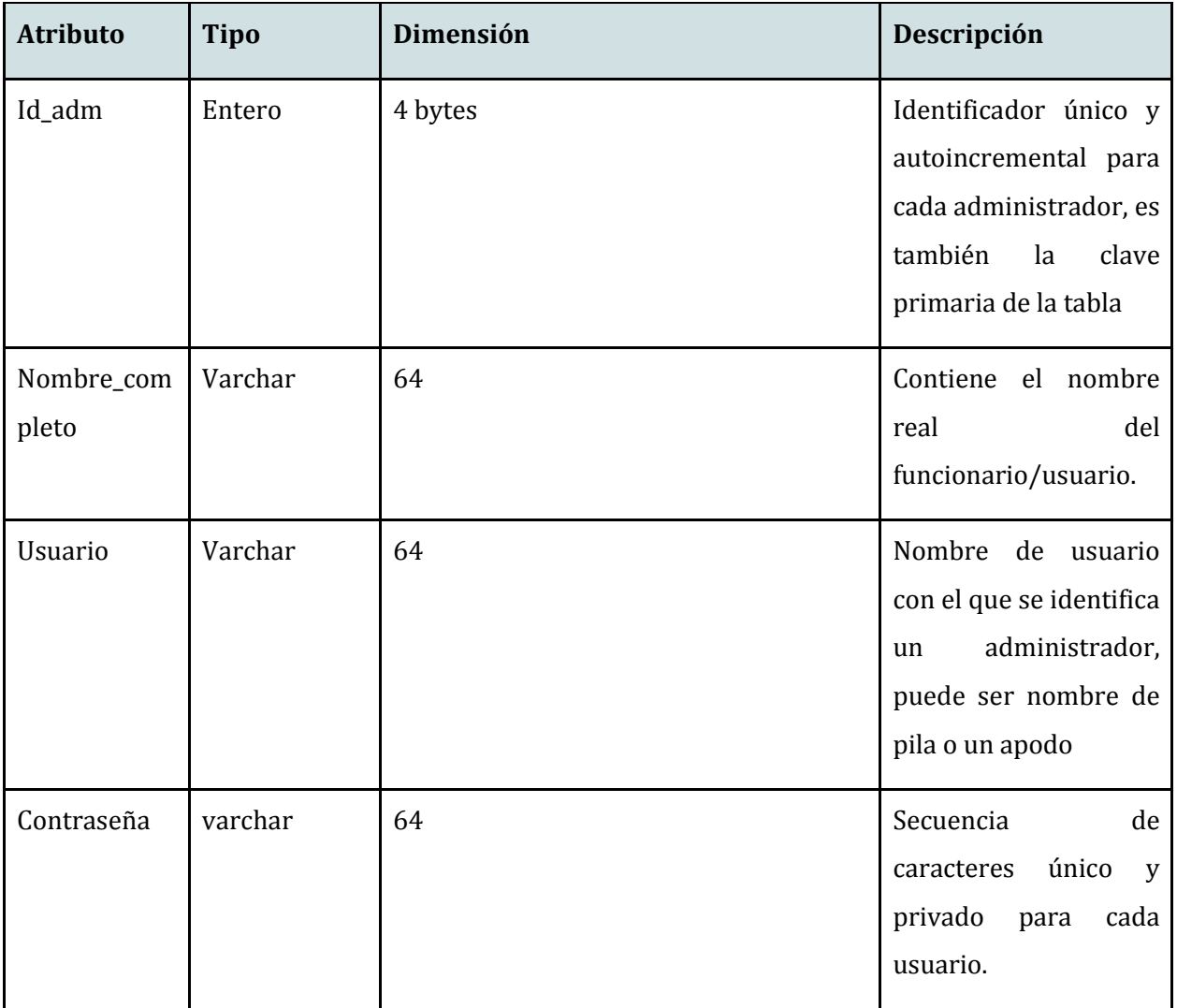

### Nombre: Noticias

Descripción: Tabla que contiene los eventos y noticias correspondientes a cada edificio en particular.

#### **Tabla 46: Diccionario de datos, noticias**

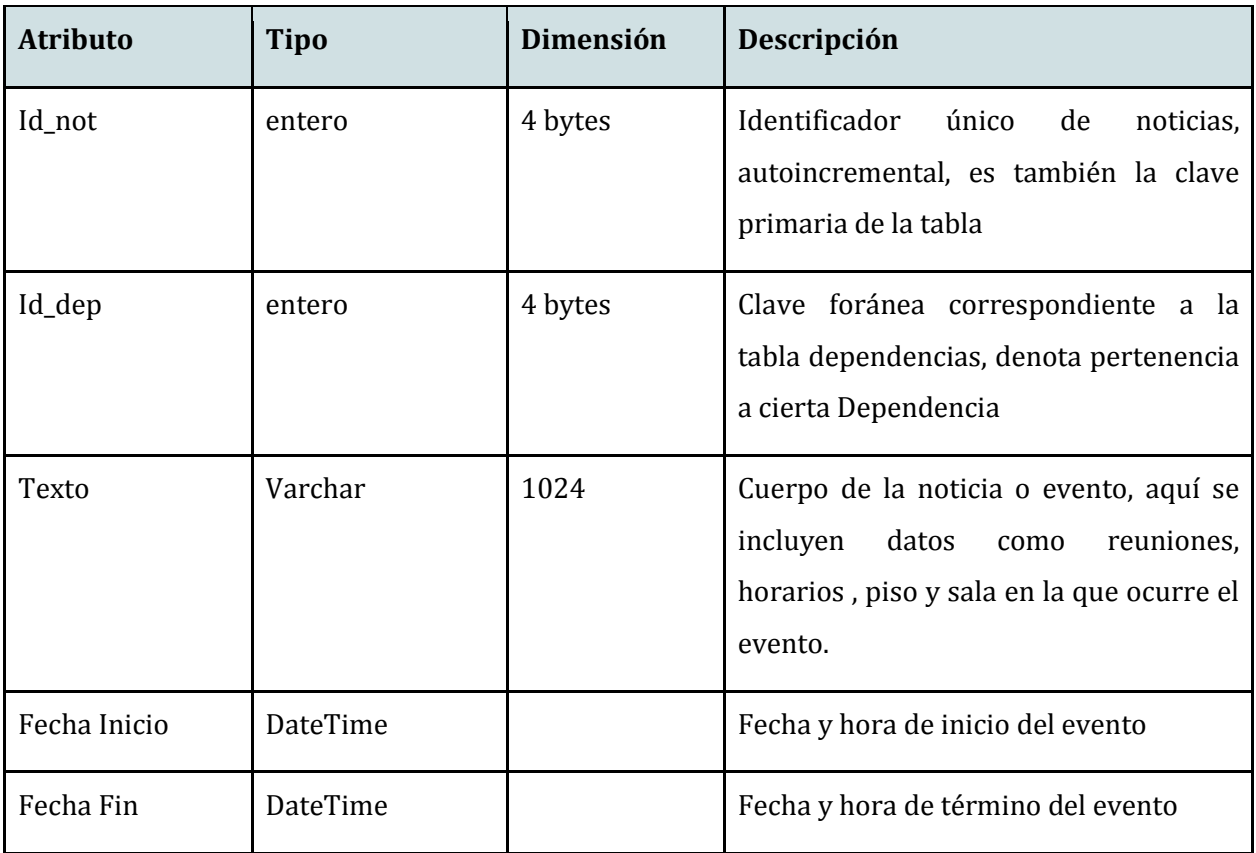

Nombre: Dependencias

Descripción: Contiene información fija de las dependencias de la universidad, además contiene la Ubicación geográfica de esta.

**Tabla 47: Diccionario de datos, dependencias** 

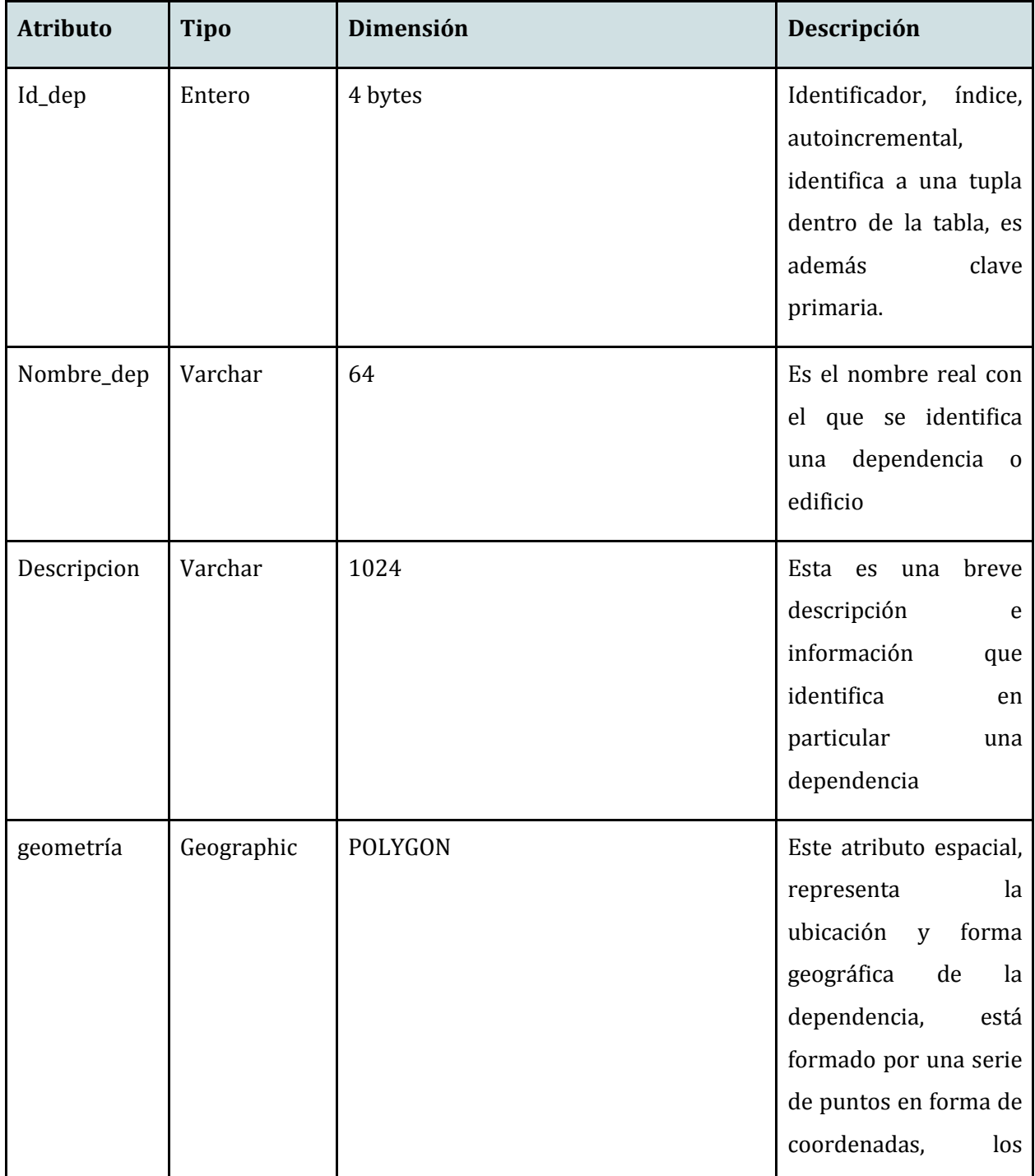

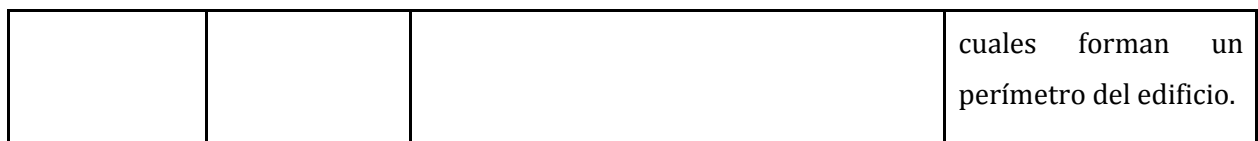

Nombre: Administran

Descripción: Tabla del tipo relación, la cual contiene claves foráneas de las tablas Dependencia y Administradores, fue creada para dar la opción a un usuario, administrar mas de una dependencia, si fuese necesario.

#### **Tabla 48: Diccionario de datos, administran**

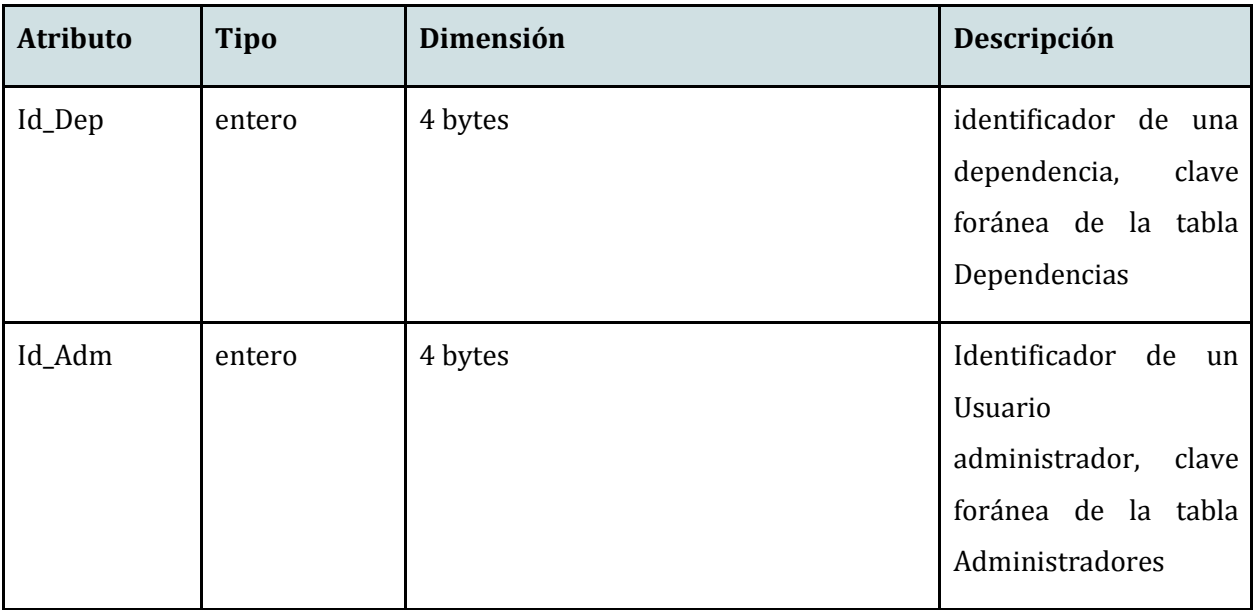

# 17. Definiciones, siglas y abreviaciones

**GPS:** (Global PositioningSystem / sistema de posicionamiento global) es un sistema desarrollado por el sistema de defensa de los estados unidos, que sirve para determinar la posición de objetos en cualquier parte de nuestro planeta a través de satélites.

(GPS Diferencial)

**Android:** es una de las plataformas para dispositivos móviles touchmas conocida a nivel mundial. Android es un sistema operativo basado en linux, que debido a la gran diversidad de hardware y las amplias opciones de desarrollo dentro de su software, brinda a los usuarios una versatilidad enorme.

**Base de datos espacial:** Base de datos que contiene información geográfica y/o geométrica. La cual se representa por un atributo espacial dentro de una tabla, esta se gestiona y visualiza por un sistema de información geográfico (GIS).

**Cliente:** es una parte de la arquitectura cliente-servidor que envía datos a un servidor para recibir una determinada información.

**Servidor:** es la segunda parte de la arquitectura cliente-servidor, la cual recibe datos del cliente, y luego retorna a este mismo, la información que este requiere.

**HTML**: HyperTextMarkupLanguage (lenguaje de marcado hipertextual), Lenguaje que se utiliza para escribir y traducir la estructura de un entorno web

**Framework**: Según Wikipedia:[6] "*La palabra inglesa "framework" (marco de trabajo) se define, en términos generales, como un conjunto estandarizado de conceptos, prácticas y criterios para enfocar un tipo de problemática particular que sirve como referencia, para enfrentar y resolver nuevos problemas de índole similar.*". en lo personal, es un conjunto de bibliotecas con cierta arquitectura prediseñada, la cual facilita el trabajo de los desarrolladores, ya que ahorran tiempo en diseñar alguna arquitectura y a su vez en programar lo que ya está hecho en las bibliotecas.

**API:**ApplicationProgramming Interface - Interfaz de Programación de Aplicaciones, sirve para comunicar distintos componentes de software.

**Echo:** comando PHP que sirve para mostrar en pantalla información proveniente de la aplicación PHP.

**PHP:** (Personal Home Page Tools o HypertextPreprocessor) es un lenguaje de programación del lado del servidor, usado para el desarrollo de web dinámicas complementando el desarrollo en HTML.

**Eclipse PublicLicence:** es una licencia de software de código abierto utilizada por la fundación eclipse

**BD:** Base de Datos

**Licencia BSD:** Licencia que se otorga a los sistemas BSD(Berkeley Software Distribution), es una licencia de software libre permisiva

**PostgreSQL:** es un sistema de base de datos objeto-relacional, con licencia open source

**PostGIS:** Es un módulo que añade soporte de objetos geográficos a las base de datos relacionales de PostgreSQL.

**OpenSource:** Es un tipo de licencia de software, el software bajo la licencia de Opensource, tienen su código abierto al público general, y puede ser modificado con la idea de mejorarlo

**Touchscreen:** Pantalla táctil

**S.O.:** Sistema Operativo

**WiFi:** Nombre otorgado por la *Wi-Fi Alliance* a la conexión a inalámbrica de dispositivos a internet

**HTTP:** Hyper-text Transfer Protocol, se traduce como Protocolo de Transferencia de Hipertexto

**HTTP Request:** Solicitud de información por parte del cliente a un servidor web.

**Login:** Acción de ingresar por medio de un usuario y contraseña, a un sistema, lo cual otorga ciertos privilegios dentro de este.

**Eclipse:** Es un ambiente de desarrollo multilenguaje al cual se le Agregar diversos plug-ins de desarrollo, Para el desarrollo de este proyecto de título, utilizamos el plugin ADT

**ADT(AndroidDevelopment Tools):** [7]es un plugin diseñado para Eclipse , el cual otorga un ambiente robusto que permite desarrollar aplicaciones Android.

**VPS:** Virtual Private Server. Las empresas de hosting entregan este servicio que consiste en otorgar un espacio en un servidor con determinados requerimientos como por ejemplo: X velocidad de tráfico de internet, X espacio en el disco duro, entre otros.

**Hosting**: o Web Hosting, es un servicio de alojamiento web que permite a quien lo contrata subir un sitio web.

**Google Play:** Entorno web que se encarga del marketing de aplicaciones Android, aquí es donde los desarrolladores suben sus aplicaciones para que sean fácilmente descargadas por los usuarios finales.

**CLP:** Chilean Pesos, se refiere a una abreviatura para referirse a pesos chilenos